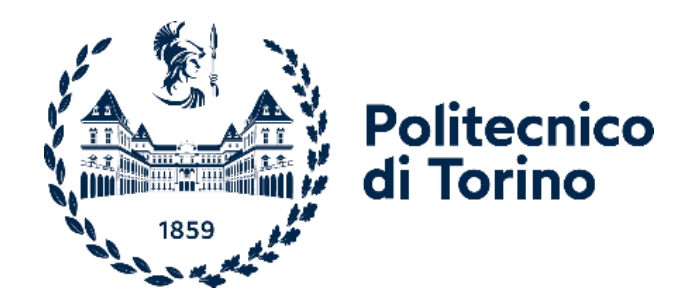

# **Politecnico di Torino**

Collegio di Ingegneria Chimica e dei materiali

**Corso di Laurea Magistrale in Ingegneria dei Materiali**

Tesi di Laurea Magistrale

# **Ottimizzazione delle condizioni di processo tramite simulazione per l'ottenimento di compositi a base polipropilene contenenti idrotalciti**

**Relatori Candidato** Arrigo Rossella Bernagozzi Giulia

Peretti Alessandro

Sessione di Laurea Luglio 2023

# **Indice**

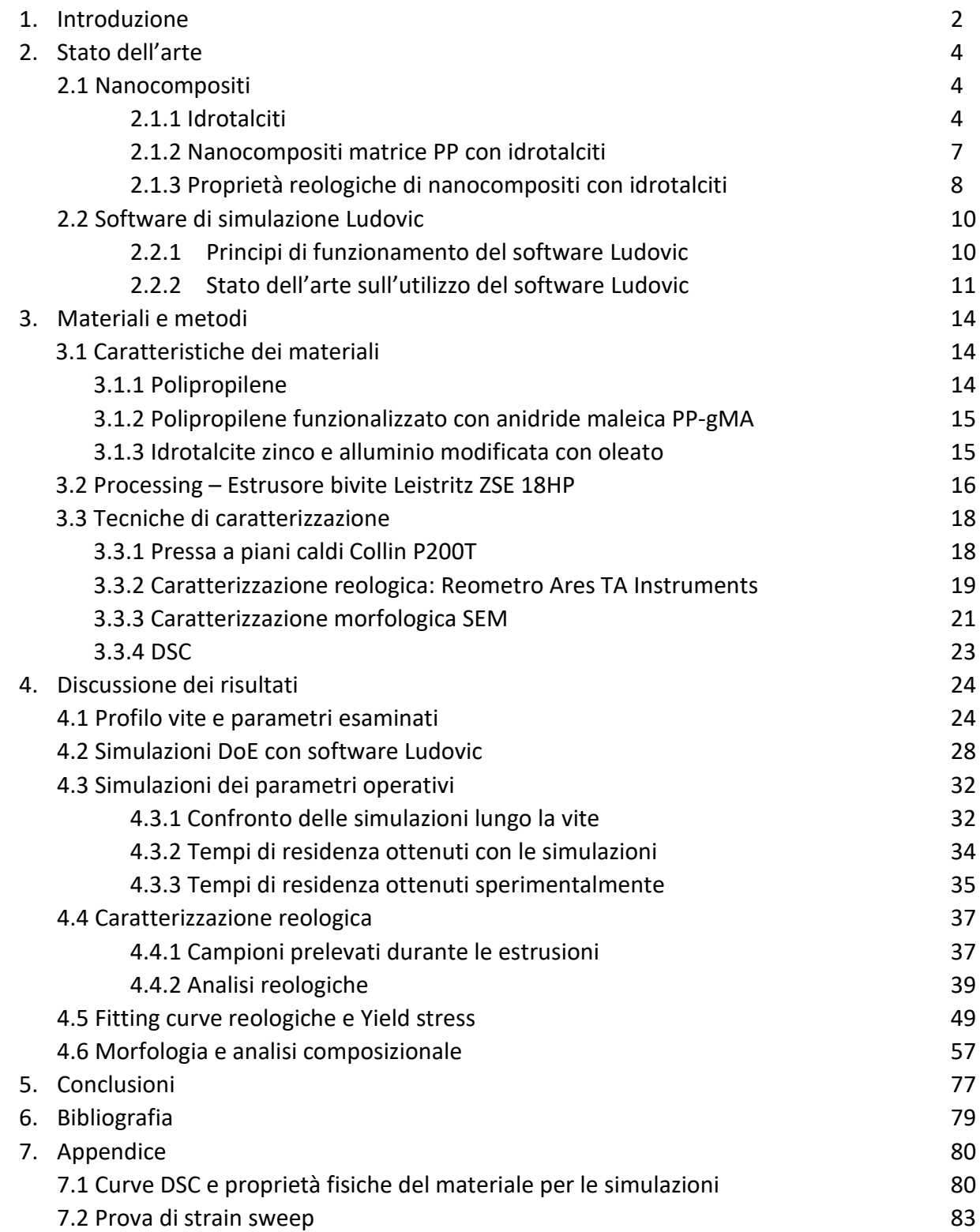

# **1. Introduzione**

Il presente lavoro di tesi ha avuto come obbiettivo l'ottimizzazione delle condizioni di processo per l'ottenimento di compositi a base polipropilene e contenenti idrotalciti, usando il software di simulazione Ludovic. Questo software permette di ricreare le condizioni di processo, applicando delle semplificazioni rispetto allo scenario reale, così da rendere le simulazioni elaborabili dal computer.

Nello specifico il lavoro di tesi è stato suddiviso in due parti:

- 1. Simulazione
- 2. Melt compounding e caratterizzazione dei compositi ottenuti

Nella prima parte l'obbiettivo è stato quello di valutare tramite l'aspetto simulativo il processo che si stava studiando, perché utilizzando un software di simulazione è possibile ridurre notevolmente le estrusioni da effettuare per trovare i parametri operativi che ottimizzano il processo. Infatti, dal punto di vista sperimentale sono necessarie numerose prove per stabilire le condizioni ottimali di processo, in termini di: velocità di rotazione delle viti, profilo vite, portata, profilo di temperatura, ecc. Inoltre, si devono anche considerare effetti più complessi in quanto per quello che riguarda la scelta del profilo di temperatura ideale, è necessario valutare quale temperatura permetta di avere una viscosità tale per cui la coppia erogata dal macchinario non sia eccessiva, garantendo comunque una buona componente di sforzi di taglio necessari per ottenere un'ottima distribuzione e dispersione della carica all'interno del polimero. Il tutto deve essere eseguito tenendo sotto controllo anche l'efficienza del processo tramite il parametro SME (ovvero l'energia meccanica specifica), che permette di valutare l'energia richiesta per processare una tonnellata di materiale. Da ciò è possibile dedurre che trovare i parametri che performano meglio per una determinata composizione di polimero e carica per via sperimentale comporta un dispendio di tempo e di materie prime molto elevato, con un aumento di costi notevole. Quindi l'obbiettivo principale del presente lavoro di tesi è quello di utilizzare l'approccio simulativo per ridurre al minimo le prove sperimentali al fine di individuare i parametri più corretti. Ludovic è usato per avere una prima panoramica delle condizioni operative tramite le analisi DoE (design of experiment) che permettono di simulare numerose combinazioni di parametri e poter effettuare una prima vagliatura dei parametri da scegliere per proseguire il lavoro. Successivamente vengono eseguite le simulazioni con i parametri scelti per simulare le condizioni di ogni estrusione da riprodurre. I parametri che meglio possono descrivere il processo sono il cumulated strain per correlare il tempo di residenza e lo shear rate applicato lungo il profilo della vite e i valori di portata e di velocità di rotazione delle viti.

Nella seconda parte è stato prodotto il composito utilizzando il processo di melt compounding attraverso l'impiego di un estrusore bivite corotante, applicando alle prove sperimentali i parametri scelti durante la prima fase, e poi effettuando sui vari campioni le analisi per valutare le proprietà ottenute. I parametri utilizzati per le prove sperimentali sono stati di 150 e 350 rpm e di 2 e 4 Kg/h, e come temperatura si è scelto di utilizzare 190 °C lungo tutto lo sviluppo della vite tranne per la prima zona dove si è partiti da 170°C.

Oltre ai campioni prelevati dl filo prodotto dalla filiera dell'estrusore si è deciso di effettuare due prelievi in due differenti zone della vite, così da valutare in 3 posizioni differenti quali proprietà presenta il materiale, e capire quali correlazioni ci sono tra il profilo della vite e i parametri utilizzati in confronto con quella che sarà la morfologia e le proprietà reologiche del materiale.

Le analisi reologiche effettuate su questi campioni saranno dei frequency sweep test, così da valutare l'andamento della viscosità del composito in funzione della frequenza di oscillazione. Le curve ottenute saranno poi fittate con un modello matematico per calcolare il Melt Yield stress, in modo da avere un parametro da poter confrontare per valutare le diverse proprietà in funzione dei differenti parametri utilizzati.

Per quanto riguarda la morfologia si osserveranno i campioni utilizzando il SEM, così da valutare la dispersione e la distribuzione della carica nel composito. Si faranno anche le analisi composizionali con la sonda EDS, in modo da avere un'immagine qualitativa della dispersione della carica e verificare che non ci siano impurezze di altri materiali.

La criticità che si riscontra maggiormente in questo lavoro è quella di riuscire ad ottenere una buona dispersione della carica, perché le idrotalciti sono polari, quindi non sono affini alla matrice di PP che è apolare. Questa criticità è in parte arginata utilizzando una carica che è stata modificata con un gruppo organico apolare, il gruppo oleato, così da ottenere dei layer con una distanza maggiore, facilitando la dispersione. Oltre a questa modifica sulla carica viene aggiunto un compatibilizzante tra la carica e la matrice, il PP-gMA.

L'obbiettivo di questo lavoro di tesi è quello di ottimizzare i parametri di processo, quindi dopo aver effettuato tutte le simulazioni e raccolto i dati necessari si cercherà una correlazione tra i valori di yield stress ottenuti e la morfologia dei campioni con le simulazioni effettuate con Ludovic.

# **2. Stato dell'arte**

In questo capitolo saranno illustrati i concetti teorici alla base di questo lavoro di tesi. L'utilizzo e i concetti su cui è stato progettato il software Ludovic sono stati studiati in letteratura e in precedenti lavori di tesi <sup>[1][2]</sup>, quindi verrà trattata in modo più approfondito solo la parte relativa alla costruzione del profilo vite e come è stato impiegato per lo studio delle variabili di processo in altri studi per poter avere un confronto sui risultati ottenuti in questo lavoro. Inoltre, questo studio si è focalizzato sullo studio di nanocompositi a base di Polipropilene, così da valutare esclusivamente l'influenza dei parametri operativi sul composito finale in relazione alle prove di simulazione. La panoramica dei nanocompositi prenderà in esempio anche altre matrici per mettere in risalto l'effetto della carica addizionata e poter approfondire quali parametri possono portare a seguire meglio tutto il processo.

## **2.1 Nanocompositi**

Negli ultimi anni l'interesse verso i nanocompositi polimerici è in crescente aumento, grazie al fatto che questi hanno proprietà strutturali e funzionali migliorate rispetto alla sola matrice di partenza. Si riesce ad ottenere un ampliamento del campo di applicazioni per un materiale termoplastico come il polipropilene, migliorandone le proprietà barriera, ottiche, elettriche e termiche. Per valutare se il nano composito ottenuto ha delle proprietà migliori a quelle della matrice bisogna valutare la distribuzione e la dispersione della carica all'interno del composito. In questo lavoro di tesi si è studiata la morfologia e la reologia di un nano composito a matrice polipropilene e come carica un'idrotalcite di zinco e alluminio modificata con oleato, quest'ultima è una carica lamellare.

## 2.1.1 Idrotalciti

Le idrotalciti appartengono alla classe delle argille anioniche, e presentano come formula generale:

## $[M(H)]_{1-x} M(HJ)_x (OH)_2]^{x+}(AnJ)_x/n$  \* mH2O <sup>[3]</sup>

Gli ioni metallici presenti nella struttura possono essere bivalenti e trivalenti, tra quelli bivalenti, ovvero con carica 2+, i più comuni che si trovano sono il Mg, lo Zn, il Fe e il Ni, mentre nei trivalenti, con carica 3+, si trovano l'Al, il Fe e il Co. Sono dette a doppio strato perché la struttura base presenta due strati di ioni metalli in una struttura ottaedrica in cui i vertici sono occupati da gruppi idrossidi (OH- ). Da questa caratteristica deriva il loro nome idrotalciti a doppio strato (layered double hydroxides, LDHs)

In *Figura 2.1* si può vedere una rappresentazione tridimensionale di una generica idrotalcite. [4]

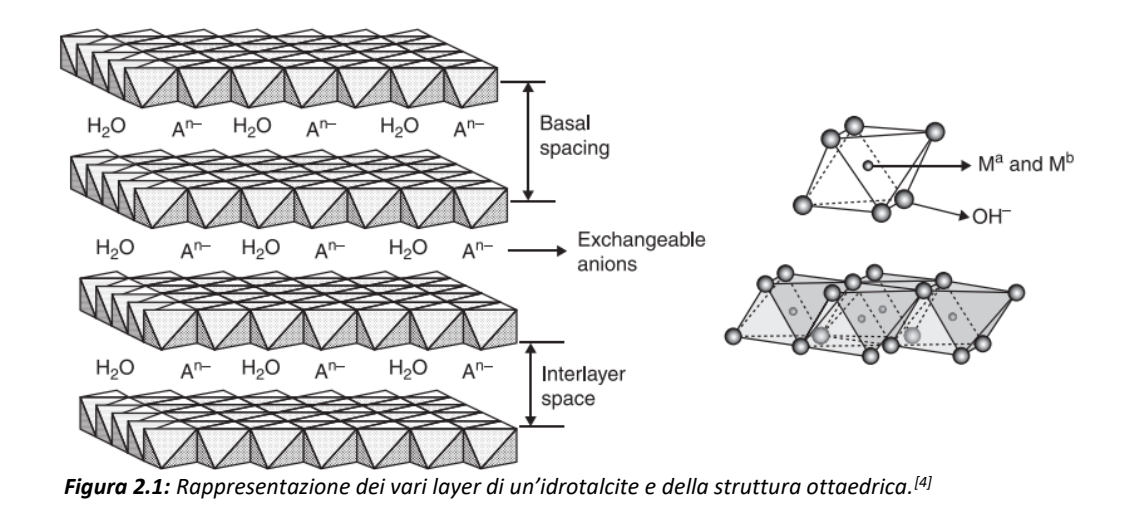

Le idrotalciti presentano un'elevata area superficiale specifica, una porosità importante e l'alto numero di siti attivi, queste caratteristiche le rendono dei promettenti nanoriempitivi per fabbricare compositi polimerici. Possono essere distribuite in tre modi differenti, in *Figura 2.2* sono riportati graficamente. I 3 metodi si possono distinguere in esfoliata, intercalata e fase separata.

Di solito la morfologia esfoliata è quella che restituisce proprietà migliori al composito, in quanto le lamelle di carica sono separate e si presenta una migliore interconnessione tra le catene polimeriche e le lamelle di carica. Di contro è il risultato che si ottiene con maggiore difficoltà, in quanto le forze che tengono uniti i vari layer sono alte e lo spazio presente tra i vari layer non permette alle catene polimeriche la delaminazione degli strati.

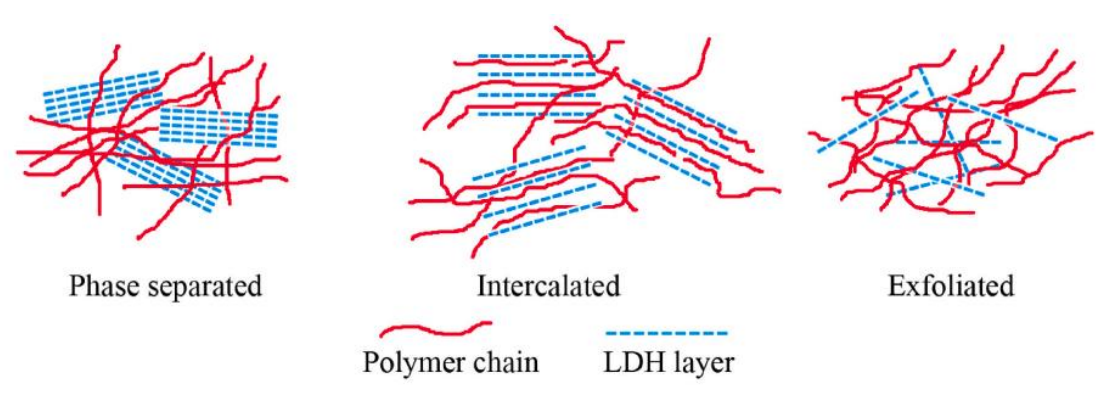

*Figura 2.2: Tre differenti possibilità di ottenere la dispersione della carica nella matrice.[5]*

Una soluzione a questo problema è quella modificare l'idrotalcite di partenza con gruppi organici, come il gruppo oleato derivante dall'acido oleico, che si posizionano tra i layer e vanno ad aumentare la distanza, in maniera tale che durante il processo di preparazione del composito il polimero riesca ad entrare tra i layer e quindi l'esfoliazione sia facilitata.

La produzione di questi compositi può essere effettuata con tre metodiche differenti, riportate in *Figura 2.3*, la prima è per polimerizzazione in situ, la seconda per intercalazione di catene

polimeriche e la terza è per delaminazione dei layer prima di unire carica e matrice. La polimerizzazione in situ (*Figura 2.3 a)*) permette di creare direttamente la matrice polimerica tra i layer di LDHs, portando ad un'esfoliazione e distribuzione molto efficace. Di contro, però, è necessario lavorare in un reattore per poter produrre la matrice con i precursori adeguati. La seconda è quella utilizzata in questo lavoro di tesi (*Figura 2.3 b)*), dove le idrotalciti sono modificate in un primo momento con delle molecole organiche in grado di aumentare la distanza tra i layer, così da facilitare la dispersione quando verrà prodotto il composito, dove si unirà la carica al polimero in forma di pellet, prodotto precedentemente. [5] Questo metodo è vantaggioso perché non si devono utilizzare solventi per miscelare carica e matrice, in quanto il processo è meccanico, grazie all'utilizzo di un estrusore, e ad una miscelazione della carica nel polimero allo stato fuso. In *Figura 2.4* è riportata una raffigurazione del processo di melt compounding con estrusore bivite. [6] Il terzo metodo prevede l'utilizzo di una sospensione colloidale (*Figura 2.3 c)*), dove sono aggiunte le idrotalciti e delaminate in questa fase, per poi mescolarle in un secondo tempo alla matrice polimerica.<sup>[5]</sup>

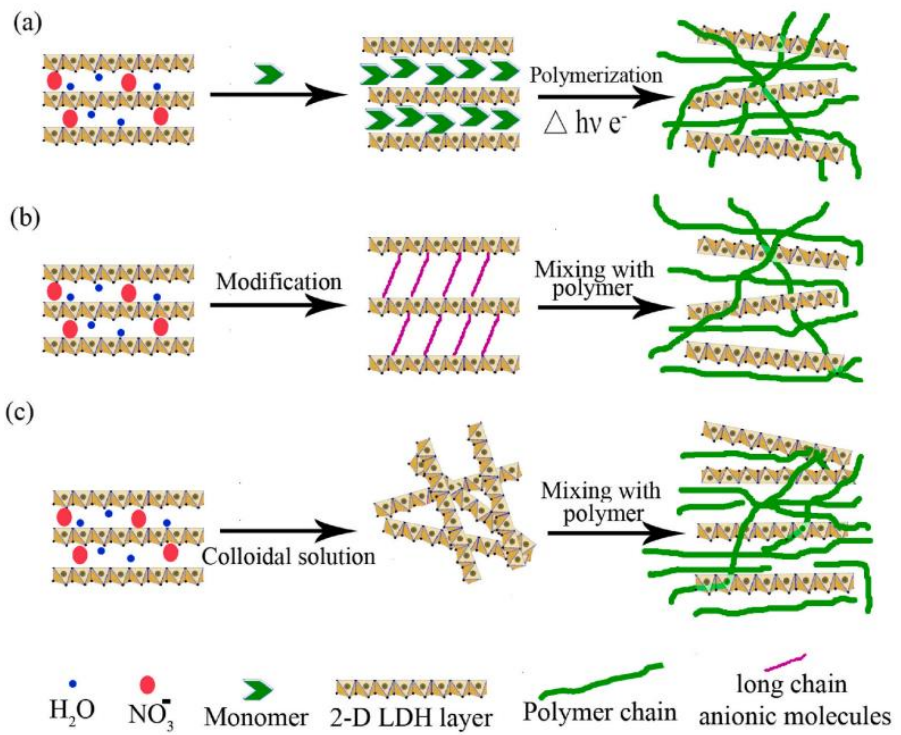

*Figura 2.3: Metodi di produzione dei compositi con idrotalciti e matrice polimerica; a) polimerizzazione della matrice in situ, b) intercalazione di catene polimeriche e c) delaminazione dei layer.[5]*

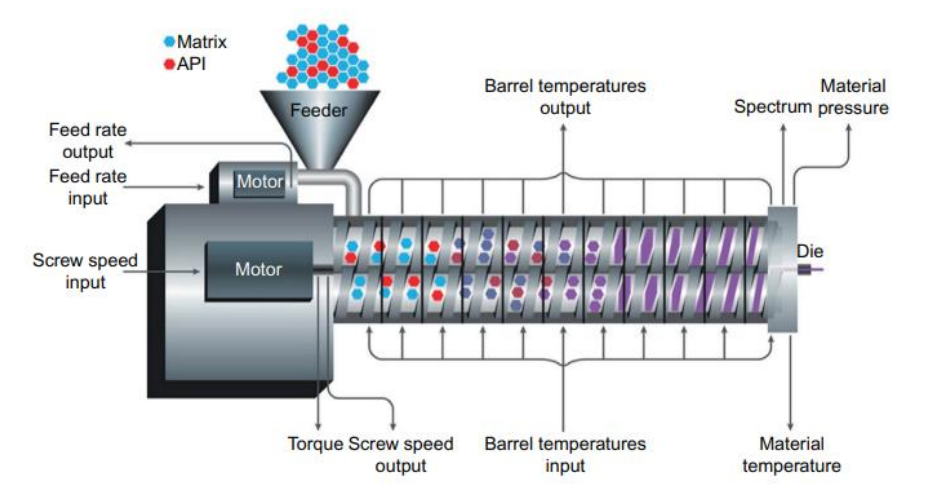

*Figura 2.4: Rappresentazione schematica del processo di melt compounding con estrusore.[6]*

#### 2.1.2 Nanocompositi matrice PP con idrotalciti

Il polipropilene è una delle poliolefine più utilizzate per creare manufatti e numerosi tipi di compositi, e si trovano numerosi studi che studiano come ottimizzare le sue proprietà, per migliorare sia le proprietà fisiche sia le proprietà di ritardo alla fiamma o proprietà barriera. Le caratteristiche fisiche del polipropilene dipendono dal suo grado di cristallinità e soprattutto dalla morfologia ottenuta, quindi disperdendo una carica si devono poi valutare questi aspetti sul composito finale.

Negli ultimi anni sono stati sviluppati numerosi nanocompositi utilizzando come matrice il polipropilene e come nanocarica le idrotalciti. [7]

Sono stati fatti numerosi studi su matrici poliolefiniche, come riporta lo studio fatto da Shadpour Mallakpour and Farbod Tabesh <sup>[6]</sup>, dove vengono presi in esame numerosi tipi di matrici che presentano gruppi polari, in modo da avere una buona affinità con le idrotalciti, che presentano un'alta idrofilicità per via dei gruppi ossdirilici sui vari layer. Oltre a queste matrici sono stati valutati diversi casi di composito a matrice PP in accoppiata ad altri materiali, come l'aggiunta di farina di legno che viene utilizzata da compatibilizzante tra la matrice apolare e le idrotalciti polari. In questo caso si usano delle idrotalciti modificate con Acido 5-sulfosalicilico. Questo composito è stato creato per migliorare la resistenza alla fotodegradazione da raggi UV, e quindi aumentare la resistenza della matrice se esposta alla luce solare per lungo tempo.

Un altro utilizzo del PP è stato formando un blend polimerico tra il PP e l'etilen vinil acetato (EVA), addizionando poi un'idrotalcite di magnesio e allumionio modificata con sodio dodecilbenzensolfonato. Effettuando un'analisi termica dinamo-meccanica (DMTA) si osserva che il modulo conservativo è minore nel blend rispetto a quello misurato sul composito a sola matrice PP. Questo perché LDHs aumenta sia il modulo conservativo che quello dissipativo, e se si aggiunge l'EVA la cristallinità del PP diminuisce e aumenta il volume libero, facendo diminuire il modulo conservativo.

Un altro composito su cui sono state fatte delle analisi è quello prodotto a partire da una matrice di PP isotattico e un'idrotalcine di magnesio e alluminio che viene aggiunta alla matrice dopo essere dispersa in due modi differenti, nel primo caso LDHs ha subito dei lavaggi in acetone e poi dispersa in xylene, nel secondo caso LDHs è stato disperso direttamente in xylene con un bagno ad ultrasuoni, ottenendo due risultati differenti sul tipo di composito ottenuto, come mostrato in *Figura 2.5*. [6]

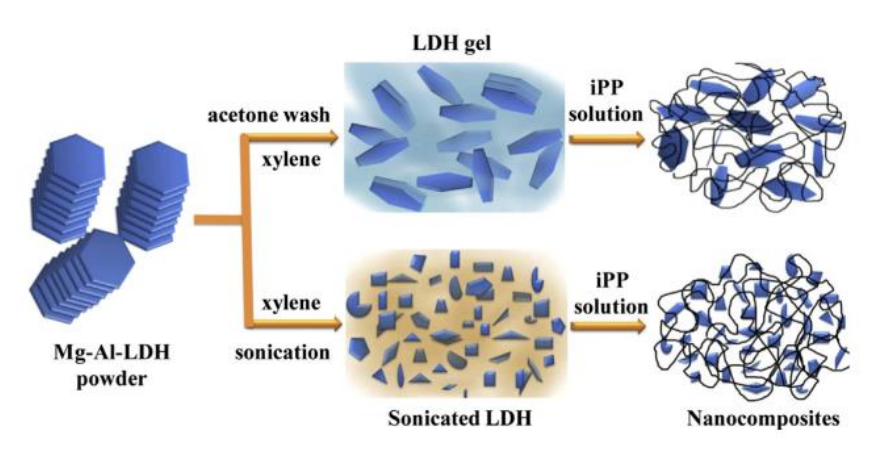

*Figura 2.5: Composito a matrice di PP isotattico ottenuto con due processi di dispersione della carica differenti.[6]*

#### 2.1.3 Proprietà reologiche di nanocompositi con idrotalciti

Per valutare che tipo di effetto portano al composito finale le idrotalciti si vanno a misurare le proprietà reologiche, così da poter mettere in luce la dispersione e la distribuzione della carica all'interno della matrice. Un primo punto che è utile osservare è il campo di viscoelasticità lineare che si ottiene con la carica, perché fornisce informazioni sulle interazioni tra le particelle di carica e tra particelle e polimero. Sono stati studiati dei nanocompositi con matrice di PET e idrotalcite di magnesio e alluminio al 2% in peso, con differenti agenti modificatori. I principali parametri misurati sono stati il modulo G' e G'', utilizzando un reometro a piatti piani paralleli. Le curve ottenute dei due moduli presentavano minime differenze tra loro, ma differenti rispetto alla sola matrice, indicando che erano presenti delle interazioni tra la carica e la matrice. Quello che si è messo in evidenza è che per alte frequenze di oscillazione il comportamento del composito era assimilabile a quello della matrice, a causa dell'elevato sforzo di taglio le strutture reticolari carica/matrice vengono rotte.

L'esperimento è stato ripetuto cambiando la matrice, e utilizzando del PS. La matrice pura a basse frequenze di sollecitazione presenta un comportamento newtoniano, e si ritrova un comportamento simile con il composito, dato dal fatto che tra la carica e la matrice ci siano delle forze molto deboli, da non farle quasi interagire, e quindi mantenere il comportamento della matrice. Il PET presentava delle forti interazioni con la carica, e lo si notava dal modulo maggiore rispetto a quello della matrice. Nel caso di composito a matrice PS si è visto che in alcuni caso la carica era immiscibile nella matrice, e che l'effetto che si osservava era l'attrito delle catene polimeriche sulle lamelle di carica, e non della carica esfoliata intorno al polimero. Questo aspetto

è stato messo in luce modificando la quantità di carica aggiunta, arrivando fino ad un 10% in peso. Si nota un comportamento simile a quello delle argille cationiche, che formano dei reticoli tridimensionali deformabili. Un aspetto fondamentale per il risultato finale del composito è la reazione di compatibilizzazione che si effettua sulla carica prima di disperderla nella matrice polimerica. Se si usa come tecnica quella di polimerizzare la matrice insieme alla carica si ottiene un effetto di esfoliazione maggiore, in quanto la crescita delle catene polimeriche costituenti la matrice agiscono come una macinazione meccanica, andando così a disperdere le lamelle di carica tra le catene polimeriche. Si è visto che la dimensione degli aggregati influenza la crescita delle catene polimeriche di PS, e di conseguenza porta ad una diminuzione delle proprietà reologiche.

Confrontando questi risultati con quelli ottenuti con matrici di HDPE e di LDPE si è visto che in funzione della matrice utilizzata varia molto la quantità di carica aggiunta per far sì che le proprietà reologiche vengano modificate. Quindi la natura chimica della matrice polimerica ha un significativo effetto sulla quantità di LDHs da aggiungere al composito per ottenere delle modifiche al comportamento reologico.

I due effetti principali alla base di questa osservazione sono la polarità della matrice utilizzata e il tipo di compatibilizzante utilizzato. Inoltre, se la distanza media tra le particelle disperse diminuisce c'è un aumento della tendenza all'interconnessione tra le catene, che agisce come barriera al rilassamento delle catene stesse. [4][8]

#### **2.2 Software di simulazione Ludovic**

#### 2.2.1 Principi di funzionamento del software Ludovic

Il software Ludovic, viene riportata la schermata iniziale in *Figura 2.6*, permette di eseguire delle simulazioni termo-meccaniche sui processi di melt compounding eseguiti con delle estrusioni che si possono ottenere con l'utilizzo di un estrusore bi-vite. Il processo che viene simulato è descritto in condizioni stazionarie, e i risultati restituiti sono lungo una sola dimensione, ovvero solo lungo la direzione assiale della vite. Queste semplificazioni sono d'obbligo per poter effettuare le simulazioni senza aver bisogno di un'elevata potenza di calcolo, e quindi i risultati ottenuti avranno un margine d'errore abbastanza ampio rispetto al caso reale, ma comunque saranno confrontabili. Si riesce ad ottenere una previsione di quello che succede all'interno dell'estrusore durante la prova e quali possono essere i parametri operativi con quelle determinate condizioni.

Le variabili su cui si può agire per effettuare una simulazione sono molteplici, tra le più importanti troviamo la possibilità di modificare il profilo vite e di crearne uno in base alle necessità, con unico limite quello di poter poi replicare in via sperimentale quel determinato profilo vite. Altre variabili essenziali per un'estrusione sono la portata di materiale in ingresso alle viti e la velocità di rotazione delle viti, oppure la temperatura impostata nelle diverse sezioni riscaldanti dell'estrusore. In questo modo si può avere una prima panoramica del processo che si sta studiando, riuscendo a dare una prima vagliatura alle numerose combinazioni di parametri a disposizione.

Su Ludovic è presente un database con i parametri di numerosi estrusori in commercio, in modo da avere già a disposizione il tipo di elementi vite che si possono trovare su quel modello di estrusore e avere una base di dati costruttivi della macchina in questione. Sarà necessario fornire al software altri parametri, come le curve di viscosità del polimero che si sta utilizzando come matrice, oltre che alle sue caratteristiche termiche, come il punto di fusione, la capacità termica o l'entalpia di fusione, parametri che serviranno durante il processo simulativo per dare dei risultati finali come il torque per quella combinazione di parametri o la temperatura effettiva del fuso polimerico a contatto con le viti. Con questo software si possono simulare i processi di creazione dei compositi, quindi oltre alla matrice polimerica si possono aggiungere delle cariche, anche in questo caso è sufficiente inserire alcuni parametri caratteristici di quella carica per poter eseguire una simulazione di tutto il processo.

Un particolare tipo di analisi che è possibile effettuare con questo software è l'analisi DoE, (design of experiment), dove si riesce ad eseguire un numero di simulazioni molto grande dando come input un range di valori. Il software ripeterà in modo ciclico queste simulazioni partendo dal valore minimo e arrivando a quello massimo con un intervallo che si stabilisce all'inizio di questa funzione. Con questa analisi si possono vagliare numerose possibilità e si riesce a diminuire il numero di variabili su cui è necessario approfondire le simulazioni, dando la possibilità di trovare le condizioni necessarie per trovare dei valori di parametri desiderati.

Questo lavoro di tesi è stato suddiviso in 3 parti, una prima analisi Doe per trovare i parametri che potessero essere riprodotti anche per via sperimentale, poi si sono eseguite le simulazioni su questi parametri scelti e infine si sono riprodotte queste condizioni anche su delle prove sperimentali, i risultati relativi a queste fasi sono descritti nel *Paragrafo 4*.

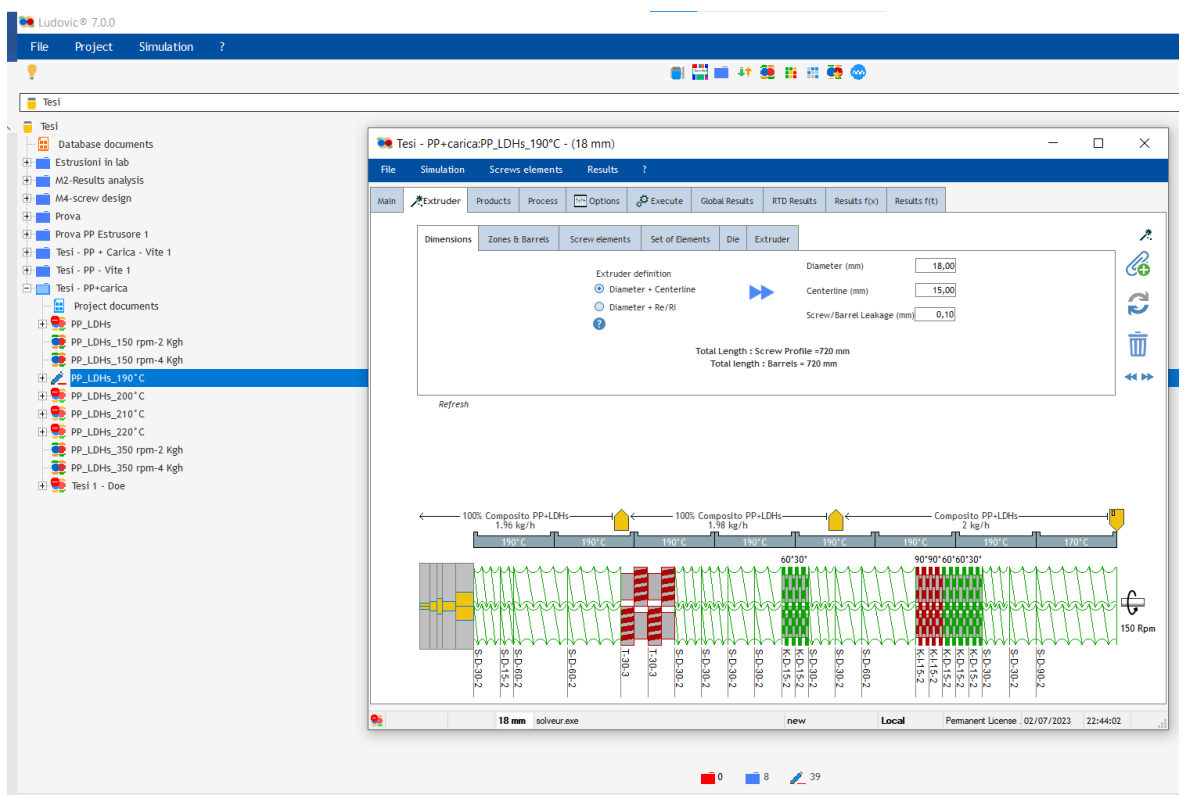

*Figura 2.6: Schermata del software Ludovic, qui si può costruire il profilo vite e riportare le dimensioni geometriche dell'estrusore che si sta utilizzando. [9]*

#### 2.2.2 Stato dell'arte sull'utilizzo del software Ludovic

Lo studio eseguito da W. Lertwimolnun e B. Vergnes [10] ha messo in relazione l'utilizzo del software di simulazione Ludovic con una serie di prove sperimentali, per osservare se fossero necessarie delle condizioni particolari per ottenere un'esfoliazione sufficiente della carica nel nano-composito.

Il flusso di polimero all'interno dell'estrusore viene simulato con un approccio locale unidimensionale, effettuando i calcoli su ogni elemento vite e elemento della filiera, per poi unire tutti questi calcoli in una descrizione globale del processo. Tutto questo è effettuato da Ludovic durante la fase simulativa, come risultato si ottiene la visione globale, non c'è la possibilità di interagire puntualmente sulla simulazione. Gli autori riportano che il software messo in confronto alle prove sperimentali riesce a rappresentare in modo adeguato le condizioni di flusso all'interno dell'estrusore.

Tra le tecniche di caratterizzazione del composito utilizzate in questo caso si trovano le prove reologiche per le analisi riguardanti le proprietà del composito e l'osservazione dei campioni con un microscopio TEM, per valutare la distribuzione e la dispersione, oltre che al grado di esfoliazione delle lamelle. I parametri operativi che sono stati utilizzati come riferimento per effettuare il confronto tra le prove sperimentali e le simulazioni sono state la portata e la velocità di rotazione delle viti. Come range di valori sono stati utilizzati da 100 a 300 rpm e portate da 4,5 a 29 Kg/h.

Oltre a queste analisi viene effettuata un'analisi WAXD, per misurare la distanza tra le varie lamelle della carica, così da valutare se queste si distanziano durante il processo di estrusione. Quello che si nota è che la distanza aumenta di poco, ma è indipendente dalle condizioni operativi, dipende dal tempo di diffusione che c'è con la matrice. Questi risultati non sono però sufficienti a descrivere il nanocomposito, e quindi per valutare la dispersione si utilizzano le prove reologiche.

Con le prove reologiche viene messo ben in evidenza l'influenza che hanno i parametri operativi sulla viscosità e sui moduli G' e G'', come mostrato in *Figura 2.7.*

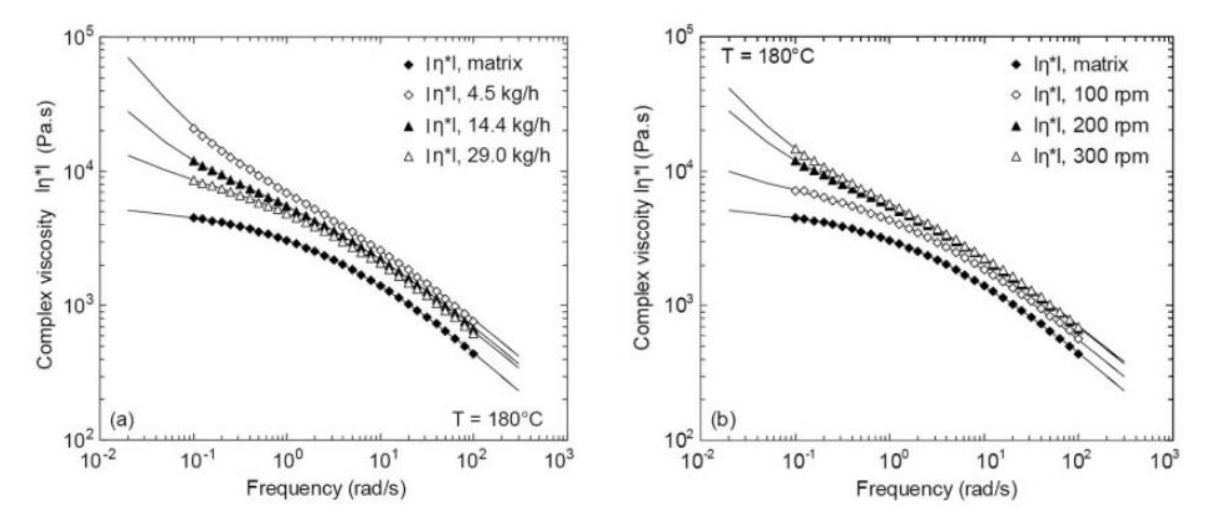

*Figura 2.7: Prove reologiche eseguite sui campioni di composito a diversi parametri di processo, in confronto con la matrice. [10]*

L'aumento della viscosità a basse frequenze di sollecitazione potrebbe essere correlato alla creazione di un network percolativo della carica, che dipende dalla concentrazione di carica addizionata e dalla forma delle singole lamelle. Ma la quantità aggiunta è la stessa per ogni campione, quindi queste differenze di viscosità si possono attribuire al diverso risultato sulla dispersione e all'esfoliazione maggiore. Per valutare in modo quantitativo la dispersione e distribuzione della carica si utilizza il Melt Yield stress, così da avere un valore di pendenza della curva di viscosità a basse frequenze e poter fare dei confronti con maggiore precisione. Le analisi morfologiche al TEM confermano che i campioni ottenuti con elevate velocità di rotazione delle viti e basse portate presentano una dispersione migliore e uno Yield stress maggiore.

Con Ludovic non si riesce a simulare il comportamento reologico del composito, e come parametro si utilizza la deformazione media accumulata, che è un parametro che restituisce il software ed è indipendente dalla viscosità, ma dipende dallo shear rate applicato e dal tempo di residenza locale del materiale all'interno dell'estrusore. In *Figura 2.8* sono riportati i grafici di Cumulated strain ottenuti con Ludovic fissando in *a)* la portata e in *b)* gli rpm.

Si può giungere alla conclusione che il grado di esfoliazione può dipendere dalla deformazione generata dal flusso lungo le viti, e quindi si possono eseguire delle simulazioni per valutare quali condizioni provare per via sperimentale e quali escludere sulla base di questo parametro.[10]

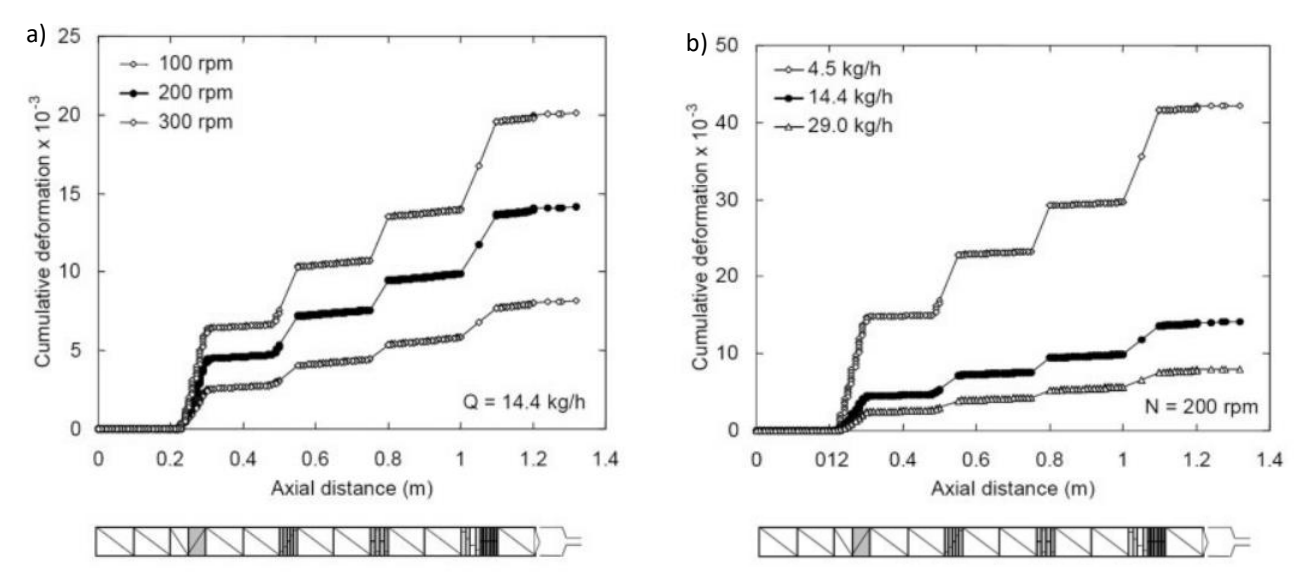

*Figura 2.8: Cumulated strain ottenuto con Ludovic, a) fissando la portata e variando gli rpm, b) fissando gli rpm e modificando la portata.[10]*

# **3. Materiali e metodi**

## **3.1 Caratteristiche dei materiali**

Per questo lavoro di tesi è stato utilizzato un solo tipo di matrice, costituita da polipropilene e si è aggiunto un compatibilizzante, nello specifico del polipropilene funzionalizzato con anidride maleica. La carica utilizzata è un'idrotalcite di zinco e alluminio modificata con gruppi oleato.

### 3.1.1 Polipropilene

In *Figura 3.1* vengono riportate le caratteristiche del polipropilene utilizzato come matrice. Il nome commerciale è HP500N, prodotto da Lyondellbasell.

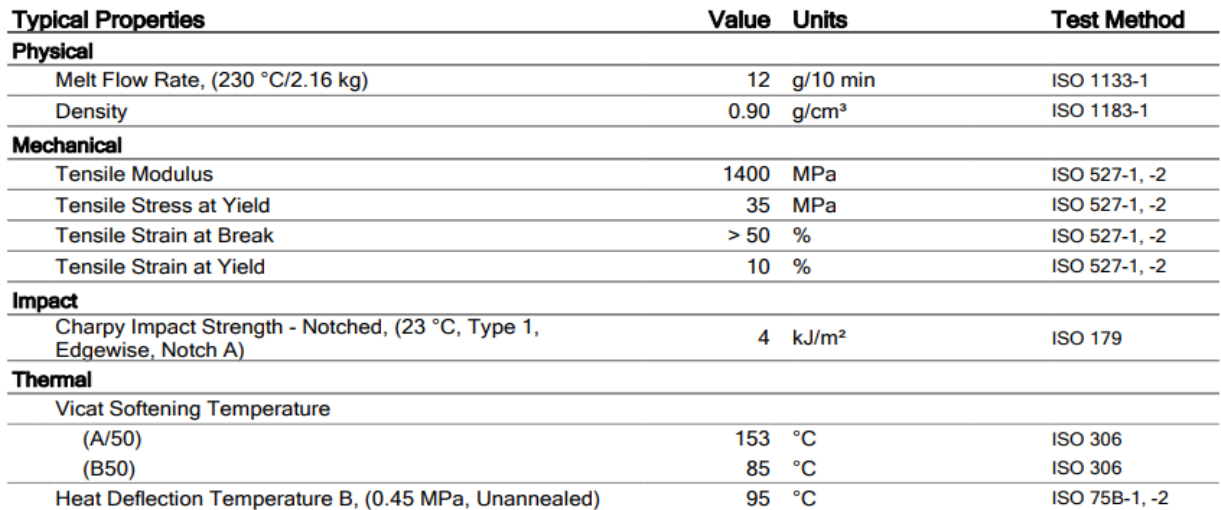

*Figura 3.1: Caratteristiche fisiche del polipropilene utilizzato come matrice.[11]*

In *Tabella 3.1* sono riportate le caratteristiche termiche del polipropilene utilizzato, questi valori sono necessari su Ludovic per poter effettuare le simulazioni. Per le simulazioni si è fatto riferimento alle proprietà del composito, ma solo per quanto riguarda i valori di temperatura di fusione e di entalpia di fusione, mentre per la densità e la capacità termica si è utilizzato come riferimento quelli del PP puro, vista la quantità di carica non così alta, aggiunta al 5% in peso.

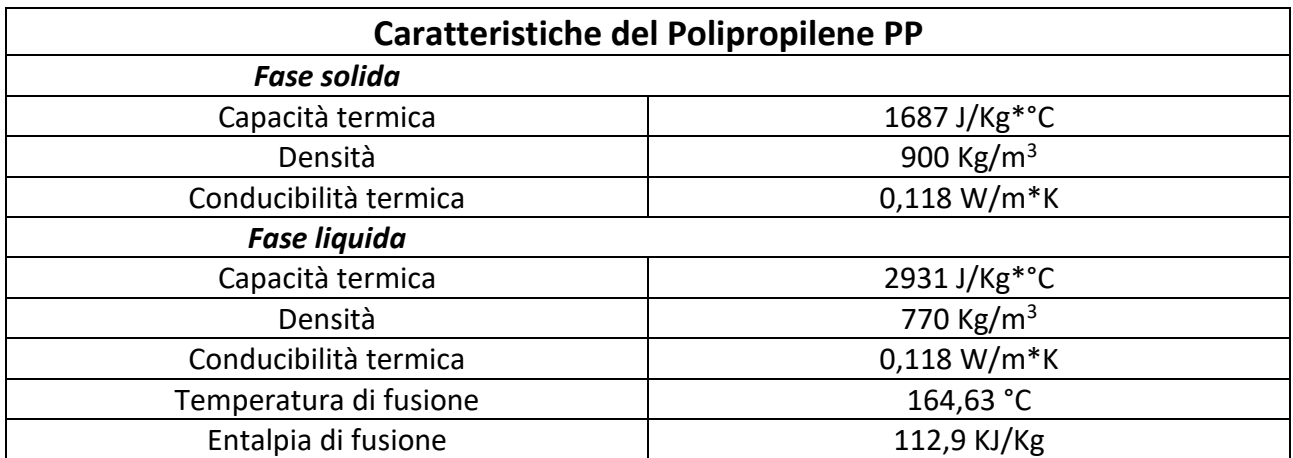

*Tabella 3.1: Caratteristiche termiche del polipropilene.*

#### 3.1.2 Polipropilene funzionalizzato con anidride maleica PP-gMA

Insieme al polipropilene è stato aggiunto un compatibilizzante, il polipropilene graffato con anidride maleica, l'aggiunta è stata del 5% in peso, pari alla quantità di carica utilizzata. Il compatibilizzante serve per migliorare la dispersione e la distribuzione della carica nella matrice polimerica, perché il PP è apolare, mentre la carica è idrofila, con ioni positivi sulle lamelle costitutive. In *Figura 3.2* si riporta la struttura molecolare del PP graffato con maleica, di seguito chiamato PP-gMA. Con l'utilizzo del compatibilizzante si migliora anche l'intercalazione/esfoliazione della carica durante il processo di estrusione aumentano le forze di interazione tra la matrice e la carica e quindi si sfavorisce l'agglomerazione della carica nei tratti della vite in cui gli sforzi di taglio sono minori, ad esempio nei tratti di trasporto.

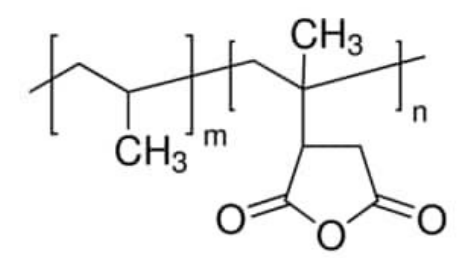

*Figura 3.2: struttura molecolare del PP-gMA.[12]*

#### 3.1.3 Idrotalcite zinco e alluminio modificata con oleato

La carica utilizzata è un'idrotalcite di zinco e alluminio modificata con oleato, aggiunta al composito al 5% in peso. Questa carica è stata fornita dall'azienda Prolabin&Tefarm.

Le idrotalciti sono una classe di argille anioniche con formula generale:

 $[M(H)]_{1-x} M(HJ)_x (OH)_2]^{x+}(An-)_{x/n}$  \* mH2O <sup>[3]</sup>

dove gli ioni metallici bivalenti possono essere Mg, Zn, Fe, Ni oppure quelli trivalenti Al, Fe, Co ecc.., in questo caso sono formate da Zn e Al. Questa carica è stata modificata per intercalazione di molecole di oleato, in *Figura 3.3* viene riportata la struttura dell'acido oleico, così da rendere compatibile l'idrotalcite con la matrice polimerica di PP. Questa modifica permette di aumentare la distanza tra le varie lamelle, in modo da facilitare l'intercalazione/esfoliazione durante il processo di estrusione e quindi favorire il processo di dispersione e di distribuzione.<sup>[3]</sup>

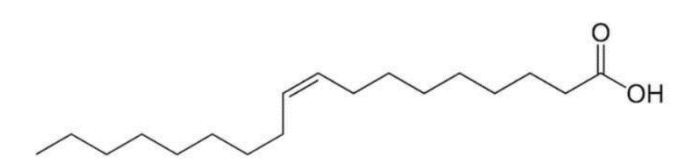

*Figura 3.3: Acido oleico, utilizzato per modificare le idrotalciti. [13]*

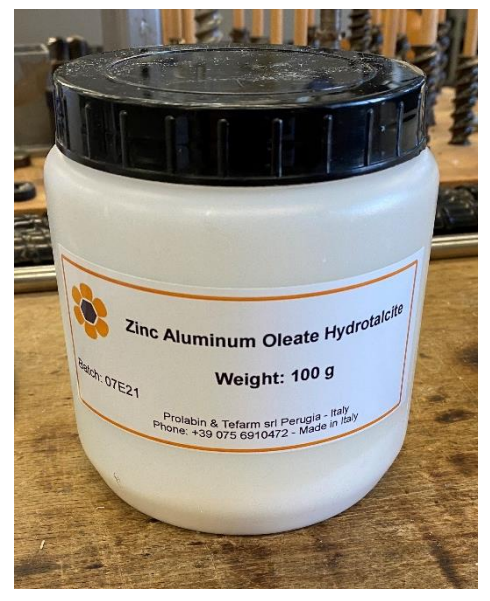

*Figura 3.4: Contenitore della carica utilizzata* 

#### **3.2 Processing – Estrusore bivite Leistritz ZSE 18 HP**

Per la preparazione dei compositi è stato utilizzato l'estrusore bivite co-rotante Leistritz ZSE 18 HP, riportato in *Figura 3.5.* L'estrusore è suddiviso in 8 zone riscaldate, dove si può impostare la temperatura per riscaldare il materiale all'interno e permettere la lavorazione del polimero. Per alimentare il polimero e la carica si utilizzano due dosatori gravimetrici, riportati in *Figura 3.6*. Sono dosatori che permetto l'introduzione del materiale all'interno dell'estrusore, e la quantità è stabilita grazie ad una bilancia incorporata, che dopo un'iniziale taratura permette di regolare la quantità oraria di materiale alimentato.

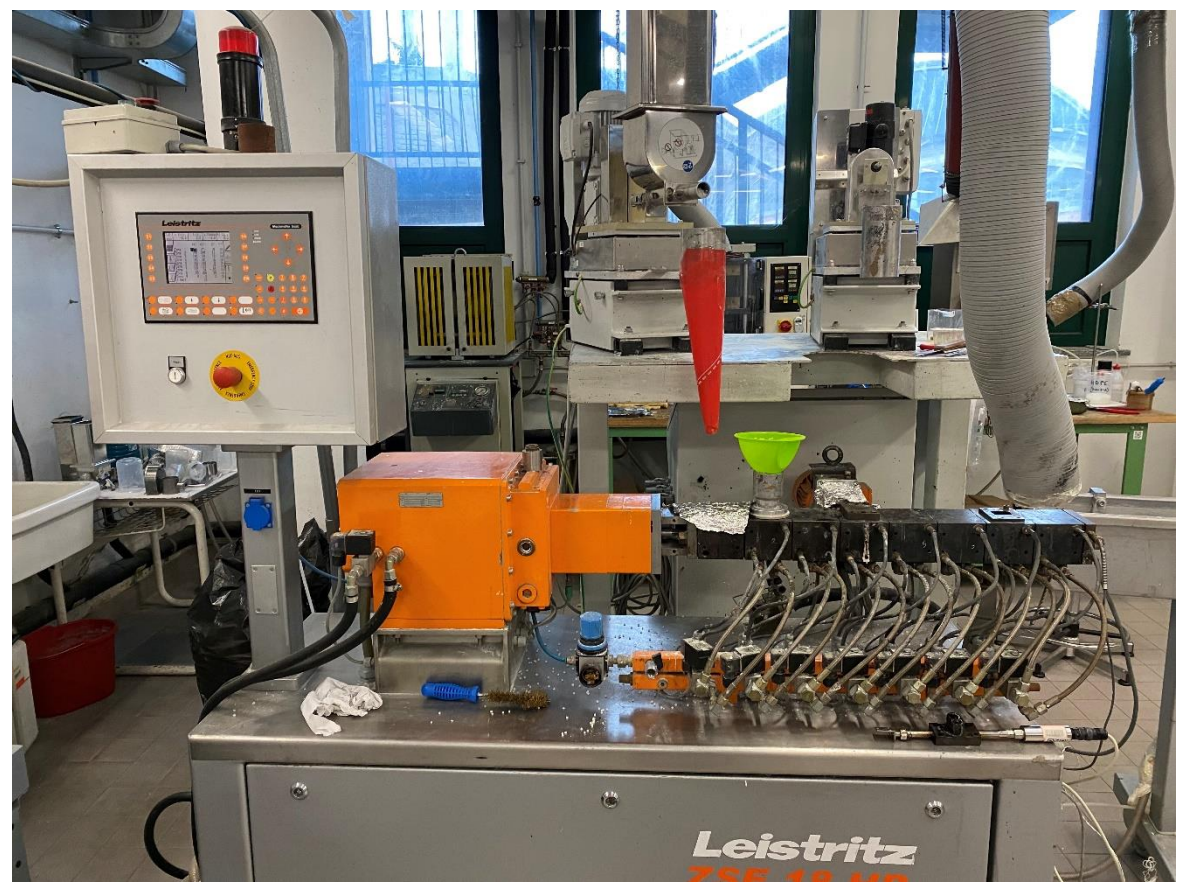

*Figura 3.5: Estrusore bivite Leistritz ZSE 18 HP*

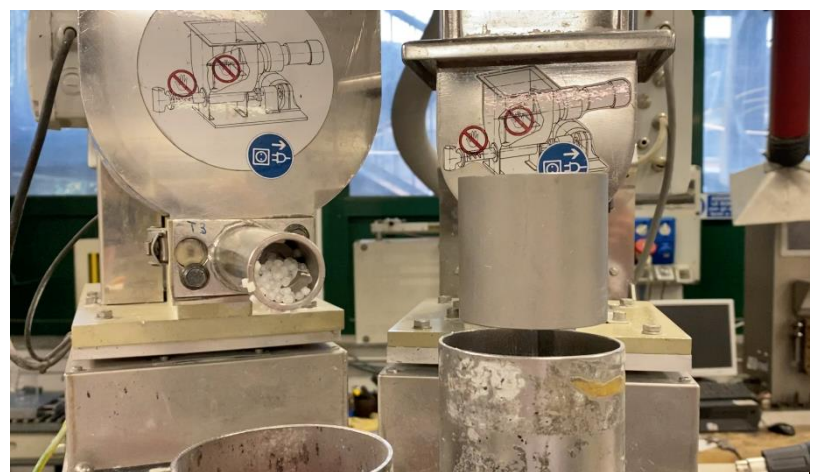

*Figura 3.6: Dosatori gravimetrici per il polimero in pellet (a sinistra) e per la carica (a destra).*

Nella scheda tecnica dell'estrusore, *Figura 3.7*, sono riportati i valori di coppia massima erogabile per ogni vite, pari a 37 Nm, la lunghezza delle viti pari a 40D (ovvero a 40 diametri e quindi 720mm), la potenza elettrica e termica assorbita per mettere in funzione i diversi componenti e il riscaldamento delle viti, oltre ai parametri geometrici delle viti. Non viene riportata la portata massima di materiale processabile per ogni ora ma è presente la velocità massima di rotazione delle viti, pari a 1200 rpm.

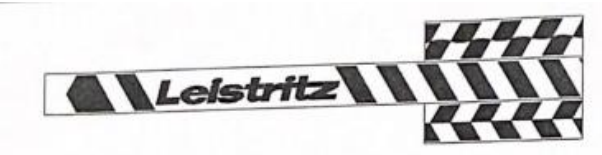

#### $4.$ Dati tecnici ZSE 18

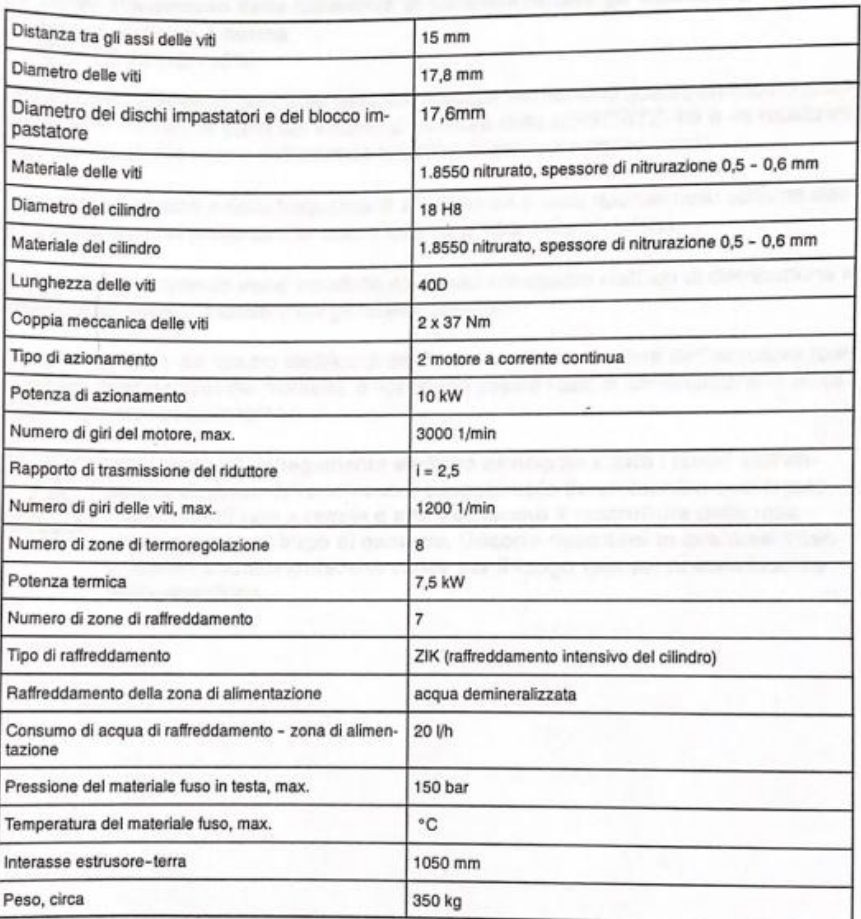

## 4.1. Dati della macchina

*Figura 3.7: Scheda tecnica estrusore Leistritz ZSE 18 HP. [14]*

I parametri operativi relativi alla Temperatura, alla portata e alla velocità di rotazione delle viti sono trattati nel *paragrafo 4.2 e 4.3*, in quanto sono oggetto di questo lavoro di tesi e si è studiata la loro ottimizzazione tramite l'utilizzo del software Ludovic. Il profilo vite è invece descritto nel *paragrafo 4.1*, punto di partenza per le simulazioni e le prove sperimentali.

#### **3.3 Tecniche di caratterizzazione**

#### 3.3.1 Pressa a piani caldi Collin P200T

La pressa viene utilizzata per preparare i campioni per le prove reologiche, tramite stampaggio a compressione a caldo dei pellet di materiale estruso. Sul piatto inferiore viene posizionato uno stampo con la forma dei campioni che si vuole realizzare, nel caso dei provini per la reologia sono dei dischi di 25 mm di diametro con spessore di 1 mm circa. Si posizionano circa 0,7-0,8 grammi di materiale per ogni dischetto, si chiude lo stampo e si esegue la pressatura a caldo dei campioni.

La temperatura di pressatura è stata impostata a 190°C, per mantenere la temperatura utilizzata durante le estrusioni.

Il ciclo di stampaggio si svolge su più fasi:

- Si preriscalda alla temperatura impostata la pressa (190°C);
- Si prepara nello stampo il quantitativo di pellet necessario per ogni disco da preparare e poi si inserisce tra le piastre della pressa lo stampo;
- Si riscalda il materiale tra le piastre per due minuti per portare a fusione i pellet di campione;
- Si eseguono 10 degasaggi per rimuovere eventuali bolle d'aria rimaste intrappolate, perché per le prove reologiche il campione deve essere privo di porosità;
- Si chiudono le piastre della pressa e si porta ad una pressione di 100 bar per altri due minuiti;
- Come ultimo step si raffredda il campione fino a 50-70°C per poter estrarre i dischetti dallo stampo;

In *Figura 3.8* si riporta l'immagine della pressa utilizzata per produrre i campioni per le prove reologiche.

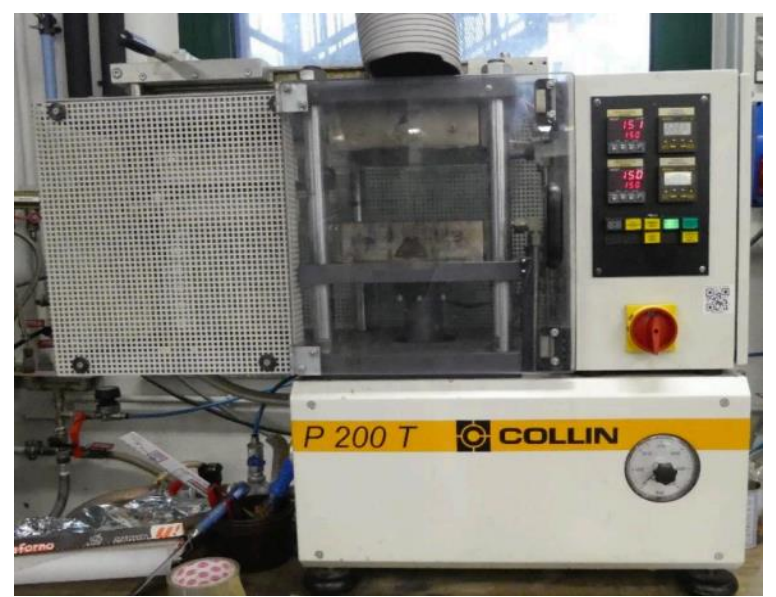

*Figura 3.8: Pressa Collin P200T*

#### 3.3.2 Caratterizzazione reologica: Reometro Ares TA Instruments

Per valutare le caratteristiche reologiche dei provini ottenuti si è utilizzato il reometro a piatti piani paralleli Ares della TA Instruments. Il piatto inferiore è collegato ad un motore che permette di imporre la sollecitazione desiderata, applicando al campione una sollecitazione che può essere di tipo sinusoidale, modificando l'ampiezza (strain amplitude) e la frequenza di oscillazione. Il piatto superiore è collegato al trasduttore, che riesce a misurare la deformazione prodotta sul campione e la coppia risultante. Le prove sono eseguite in controllo di deformazione, ovvero si imposta una deformazione massima da imporre al provino e si misura la forza con cui il campione risponde. I piatti sono posti in una camera chiusa, dove si può controllare il tipo di atmosfera in cui eseguire le prove, e si può eseguire la prova in aria oppure in azoto. La camera è di materiale refrattario perché le prove sono eseguite ad una temperatura diversa da quella ambiente, e si possono raggiungere temperature introno ai 200-250 °C. Lavorare in ambiente inerte con azoto è necessario quando si effettuano misure su campioni sensibili alla degradazione termica oppure quando le prove sono molto lunghe come durata, e quindi subentra questo rischio per via del tempo che il campione rimane ad alta temperatura in presenza di ossigeno.

Le prove eseguite sui provini di composito sono state eseguite a 190 °C, per mantenere uniformità con le temperature di processo sia con le estrusioni che con la pressa a compressione, e in ambiente inerte con l'utilizzo di un flusso di azoto.

I provini da utilizzare in questo strumento sono dei dischi di 25 mm di diametro, con uno spessore di 1 mm circa. Una caratteristica che devono avere è quella dell'assenza di porosità visibili ad occhio nudo, perché potrebbero portare a risultati non veritieri. Una variante che può essere utilizzata se non si ha la possibilità di preparare i dischetti è quella di utilizzare un anello da inserire sul piatto inferiore per posizionare direttamente i pellet e formare il provino direttamente nel reometro. È stato utilizzato questo procedimento per effettuare le prove reologiche sui campioni prelevati dalla Zona 1 e 2 lungo la vite dell'estrusore, perché il quantitativo di campione raccolto era intorno al grammo, quindi insufficiente per formare un dischetto con l'utilizzo della pressa a compressione. In questa configurazione è necessario lasciare qualche minuto i pellet tra i piatti del reometro senza applicare una forza, per fare in modo che il materiale rammollisca e quindi si possa ottenere un film uniforme di campione tra i due piatti quando si raggiunge la distanza di prova, di circa 0,7-1 mm.

In *Figura 3.9* è riportato il reometro Ares TA Instruments utilizzato per la caratterizzazione dei campioni di composito, e la camera di lavoro dove si effettuano le misure in ambiente protettivo.

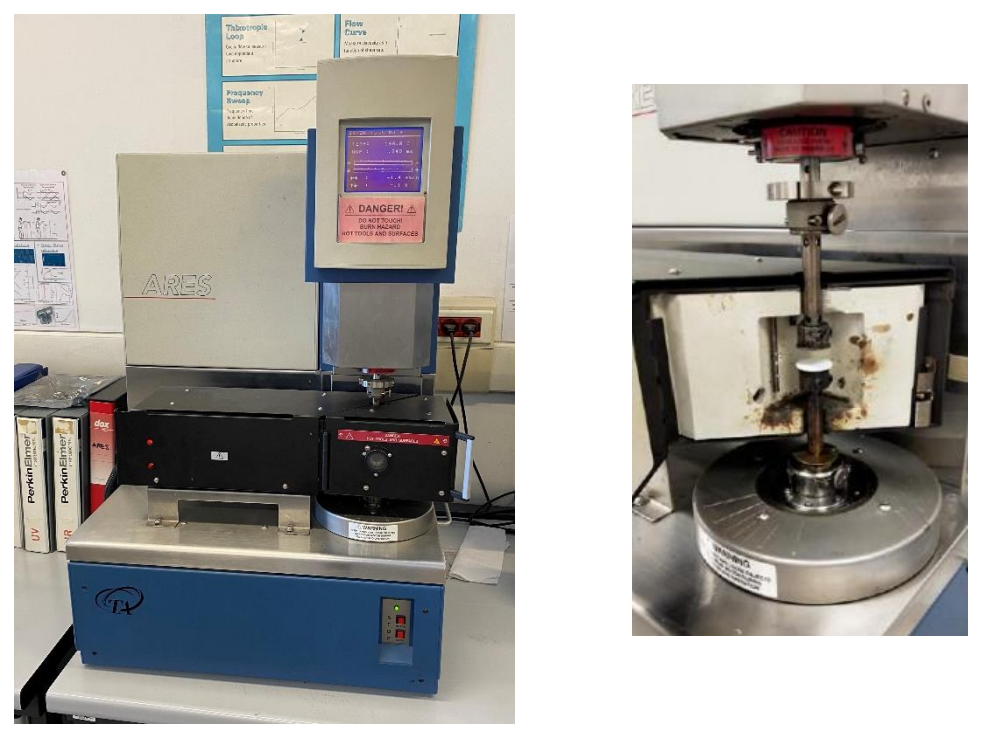

*Figura 3.9: Reometro Ares TA Instruments (sinistra9 e camera contenente i piatti piani paralleli per le prove (destra).*

Le prove eseguite sui campioni sono state di due tipi, il primo di dynamic strain sweep test e il secondo di dynamic frequency sweep test. Con la prova di strain sweep si misura la viscosità e i moduli G' e G'', per valutare la zona di viscoelasticità lineare del campione in funzione della deformazione applicata. Si utilizzerà il valore di deformazione massima prima che si presenti il crollo delle proprietà misurate, e sarà il valore che fisserà lo strain amplitude applicato al campione nelle prove di frequency test. Nello specifico i valori ricavati da queste prove sono stati del 10% per il campione di PP e del 20% per i campioni di composito. In *Appendice al paragrafo 7.2* sono riportate le curve di strain sweep eseguite sul composito.

Le prove di frequency sweep test permettono di misurare la variazione della viscosità complessa (ɳ\*) e dei moduli G' e G'' in funzione della frequenza di sollecitazione, in modo da poter studiare il rilassamento delle catene polimeriche al variare della frequenza di sollecitazione applicata. La frequenza massima è stata impostata a 100 rad/s, mentre quella minima di 0,01 rad/s, con una misura di 10 punti per decade.

### 3.3.3 Caratterizzazione morfologica SEM

Per effettuare la caratterizzazione morfologica dei campioni e per verificare quale distribuzione della carica si sia ottenuta e valutare se la dispersione sia effettivamente nanometrica, è stato utilizzato il microscopio a scansione elettronica (SEM) EVO 15 prodotto dalla Zeiss.

Il SEM è uno strumento che sfrutta un fascio di elettroni emessi da un filamento e li focalizza sul campione. Studiando la risposta del campione con l'interazione di questi elettroni tramite l'utilizzo di diversi detector è possibile ricavare informazioni morfologiche e composizionali della superficie.

Gli elettroni studiati sono di due tipi, il primo sono gli **elettroni secondari (SE)**, che sono generati da urti anelastici tra gli elettroni del fascio e gli elettroni degli atomi che compongono la superficie. L'informazione che si ottiene da questi elettroni è di tipo topografico. Il secondo sono gli **elettroni retro-diffusi (backscattered, HDBSD)**, ottenuti da un'interazione elastica degli elettroni del fascio con i nuclei degli atomi della superficie. Da questi si ottiene un'informazione composizionale, perché il numero degli elettroni retro-diffusi è proporzionale al numero atomico dell'atomo con cui hanno interagito. Le zone che sull'immagine sono più scure (tendente al nero) corrispondono ad atomi più leggeri, mentre quelle più chiare (tendente al bianco) corrispondono ad atomi più pesanti.

Oltre agli elettroni è possibile rilevare dei Raggi X, che sono caratteristici degli atomi in superficie che li hanno emessi. Con questo segnale è possibile effettuare le analisi composizionali qualitative e semi-quantitative, questa analisi è chiamata **Energy dispersive X-Ray Spectroscopy (EDS).**

In *Figura 3.10* è riportata un'immagine del SEM utilizzato per la caratterizzazione dei campioni di composito.

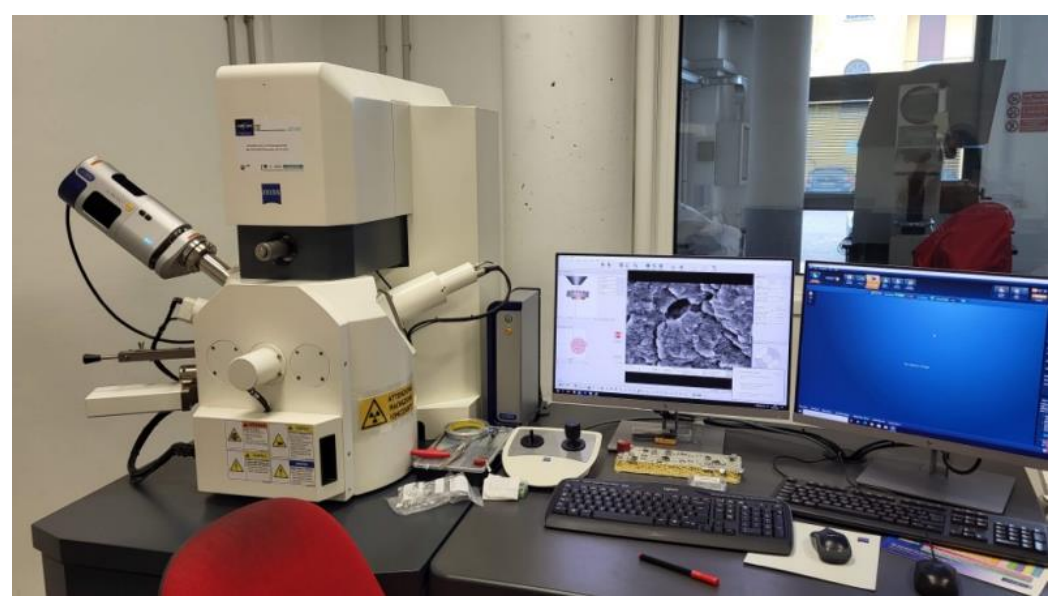

*Figura 3.10: SEM EVO 15 utilizzato per la caratterizzazione dei campioni.*

I campioni osservati sono stati i 4 fili ottenuti dalla filiera dell'estrusore e gli 8 pellet di campione prelevati dalle due zone della vite, derivanti dalle combinazioni di parametri scelti. In *Figura 3.11* sono riportate le immagini dei campioni preparati sui porta-campioni del SEM.

Per essere osservati con questa tecnica i campioni devono essere conduttivi, per evitare un accumulo di carica superficiale derivante dagli elettroni del fascio incidente, per cui sono stati metallizzati con un sottile strato di oro metallico, e fissati sul porta-campione con del nastro conduttivo.

Le superfici da osservare al SEM devono essere delle fratture fragili, altrimenti non si osserva la morfologia della carica dispersa ma della frattura duttile. La matrice di polipropilene a temperatura ambiente produrrebbe una frattura duttile, quindi i vari campioni hanno subito una frattura fragile in azoto liquido.

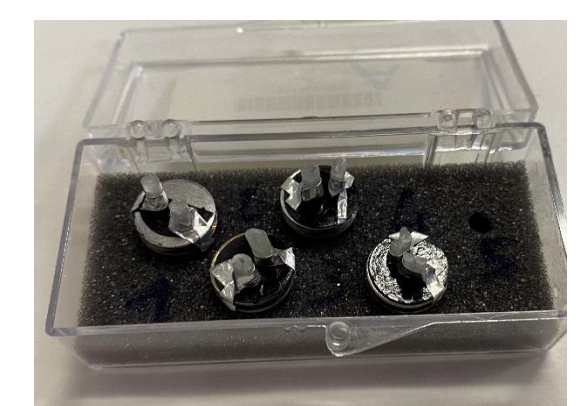

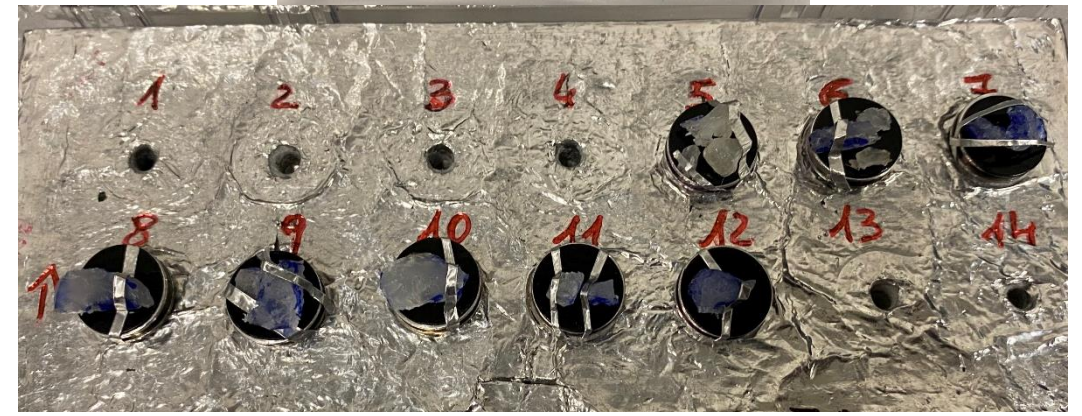

*Figura 3.11: Campioni di composito preparati per le analisi effettuate con il SEM*

#### 3.3.4 DSC

La calorimetria a scansione differenziale DSC è stata utilizzata per ricavare la temperatura di fusione e l'entalpia di fusione dei compositi ottenuti, in quanto questi valori erano necessari al software Ludovic per poter effettuare le simulazioni. Lo strumento utilizzato è il DSC Q20 prodotto dalla TA Instruments, riportato in *Figura 3.12*. Nello strumento vengono posizionati due crogioli di alluminio, dove in uno verrà posizionato il campione e l'altro sarà utilizzato dallo strumento come riferimento. Entrambi i crogioli sono riscaldati in maniera uguale, e si misura la differenza di temperatura sul campione rispetto al riferimento quando avvengo le trasformazioni, misurando la differenza del flusso di calore fornita per mantenere uguali le temperature. Si misurano in modo quantitativo le trasformazioni endotermiche ed esotermiche. La quantità di campione inserita nel crogiolo è di circa 10 milligrammi.

Le prove sono composte da 3 fasi, si effettua un primo riscaldamento fino a 220 °C con un gradiente di temperatura di 10 °C/min, in modo da "azzerare" la storia termica del campione, che deriva dal metodo di raffreddamento utilizzato in fase di estrusione. Si raffredda il campione e poi lo si riscalda nuovamente per ottenere le informazioni sull'entalpia e sulle temperature caratteristiche del materiale. Si prendono i dati nella terza fase perché l'obbiettivo non è quello di valutare le proprietà del materiale estruso tal quale, ma ci servono le proprietà intrinseche del materiale, indipendentemente dal metodo con cui viene prodotto il campione. In *Appendice 7.1*  sono riportate le curve DSC dei campioni di composito.

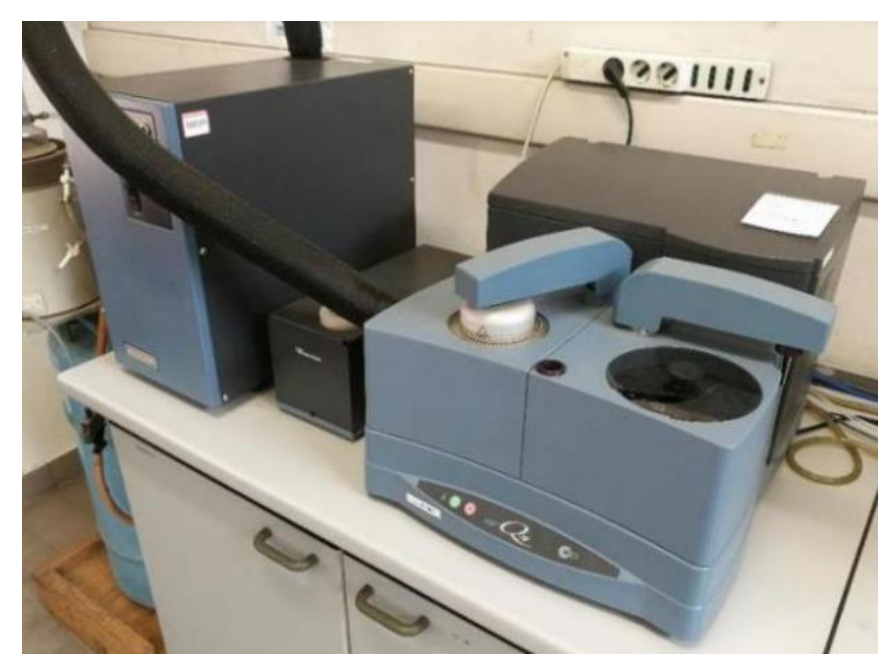

*Figura 3.12: Strumento per effettuare la DSC*

# **4. Discussione dei risultati**

## **4.1 Profilo vite e parametri esaminati**

Come primo passaggio per poter strutturare questo lavoro di tesi è necessario definire il profilo vite che sarà poi la base di partenza per effettuare le simulazioni e successivamente le prove di melt compounding con l'estrusore. Il profilo delle viti è uno dei possibili parametri che influiscono sul risultato finale del composito ottenuto, quindi costruire il profilo vite ottimale può essere un punto fondamentale per la buona riuscita delle simulazioni e delle prove sperimentali. La scelta è stata quella di utilizzare solamente un profilo vite, così da poter ridurre il numero di variabili e potersi soffermare sulla correlazione tra i parametri operativi come la portata o la velocità di rotazione delle viti e i parametri reologici e morfologici del composito finale, mantenendo un confronto con le simulazioni per i parametri operativi.

Il software Ludovic ha un database dove è possibile trovare il modello di estrusore che si utilizza in laboratorio per poter avere dei riferimenti per quanto riguarda la dimensione delle viti e le varie caratteristiche dell'estrusore in questione. L'estrusore utilizzato è il Leistriz ZSE 18 HP, descritto nel *paragrafo 3.2*. Dal database presente in Ludovic è possibile visionare quali sono i possibili elementi da poter utilizzare per la costruzione della vite.

In *Tabella 4.1* sono riportate le misure relative alle viti dell'estrusore utilizzato per le prove sperimentali. Le misure necessarie per scegliere i diversi elementi vite sono i diametri delle due viti, l'interasse, il gioco presente tra le viti e il cilindro che le contiene e la lunghezza totale disponibile per inserire gli elementi vite.

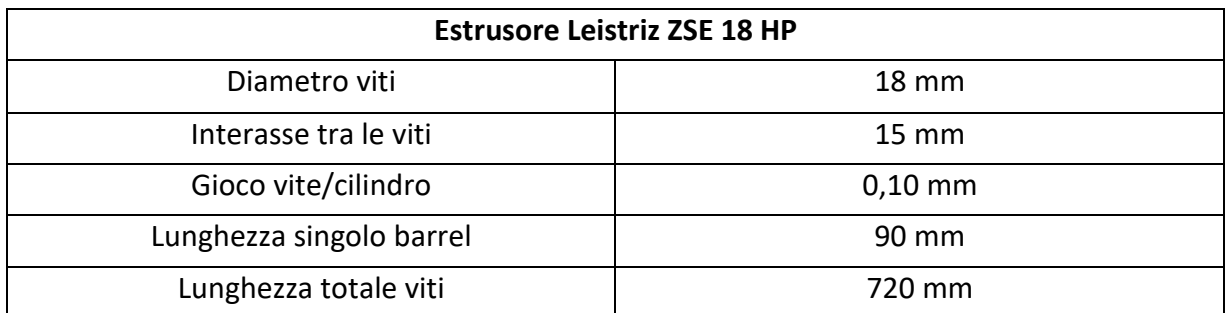

*Tabella 4.1: Caratteristiche geometriche dell'estrusore, parametri necessari per la costruzione della vite per le simulazioni.*

In *Figura 4.1* è riportata la schermata che si presenta in Ludovic quando si deve scegliere quale elemento vite inserire. Sul software sono disponibili gli elementi di trasporto positivo, quelli di trasporto negativo (retroflusso), quelli di masticazione (kneading) e di mixing, oltre ad alcuni elementi più complessi per migliorare la dispersione e distribuzione delle cariche. Tutti gli elementi possono essere destrorsi o sinistrorsi, così da avere un trasporto positivo oppure negativo. Per lo studio effettuato sono necessari solo alcuni tipi di elemento.

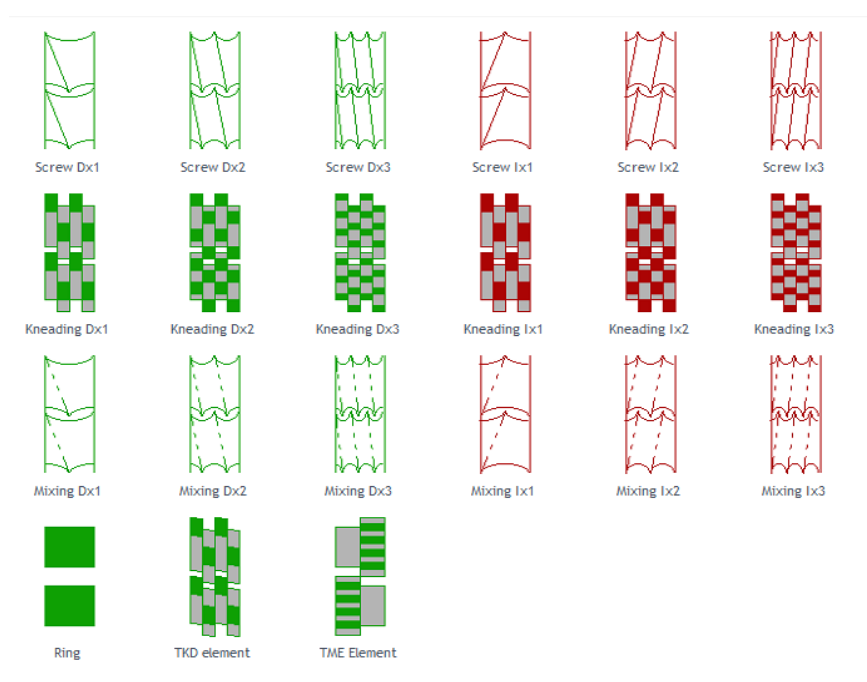

*Figura 4.1: elementi vite disponibili su Ludovic per disegnare la vite di estrusione.*

I parametri che possono essere modificati negli elementi di trasporto sono la lunghezza del singolo elemento e il passo dell'elica, questi possono essere scelti tra 4 differenti lunghezze (15, 30, 60 e 90 mm) e tra 3 differenti passi (30, 20 e 15 mm). Per gli elementi di masticazione invece, si può scegliere l'angolo di inclinazione tra i vari lobi che costituiscono l'elemento (30, 60 e 90 gradi). In *Figura 4.2* sono riportati alcuni elementi vite utilizzati per comporre la vite utilizzata nelle prove sperimentali.

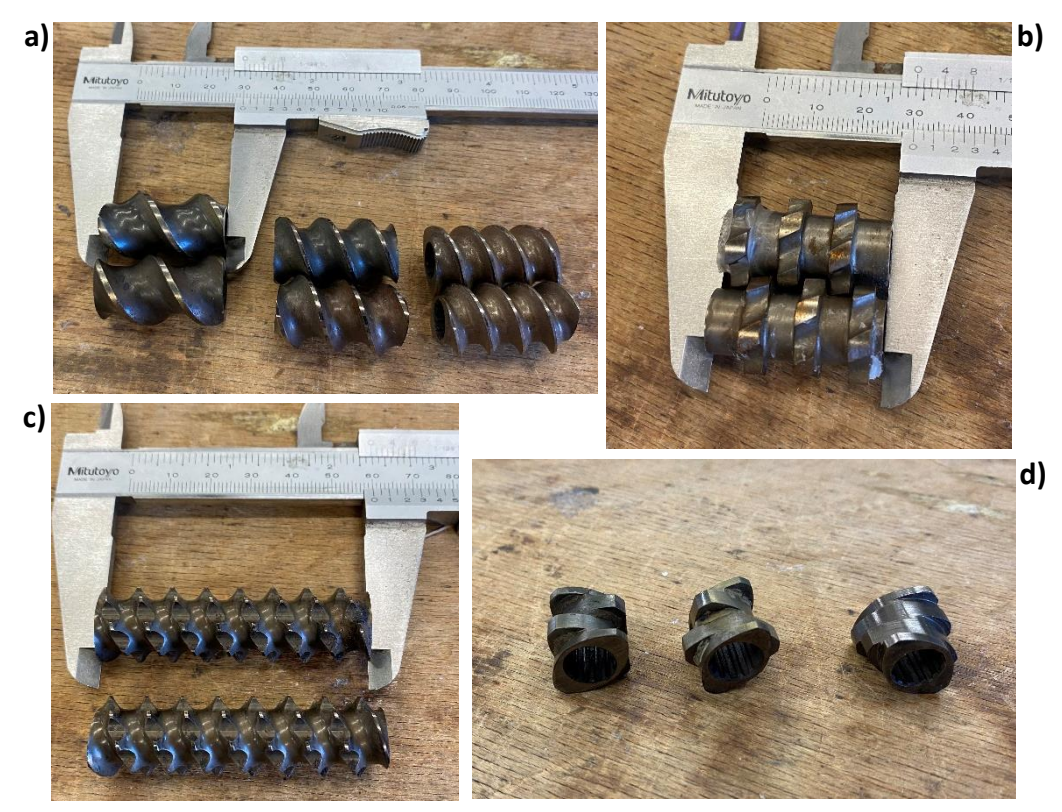

*Figura 4.2: Sono riportati alcuni elementi vite utilizzati nella prova sperimentale, nello specifico: a) elementi di trasporto, b) elementi TME, c) elementi di mixing e d) elementi di masticazione.*

Gli elementi vite utilizzati per comporre le viti e le loro caratteristiche sono riportati in *Tabella 4.2*, mentre in *Figura 4.3* è riportato il disegno delle viti assemblate su Ludovic. Oltre agli elementi delle viti anche la filiera deve essere modellata con alcuni elementi, in modo da riprodurre il percorso che deve effettuare il materiale per fuoriuscire dall'estrusore.

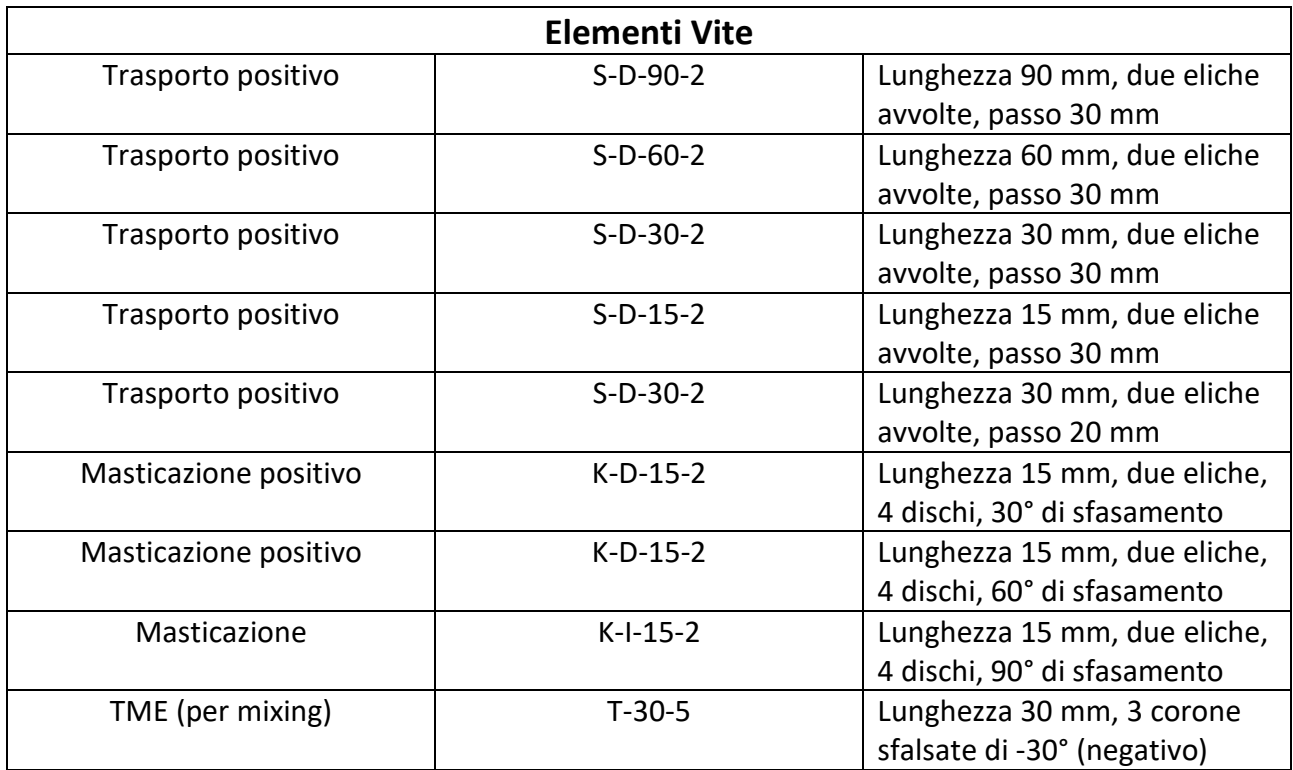

*Tabella 4.2: Caratteristiche degli elementi vite utilizzati per comporre le due viti.*

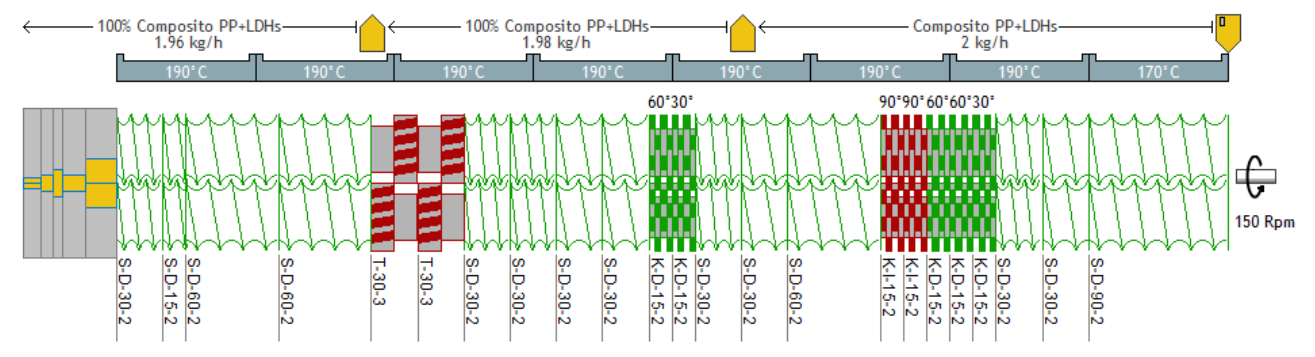

*Figura 4.3: Rappresentazione delle due viti assemblate con i relativi codici per ogni elemento. Sono inseriti anche gli elementi costitutivi della filiera, i degasaggi e l'entrata del materiale nelle varie zone riscaldanti.*

Il software permette di seguire numerosi parametri durante tutto il processo di estrusione, e di osservare come variano in base ad altri fattori, come le analisi DoE.

I parametri che sono stati utilizzati per valutare le estrusioni simulate sono stati:

- la *Temperatura* impostata nelle varie sezioni dell'estrusore e come questa si discosta rispetto a quella impostata. Il materiale procedendo lungo la vite tende ad avere una temperatura in media maggiore a quella impostata perché subisce sforzi di taglio, soprattutto negli elementi di masticazione;
- La *Pressione* raggiunta all'interno dell'estrusore;
- La *Portata* di materiale che si può processare in un determinato tempo;
- La *Velocità di rotazione delle viti*, per avere dei valori di shear rate adeguati;
- Lo *Shear Rate* sviluppato dai diversi elementi e come questo può influire sulla morfologia e sulle proprietà reologiche del composito;
- Lo *SME, Specific mechanical energy*, utilizzato per valutare l'efficienza dell'estrusione, anche se è stato preso in considerazione solamente per le simulazioni e non per le prove sperimentali, perché per calcolarlo è necessario conoscere la potenza assorbita e la coppia erogata dall'estrusore, parametri che non sono disponibili con l'estrusore utilizzato per questa parte;
- Il *Torque*, ovvero la coppia, anche in questo caso valutata solo nella parte di simulazione, ma molto importante per valutare se i parametri di portata e velocità di rotazione delle viti erano adeguati all'estrusore;
- Il *Tempo di residenza* del materiale all'interno della vite, parametro fondamentale per valutare se il tempo possa influire sulla distribuzione e dispersione della carica, dando il tempo di agglomerarsi nuovamente;
- Il *Case status*, un parametro che restituisce solo Ludovic durante le analisi DoE per evidenziare quali combinazioni di parametri hanno portato ad un risultato accettabile e quali invece non sono praticabili.

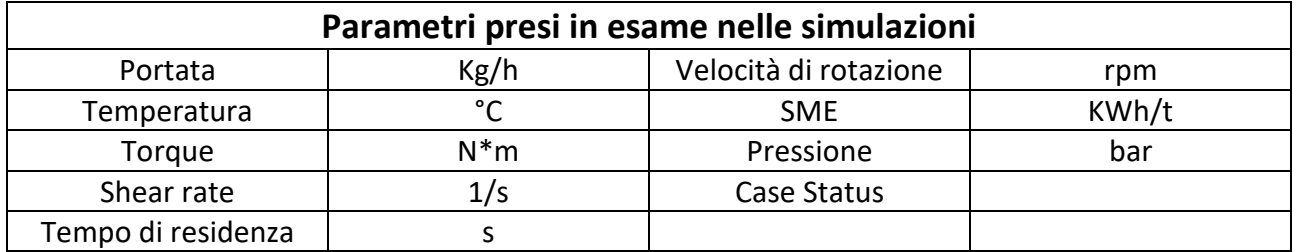

In *Tabella 4.3* sono riportati i parametri sopra elencati con le rispettive unità di misura.

*Tabella 4.3: parametri presi in esame nelle simulazioni, riportati con le eventuali unità di misura.*

### **4.2 Simulazioni DoE con software Ludovic**

Il software Ludovic permette di eseguire un numero molto elevato di simulazioni utilizzando la funzione DoE (design of experiment). Si è quindi iniziato da questa funzione per fare una prima panoramica dei risultati possibili e poter scegliere i parametri da monitorare durante le successive prove sperimentali. Questi parametri sono scelti dove si osserva una variazione significativa della risposta per poter fare le adeguate valutazioni, e sono ottenuti fissando il profilo vite, così da ridurre il numero di variabili possibili.

Per eseguire le simulazioni si è considerato un range di valori che potessero essere utilizzati per il processo nel melt compounding sperimentale usando l'estrusore bivite Leistritz descritto nel *Paragrafo 3.2 e 4.1*, e tra questi si sono scelti i parametri per effettuare 4 prove sperimentali. Il range di parametri operativi utilizzato è riportato in *Tabella 4.4.*

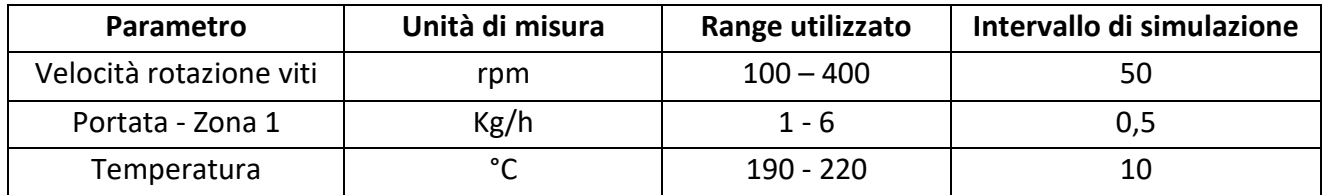

*Tabella 4.4: Valori utilizzati per effettuare le varie DoE e valutare i parametri operativi.*

Per fare queste simulazioni oltre a impostare il range di valori per la portata nella zona 1 si è legata la portata della zona 2 e 3 (degasaggi) alla zona 1, questo perché il software considera una minima variazione di portata nelle due zone successive dovuta alla fuoriuscita di componenti basso fondenti dai degasaggi. In questo modo non si aumenta il numero di casi simulati ma si rende più realistico il risultato della simulazione.

Il primo risultato ottenuto è quello relativo al "Case status", ovvero un grafico in cui sono presenti in verde (con valore case status pari a 1) le combinazioni di parametri che possono essere simulate dal software ed eventualmente processate con questo materiale, mentre in arancione (con valore di case status pari a 0,9) le combinazioni di parametri che non portano a risultati possibili secondo le impostazioni del software. Probabilmente anche per via sperimentale non si arriverebbe ad un'estrusione efficace. In *Figura 4.4* sono riportati i 4 grafici per le 4 temperature prese in esame. Lungo l'asse z è riportato il Case status, mentre lungo gli altri due assi sono riportate le velocità di rotazione dele viti e la portata di materiale in ingresso all'estrusore.

Si osserva che per portate di 1 Kg/h e per ogni valore di rotazione delle viti preso in esame e per tutte e 4 le temperature simulate non si ottiene un valore possibile di simulazione (colorazione arancione nei grafici). Per la simulazione a 200 °C si hanno anche altri punti intermedi per cui il software non riesce a dare un risultato possibile.

Il secondo parametro esaminato è stato lo Shear rate, così da osservare i profili di shear che si formano con il profilo vite selezionato e se questi sono influenzati dalla temperatura oltre che dalla velocità di rotazione delle viti e dalla portata. In *Figura 4.5* sono riportati i 4 grafici ottenuti sempre tramite la simulazione DoE, i risultati riportati sono solo quelli relativi ai valori di Case status pari ad 1 (quindi possibili), per questo motivo sono presenti dei buchi nei grafici. Osservando i grafici si nota come questo parametro sia pressoché indipendente dalla temperatura di simulazione, e che ci sia una minima dipendenza con la portata, ma solo per valori elevati. Si

può dire che nel range di valori esaminati lo Shear rate è direttamente proporzionale alla velocità di rotazione delle viti.

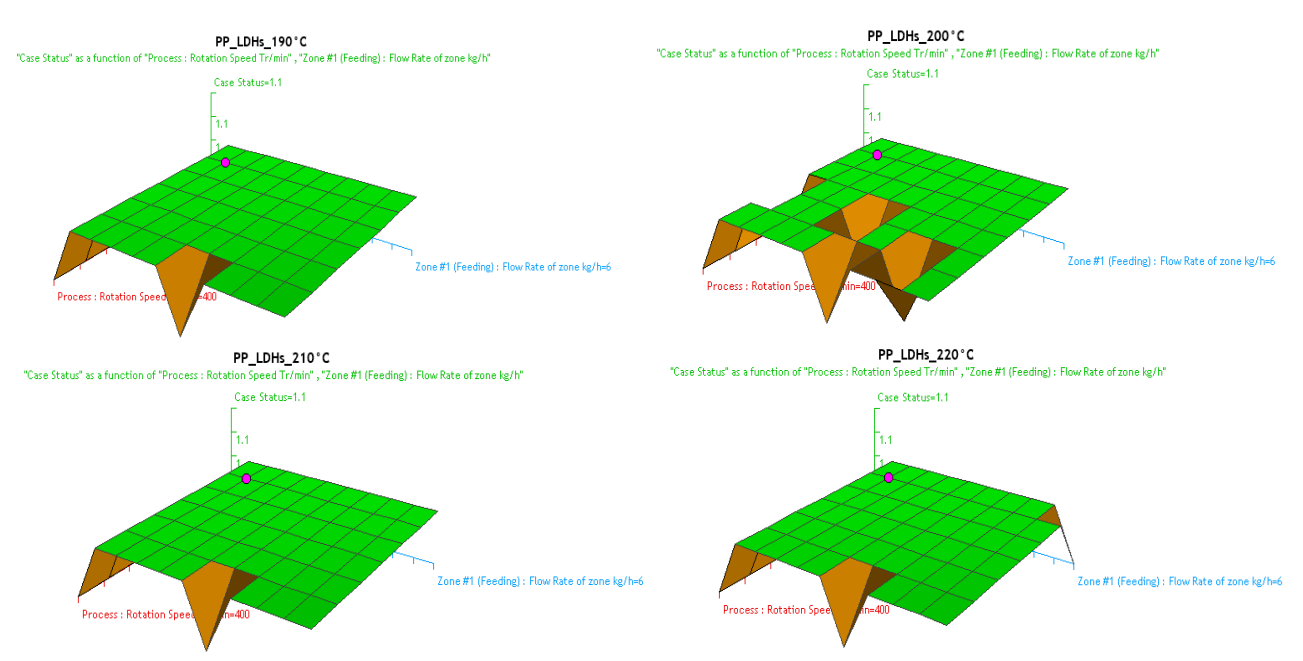

*Figura 4.4: Grafici relativi al "Case status" delle 4 DoE eseguite a temperature crescenti, da 190°C a 220°C*

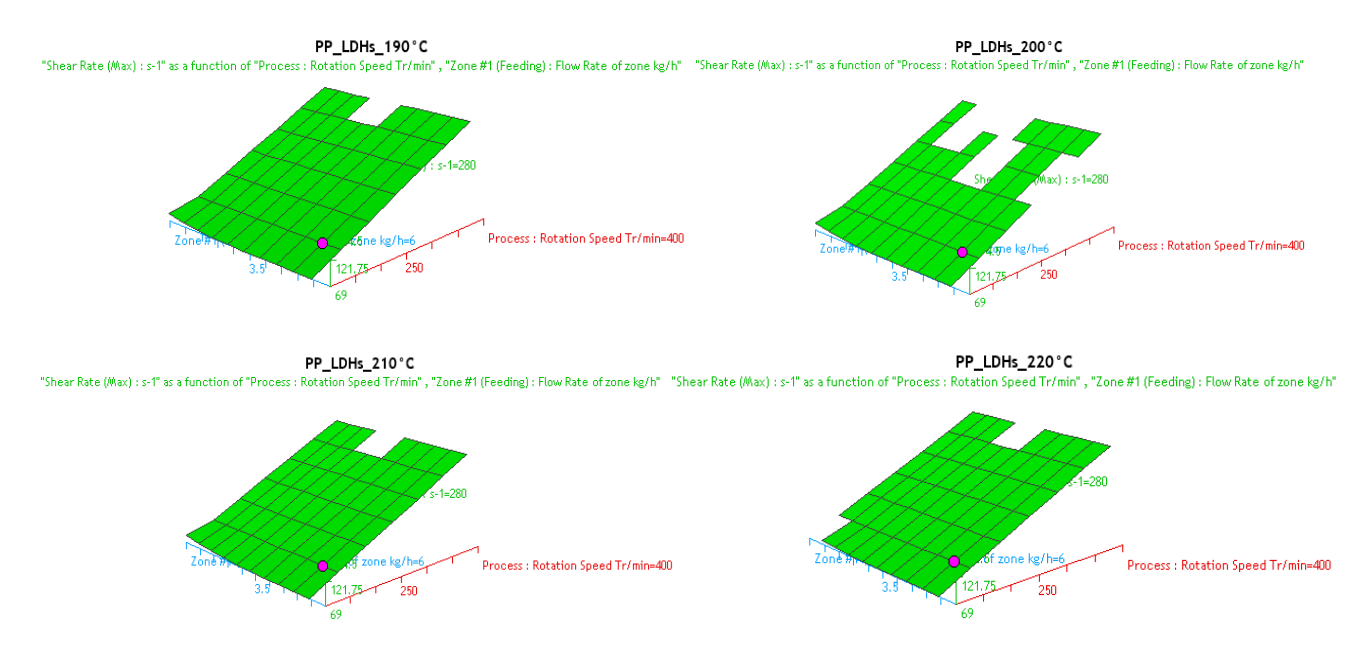

*Figura 4.5: Grafici relativi allo Shear rate in funzione delle 4 temperature testate.*

Il terzo parametro simulato è stato il Torque (ovvero la coppia esercitata dalle viti dell'estrusore), così da capire se i parametri simulati sono compatibili con quelli che si possono processare con l'estrusore per eseguire le prove sperimentali. In *Figura 4.6* sono riportati i profili del Torque ottenuti. Le forme delle curve ottenute non variano con l'aumentare della temperatura, ma i valori del Torque diminuiscono passando da 190°C a 220°C. I valori massimi del Torque si ottengono combinando elevate portate e basse velocità di rotazione delle viti, quelli minimi a basse portate e elevate rotazioni delle viti.

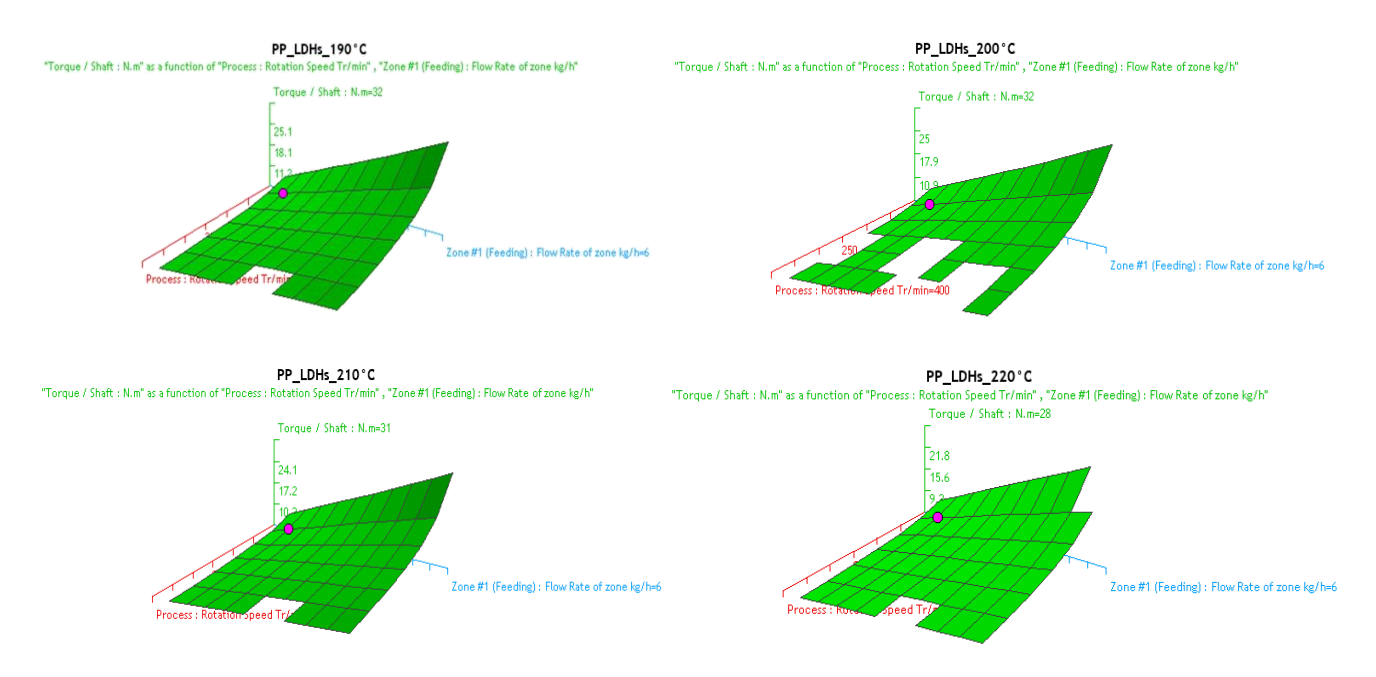

*Figura 4.6: Grafici relativi alla Torque in funzione delle 4 temperature testate.*

Il quarto parametro che è stato preso in considerazione per le simulazioni è stato il Total Residence Time, in *Figura 4.7* sono riportati i 4 grafici, dove si osserva un leggero aumento del tempo di residenza al diminuire della velocità di rotazione delle viti, ma si nota che al diminuire della portata c'è un aumento più marcato del tempo di residenza. Da questi grafici non si evince una netta dipendenza con la temperatura, i valori di Total Residence Time ottenuti a parità di condizioni per le 4 temperature si discostano tra loro di pochi decimi di secondo.

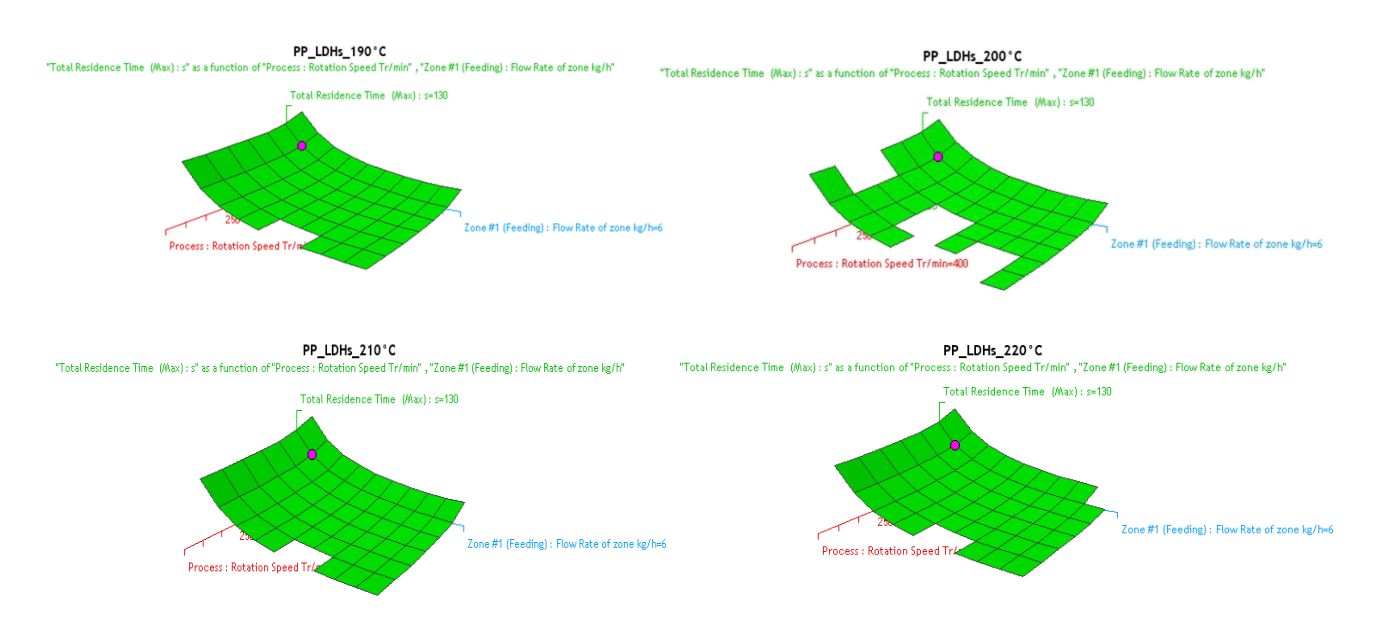

*Figura 4.7: Grafici del Total residence time in funzione dei parametri testati*

Il quinto parametro esaminato è stato il Cumulated Strain, in *Figura 4.8* sono riportati i 4 grafici, dove si nota che la deformazione accumulata aumenta con l'aumento del numero di giri delle viti e diminuisce all'aumentare della portata. Anche in questo caso la dipendenza con la temperatura è minima, i valori ottenuti a parità di parametri (portata e rotazione delle viti) ma variando la temperatura presentano differenze di poche unità.

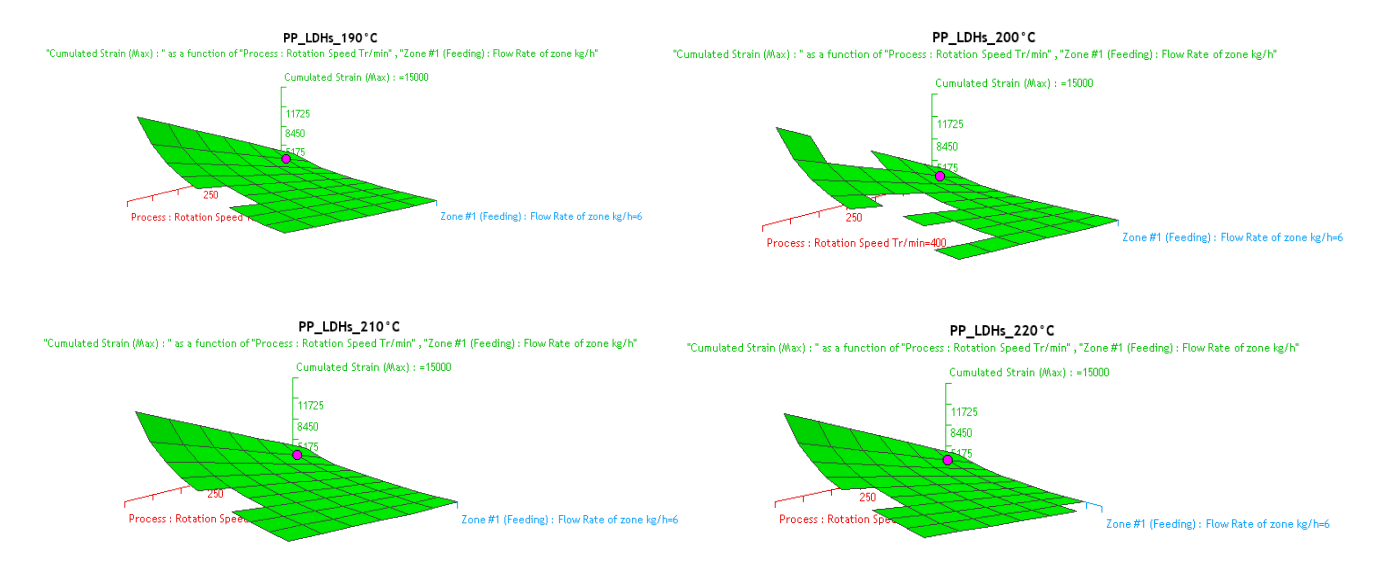

*Figura 4.8: Grafici del Cumulative strain in funzione delle 4 temperature testate.*

L'ultimo parametro preso in esame è stato lo SME (specific mechanical energy), per valutare l'efficienza di estrusione. Questo parametro è calcolato utilizzando la potenza assorbita, la coppia erogata e la velocità di rotazione delle viti. In *Figura 4.9* sono riportati i grafici dello SME, e si può vedere come lo SME aumenta con l'aumentare della velocità di rotazione delle viti in modo marcato, aumenta anche aumentando la portata ma con una dipendenza minore, questo perché la portata fa variare sia la coppia erogata che la potenza assorbita, quindi termini che contribuiscono al calcolo dello SME in modo reciproco, da qui il minor contributo alla variazione.

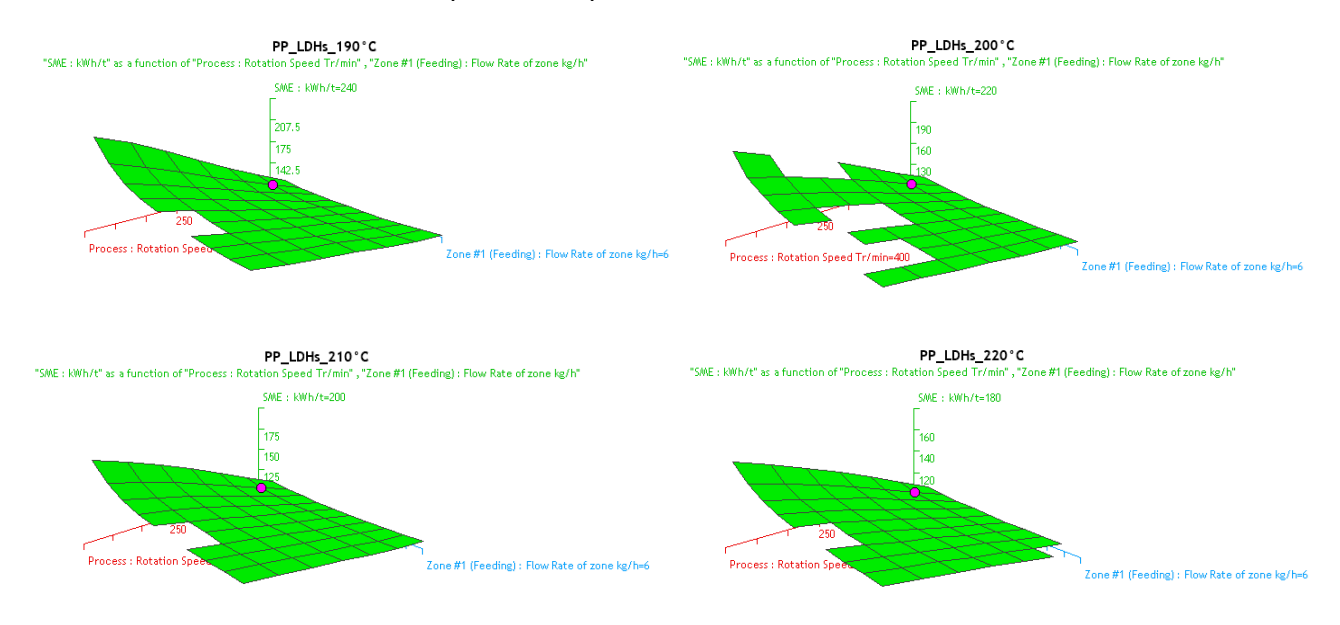

*Figura 4.9: Grafici relativi allo SME per i differenti parametri testati*

#### **4.3 Simulazioni dei parametri operativi**

#### 4.3.1 Confronto delle simulazioni lungo la vite

Dopo aver effettuato l'analisi DoE sono stati individuati determinati parametri per poter effettuare sia le simulazioni che le prove sperimentali, analizzando poi i risultati a parità di portata e velocità di rotazione delle viti per poter fare i confronti e le analisi necessarie. In *Tabella 4.5* sono riportate le combinazioni di parametri scelti in termini di portata, velocità di rotazione delle viti e profilo di temperatura.

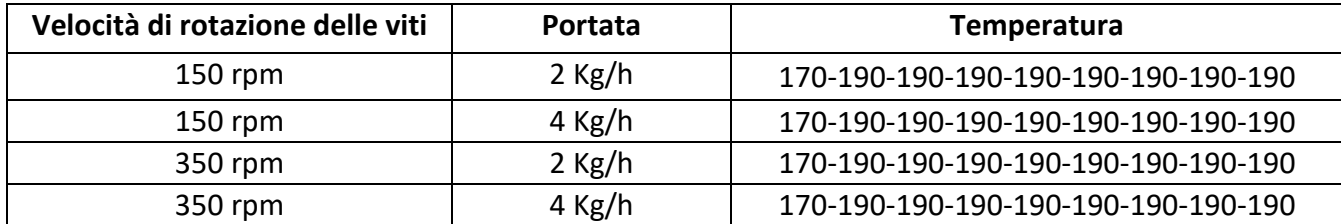

*Tabella 4.5: Combinazione dei parametri scelti per effettuare le simulazioni e le prove sperimentali.*

In queste simulazioni si fissano i valori di portata e velocità di rotazione delle viti e si valuta come i parametri variano lungo la vite, e come i vari elementi li influenzano.

In *Figura 4.10* sono riportati i profili di temperatura che si ottengono all'interno dell'estrusore, e si può notare che la temperatura del materiale è superiore a quella impostata in tutte le zone, ed aumenta maggiormente in corrispondenza degli elementi di masticazione, dove gli sforzi di taglio (shear rate) sono maggiori. Per quanto riguarda la temperatura c'è un aumento progressivo all'aumentare della velocità di rotazione delle viti, ma una diminuzione progressiva all'aumentare della portata. In *Figura 4.11* sono riportati i profili di shear rate lungo la vite. Si nota che lo shear rate è maggiore per le simulazioni a velocità di rotazione delle viti maggiore, ma presenta una leggera variazione per differenti valori di portata solo in corrispondenza di un elemento di masticazione.

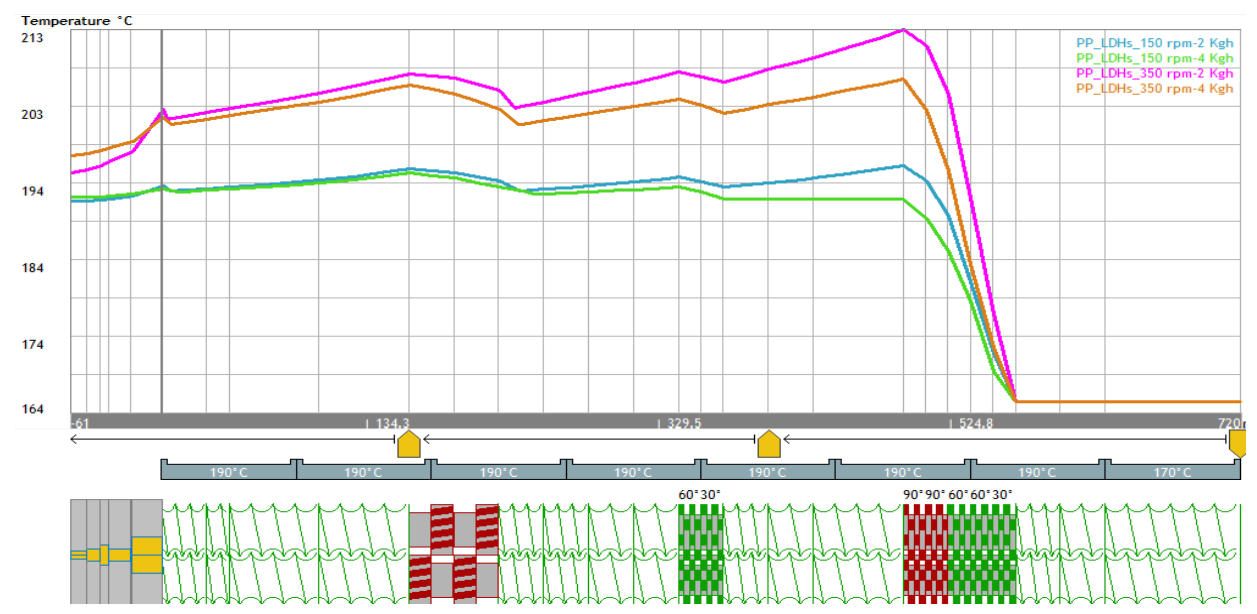

*Figura 4.10: Profilo di temperatura lungo la vite per le 4 simulazioni eseguite.*

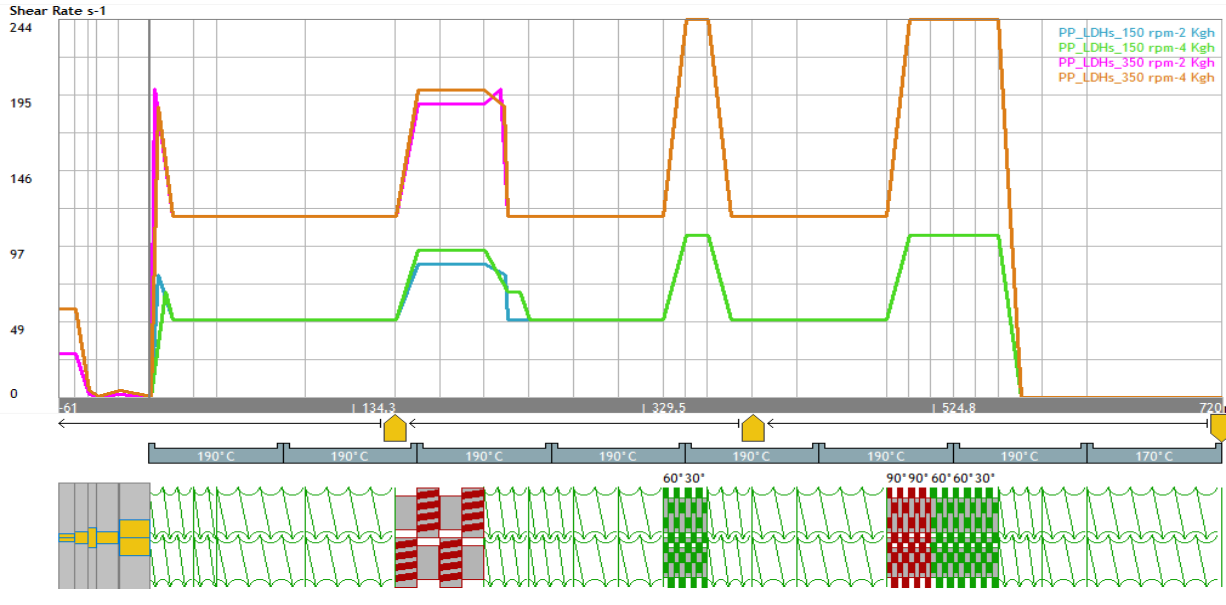

*Figura 4.11: Profili di shear rate lungo la vite per le 4 simulazioni eseguite.* 

In *Figura 4.12* sono riportati i profili di viscosità ottenuti lungo la vite per le differenti simulazioni, dove si può notare che la viscosità presenta un profilo speculare rispetto a quello dello shear rate, in quanto la viscosità del composito è dipendente dallo sforzo di taglio applicato oltre che alla temperatura. Quindi nei tratti di vite dove sono presenti gli elementi di masticazione lo shear è più alto e la viscosità diminuisce, questo fenomeno permette di facilitare la dispersione e la distribuzione della carica all'interno della matrice polimerica. Quando il materiale attraversa la filiera si ha un aumento della viscosità, visto il crollo di shear rate che si nota nello stesso tratto nel grafico in *Figura 4.11*.

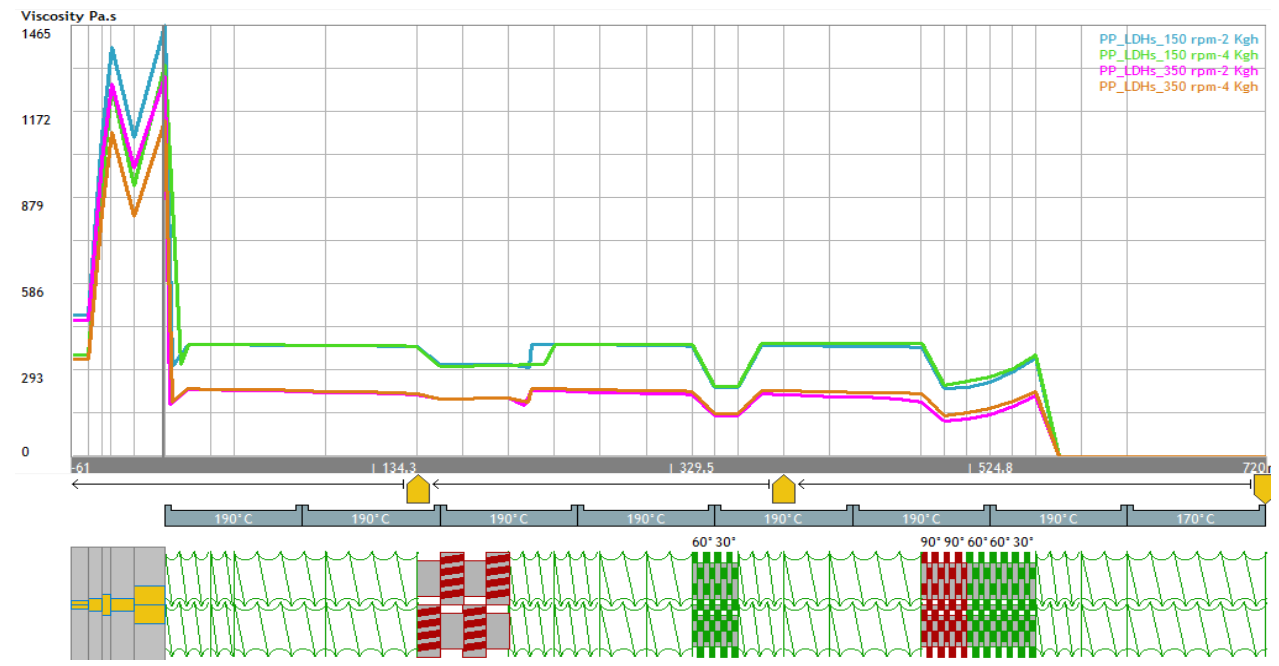

*Figura 4.12: Profili di viscosità lungo la vite relativi alle 4 simulazioni eseguite.*
In *Figura 4.13* sono riportati i profili di Cumulated Strain lungo lo sviluppo della vite, si può notare che in corrispondenza degli elementi di masticazione c'è un aumento marcato di questo valore, mentre negli elementi di trasporto l'aumento è molto minore. Il Cumulated strain aumenta con l'aumentare della velocità di rotazione delle viti ma diminuisce con l'aumentare della portata. Si nota lo stesso comportamento che si ha con i profili di temperatura.

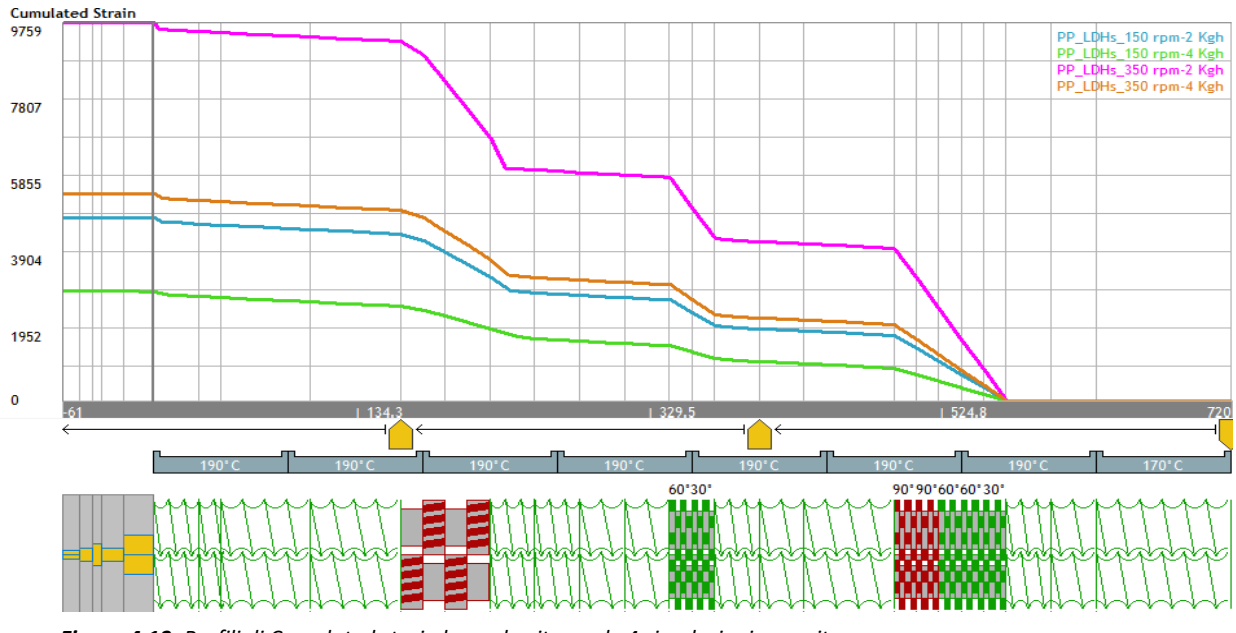

## *Figura 4.13: Profili di Cumulated strain lungo la vite per le 4 simulazioni eseguite.*

#### 4.3.2 Tempi di residenza ottenuti con le simulazioni

L'ultimo parametro preso in esame con le simulazioni è stato il tempo di residenza, così da poter valutare quanto tempo impiega il composito a percorrere tutto il profilo vite e poter trovare, in un secondo momento, una relazione con i parametri reologici per capire se questo influisce sulla

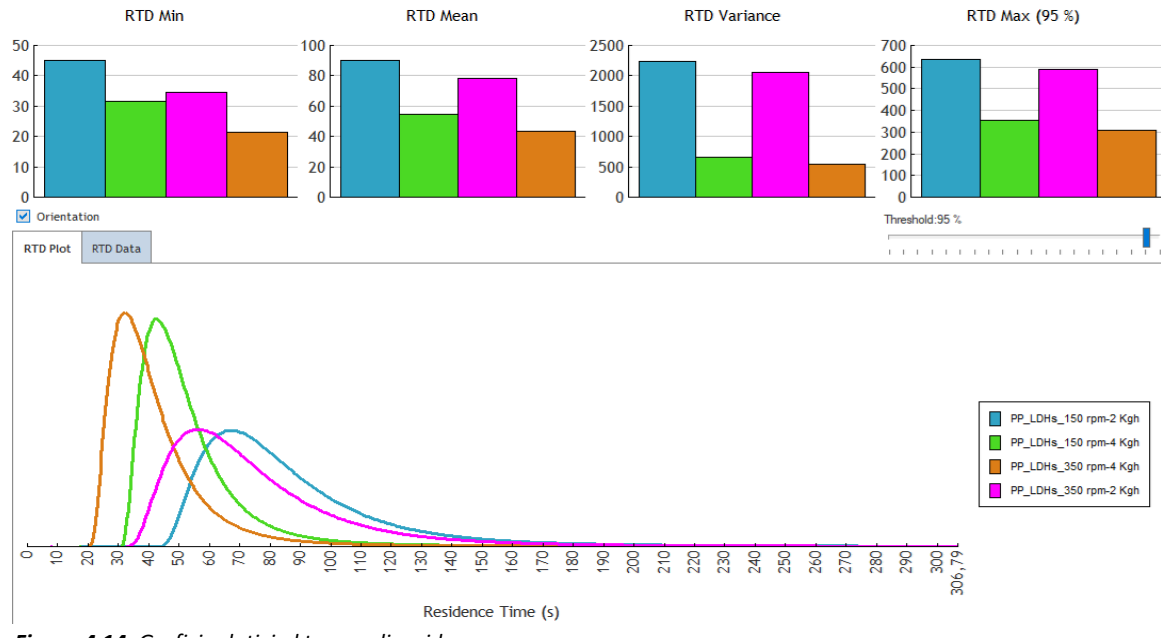

*Figura 4.14: Grafici relativi al tempo di residenza* 

dispersione e distribuzione della carica nella matrice. In *Figura 4.14* sono riportate le curve che descrivono il tempo di residenza e i parametri che vengono misurati.

Si nota che il tempo di residenza diminuisce con l'aumentare della velocità di rotazione delle viti e con la portata, ma questi due parametri influiscono sui tempi di residenza in modo differente. La diminuzione di portata porta ad un aumento della distribuzione dei tempi di residenza, allargando la curva di distribuzione e abbassando il picco. L'aumento della velocità di rotazione delle viti porta ad una traslazione della curva a tempi minori, mantenendo la forma della curva, con una distribuzione dei tempi più ristretta.

In *Tabella 4.6* sono riportati i tempi di residenza ricavati dalla simulazione, in particolare il tempo minino per attraversare tutta la lunghezza della vite (RTD min), il tempo medio (RTD mean), la varianza (RTD variance), il tempo corrispondente al picco e il tempo per far passare il 95% del composito dall'estrusore (RTD max 95%).

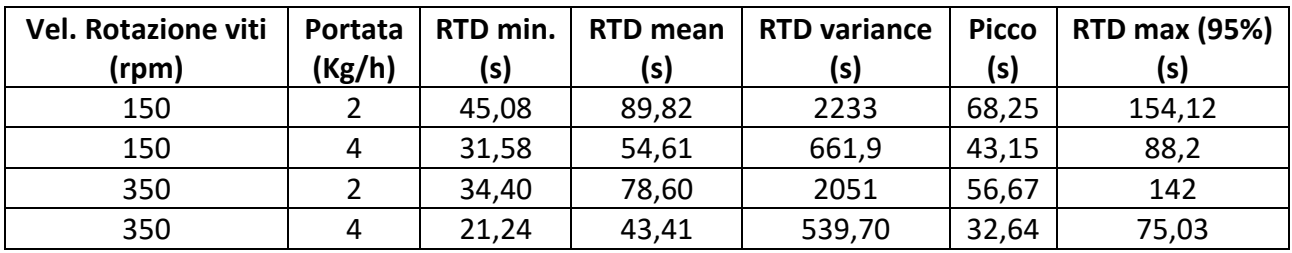

*Tabella 4.6: Tempi di residenza ottenuti con le simulazioni dei differenti parametri impostati.*

## 4.3.3 Tempi di residenza ottenuti sperimentalmente

Nella prova sperimentali sono stati misurati i tempi di residenza prima della sola matrice di Polipropilene e poi del composito. In *Tabella 4.7* sono riportati i valori dei tempi di residenza iniziali (quelli che nelle simulazioni sono chiamati RTD min) e quelli finali (nelle simulazioni sono RTD max (95%)) della sola matrice, mentre in *Tabella 4.8* sono riportati i valori dei tempi di residenza del composito, sperimentalmente non si è potuto misurare i tempi finali relativi al composito, per questo motivo si è scelto di fare il confronto utilizzando anche la sola matrice polimerica.

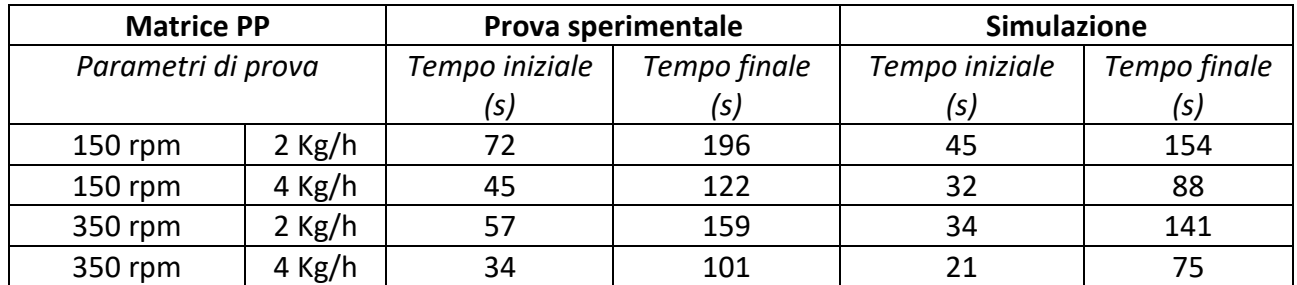

*Tabella 4.7: Confronto tempi di residenza della sola matrice di PP per le prove sperimentali e simulate.*

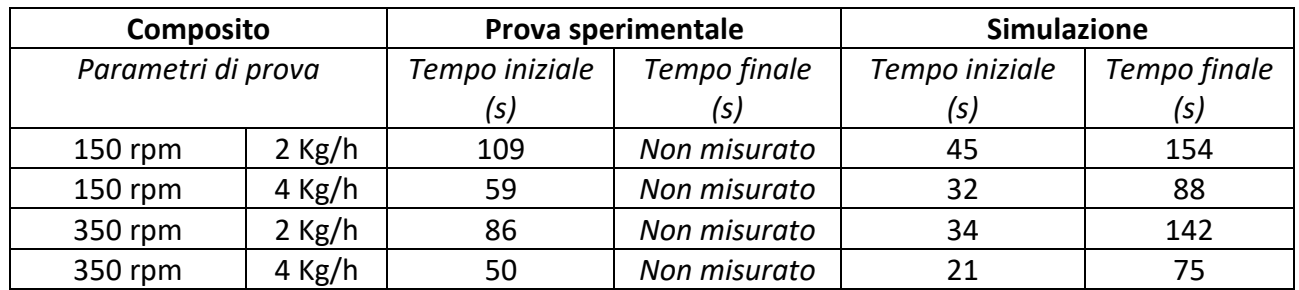

*Tabella 4.8: Confronto tempi di residenza del composito per le prove sperimentali e simulate.*

Confrontando questi risultati si nota che nelle prove sperimentali i tempi di residenza sono maggiori rispetto a quelli ottenuti tramite le simulazioni, con delle discrepanze che sono molto rilevanti. Questo è dovuto in gran parte ad alcune semplificazioni fatte dal software per poter eseguire le simulazioni in maniera più agevole, dato che nelle simulazioni si ipotizza un comportamento ideale che nella realtà non si verifica.

# **4.4 Caratterizzazione reologica**

## 4.4.1 Campioni prelevati durante le estrusioni

Il composito è ottenuto miscelando alla matrice polimerica di PP il 5% in peso di idrotalcite organo-modificata con oleato (di seguito abbreviata come LDHs) e il 5% di PP funzionalizzato con l'anidride maleica, così da avere un compatibilizzante tra carica e matrice. I campioni che sono sottoposti alle prove reologiche e alle analisi morfologiche sono quelli raccolti all'uscita dalla filiera dell'estrusore e prelevati in due zone lungo la vite dell'estrusore, per osservare come i diversi tratti degli elementi vite agiscono durante il passaggio del composito sulla morfologia e sul comportamento reologico.

In *Figura 4.15* è riportata la posizione in cui sono stati effettuati i vari prelievi lungo la vite dell'estrusore, sia con la vite simulata su Ludovic sia con l'estrusore utilizzato in laboratorio. Il prelievo denominato "Zona 1" è preso dal degasaggio del quarto barrel, quello "Zona 2" dal settimo barrel, infine il materiale è raccolto all'uscita della filiera di estrusione sottoforma di estruso.

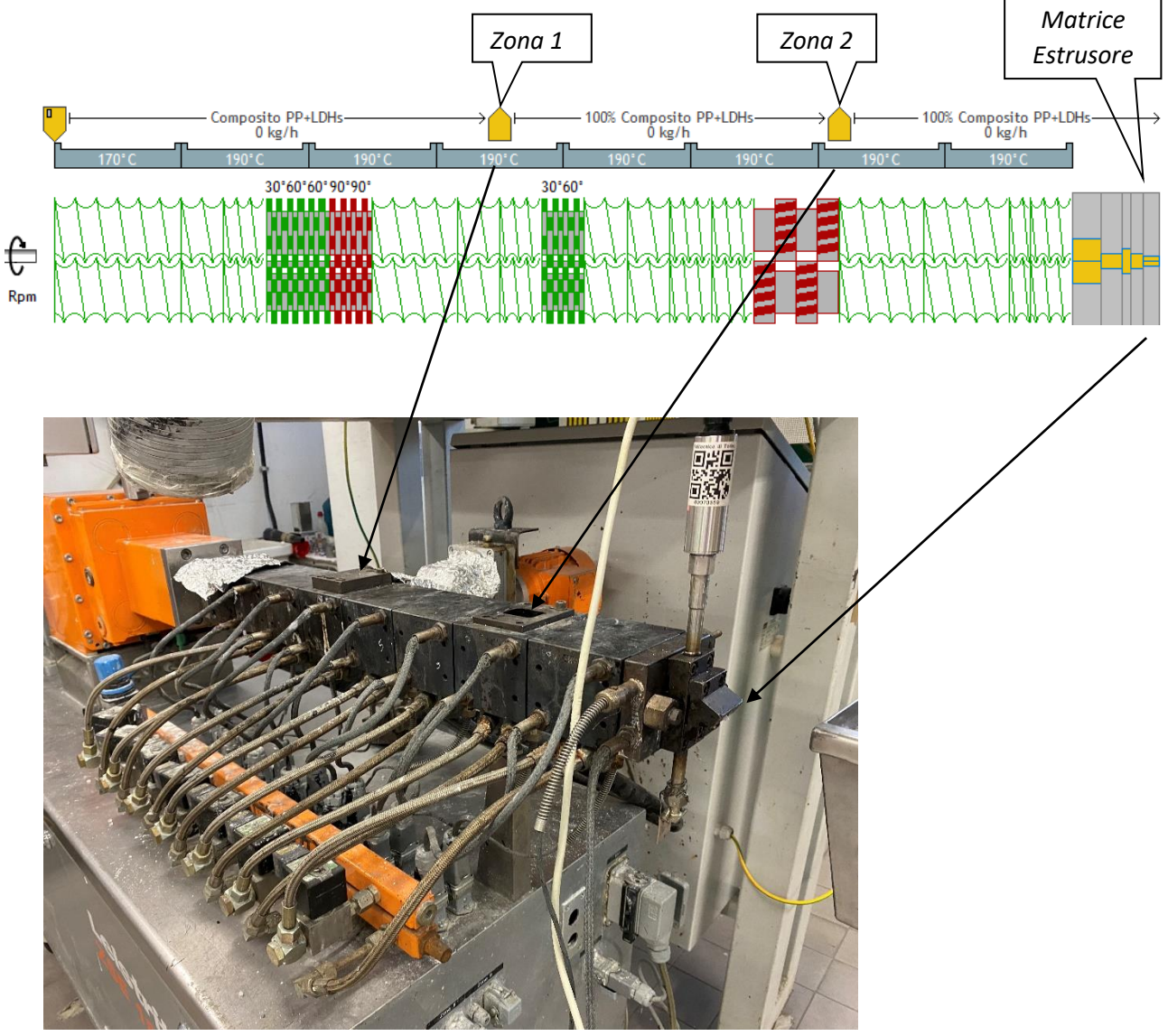

*Figura 4.15: Raffigurazione delle tre zone di prelievo del materiale lungo la vite dell'estrusore. Sono riportate la zona 1 e 2 e la matrice di uscita del materiale.*

In *Tabella 4.9* sono riportati i nomi dei campioni presi in esame durante le prove sperimentali, con i relativi codici utilizzati per individuare i singoli campioni nelle diverse prove di caratterizzazione. Sono anche riportate le quantità in peso di matrice, carica e compatibilizzante utilizzate per ottenere il composito finale.

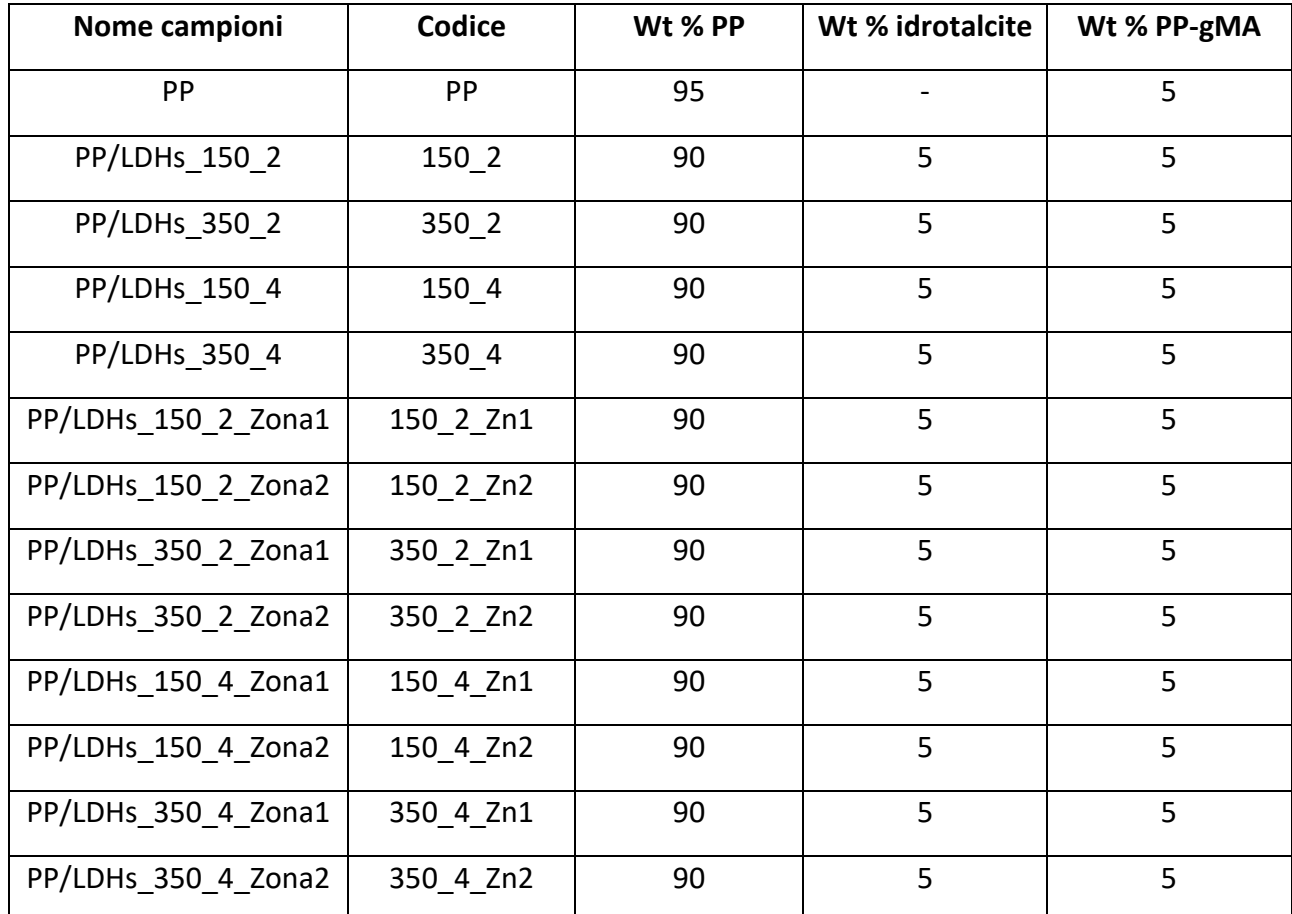

*Tabella 4.9: Codici dei singoli campioni di composito usati per identificare i diversi campioni nelle successive analisi e loro relative composizioni % in peso.*

In *Figura 4.16* sono riportate le immagini relative ai campioni prelevati dalle differenti zone lungo la vite. Dai prelievi della zona 1 e 2 si ottiene un quantitativo di campione limitato, all'incirca di qualche grammo, perché per effettuare questi prelievi si fermano le viti e si raccoglie il materiale che è sulle viti in quel momento. Dalla filiera dell'estrusore invece si raccoglie il materiale sottoforma di filo.

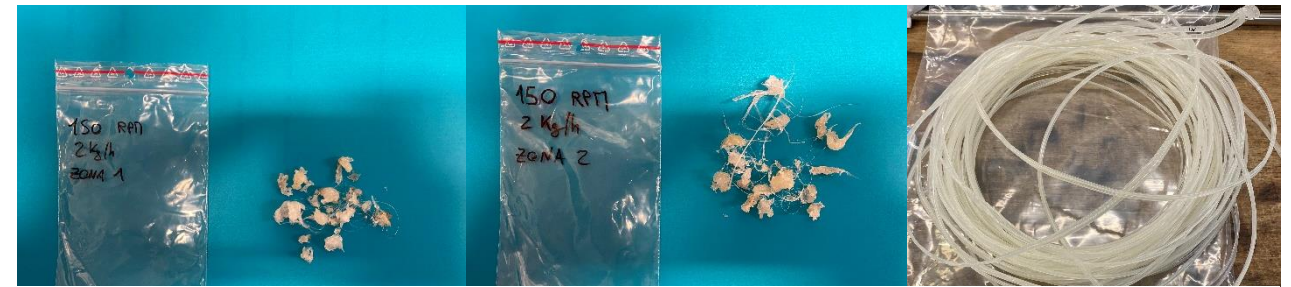

*Figura 4.16: Campioni prelevati durante l'estrusione, nell'ordine si vedono Zona 1, Zona 2 e filo prelevato dalla filiera.*

### 4.4.2 Analisi reologiche

Le analisi reologiche effettuate sui differenti campioni sono state eseguite con il reometro Ares descritto nel *Paragrafo 3.3.2*, nello specifico si riportano i grafici relativi all'andamento della viscosità complessa del composito confrontandola sempre con quella della sola matrice di polipropilene con l'aggiunta del 5% in peso di PP-gMA. I vari confronti sono fatti per valutare come i parametri di processo influiscono sulle proprietà reologiche del composito finale.

In *Figura 4.17 e 4.18* sono riportate le curve ottenute con un test di frequency sweep, sui 4 campioni prelevati in uscita dalla filiera di estrusione, con il riferimento della sola matrice di PP. Osservando la curva della matrice di PP si nota un plateau newtoniano nella viscosità a basse frequenze di sollecitazione, perché le catene polimeriche che costituiscono il polimero riesco a rilassare completamente, mentre all'aumentare della frequenza di sollecitazione la viscosità diminuisce. Il composito ha invece un aumento marcato della viscosità a basse frequenze, perché la carica aggiunta interferisce con le dinamiche di rilassamento delle macromolecole, impedendo o rendendo più difficoltoso il rilassamento delle catene di PP. Questi fenomeni si traducono nella scomparsa del plateau Newtoniano nella regione a basse frequenze, e nella comparsa di un tipico comportamento di yield stress, che implica un ripido aumento della viscosità dei materiali al diminuire della frequenza. Tale fenomeno è visibile nella regione a basse frequenze, là dove vengono registrate le dinamiche di larghe porzioni di macromolecole. Al contrario, ad alte frequenze il comportamento del composito tende ad approssimare quello della matrice, anche se con una viscosità leggermente maggiore, perché in questa zona si registra la risposta di porzioni di catena comprese tra i diversi entanglements, quindi non influenzate dalla presenza della carica dispersa. Inoltre, si deve considerare che ad alte frequenze avvengono dei fenomeni di allineamento sia delle macromolecole sia delle particelle disperse lungo le linee di flusso, che comportano una minimizzazione delle differenze di viscosità dei diversi sistemi. L'unica combinazione di parametri per cui si ha un comportamento leggermente diverso dagli altri campioni è la prova 150\_4, dove si ha sempre una viscosità maggiore a basse frequenze rispetto alla matrice, ma aumentando la frequenza la viscosità diventa pari a quella della matrice e in un tratto addirittura inferiore.

Confrontando le curve di viscosità di compositi ottenuti a diverse condizioni di processo si può notare come le maggiori differenze in termini di viscosità siano osservabili per i compositi ottenuti a portate maggiori e più elevata velocità di rotazione delle viti.

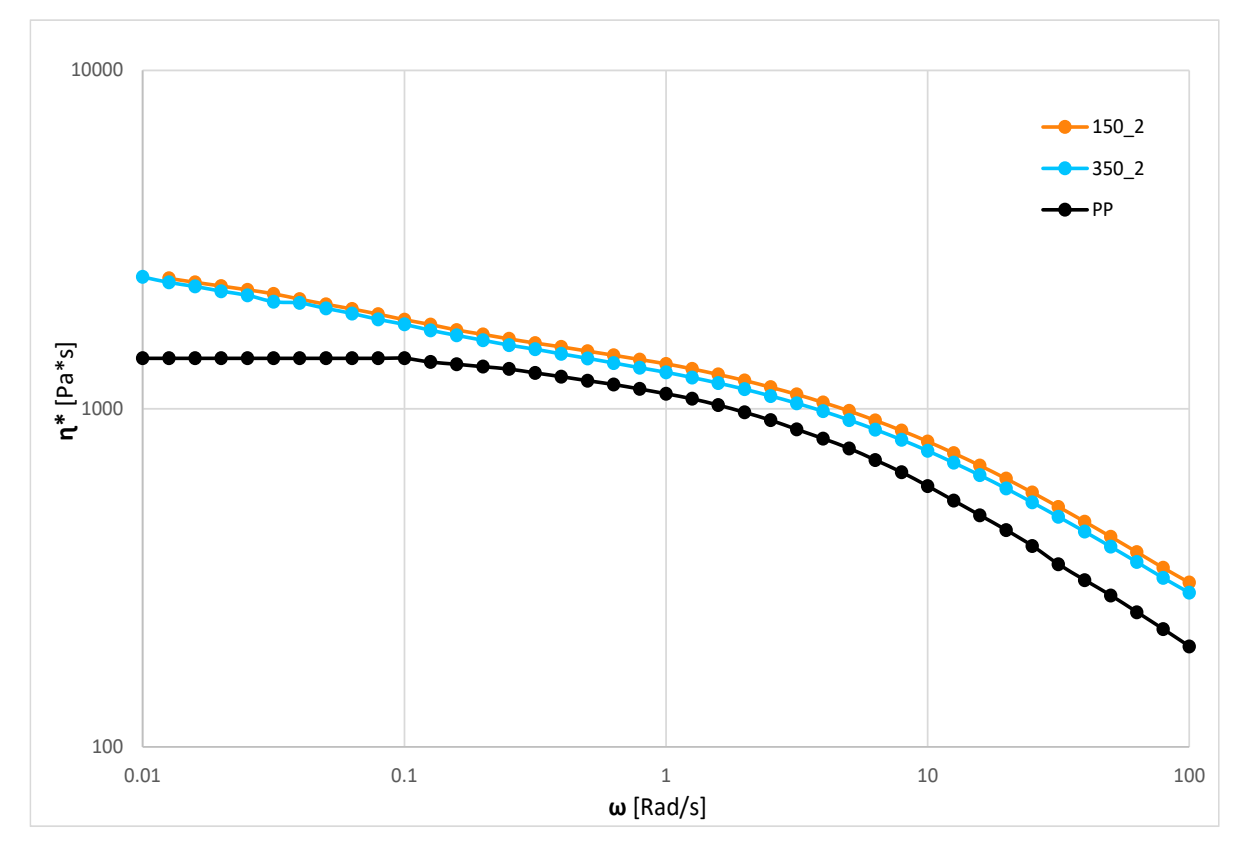

*Figura 4.17: Viscosità ottenuta sui campioni a velocità di rotazione differenti e portata fissa pari a 2 Kg/h, con riferimento della sola matrice.*

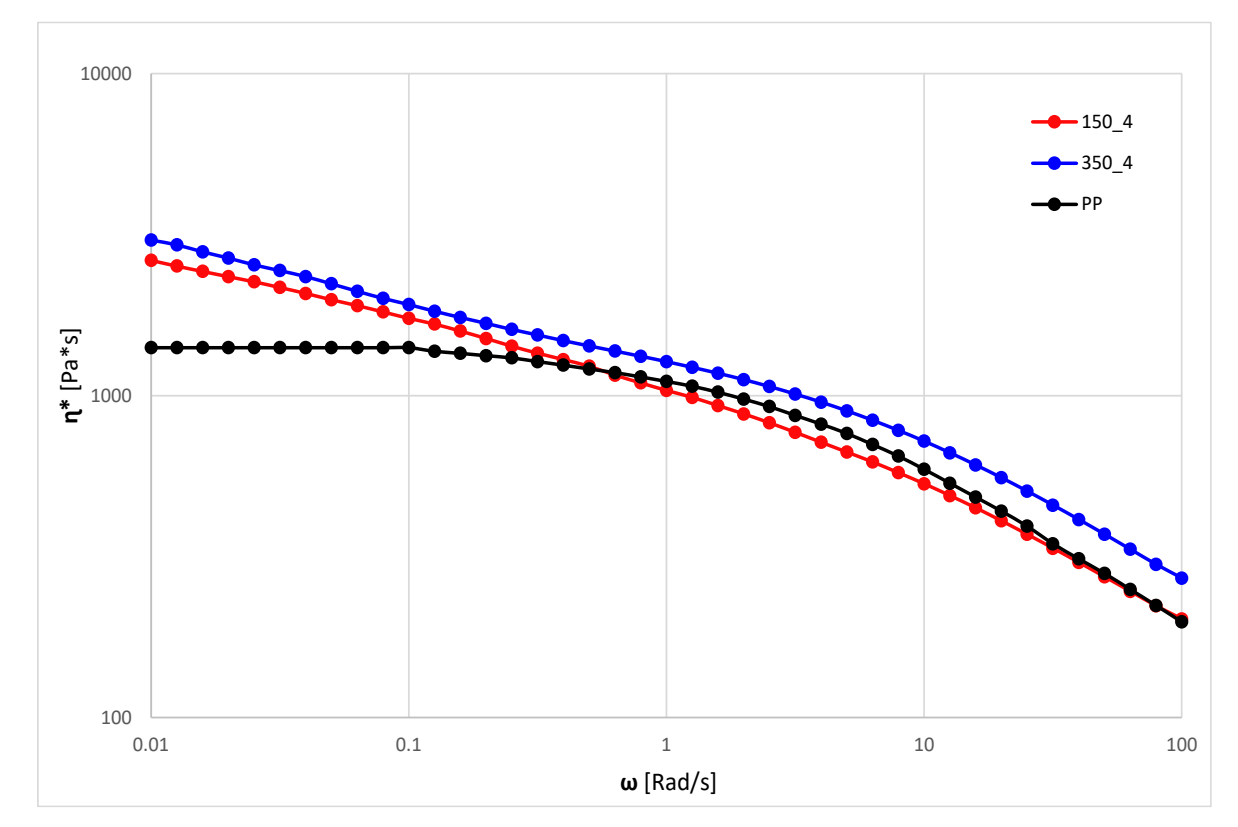

*Figura 4.18: Viscosità ottenuta sui campioni a velocità di rotazione differenti e portata fissa pari a 4 Kg/h, con riferimento della sola matrice.*

In *Figura 4.19 e 4.20* sono riportati i confronti fra i compositi ottenuti a parità di velocità di rotazione delle viti e a diversa portata. È possibile notare che per i campioni ottenuti a 150 rpm, *Figura 4.19*, c'è un comportamento simile a basse frequenze, con una viscosità che è quasi la medesima. Se si osserva il tratto di curva a più alte frequenze si nota che aumentando la portata la viscosità diminuisce fino a raggiungere quella della matrice di PP. Questa caratteristica si osserva solo nelle prove eseguite a 150 rpm.

Osservando le curve dei campioni ottenuti a 350 rpm, *Figura 4.20*, si nota un comportamento opposto, dove ad alte frequenze la viscosità è circa la stessa per entrambi i campioni ed è maggiore di quella della matrice, mentre a basse frequenze si vede che per portate maggiori la viscosità aumenta.

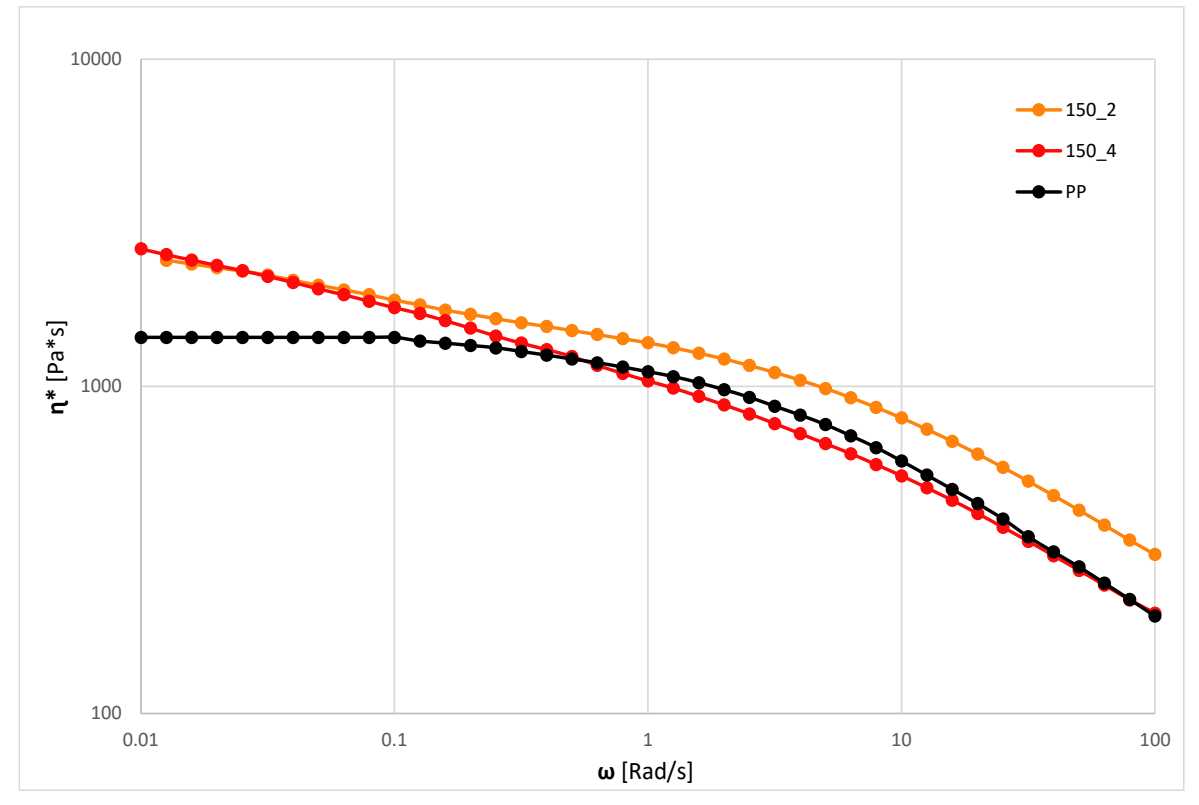

*Figura 4.19: Viscosità ottenuta sui campioni a portate differenti e velocità di rotazione fissa pari a 150 rpm, con riferimento della sola matrice.*

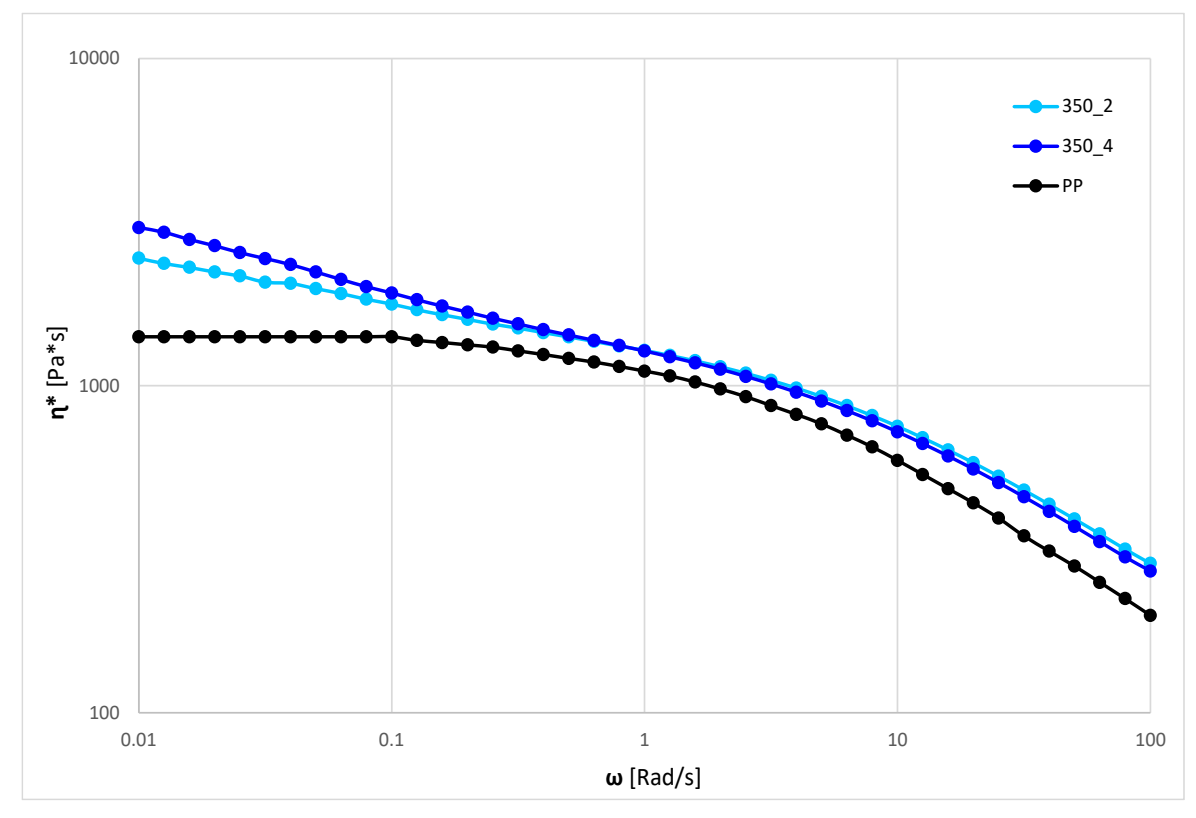

*Figura 4.20: Viscosità ottenuta sui campioni a portate differenti e velocità di rotazione fissa pari a 350 rpm, con riferimento della sola matrice.*

I prelievi lungo la vite dell'estrusore servono per poter valutare le proprietà reologiche del composito in determinati istanti, così da capire l'influenza della geometria della vite utilizzata sulla microstruttura del composito ottenuto fino a quel punto. In questa serie di confronti sono state fissate le zone e valutati tutti e quattro i campioni presi in esame, sempre in riferimento alla matrice di PP.

In *Figura 4.21* sono riportate le curve reologiche per i campioni prelevati dalla Zona 1. Si osserva che a basse frequenze i valori di viscosità sono maggiori rispetto a quelli della matrice, ma con l'aumentare della frequenza il comportamento cambia. In questo caso si nota che c'è una correlazione sia con la velocità di rotazione delle viti che con la portata. Per portate di 4 Kg/h la viscosità si mantiene sempre al di sopra di quella della sola matrice, per entrambi i campioni. Per portate di 2 Kg/h la viscosità scende al di sotto di quella della matrice, e succede in modo più marcato per valori di rotazione delle viti maggiore. Questo si può spiegare associando a questa curva quella del profilo di shear che si ottiene dalle simulazioni con Ludovic, *Figura 4.11*, perché il prelievo della Zona 1 è fatto poco dopo un tratto di vite che presenta degli elementi di masticazione, che a 350 rpm presenta uno shear rate che è circa 2,5 volte quello che si ha a 150 rpm.

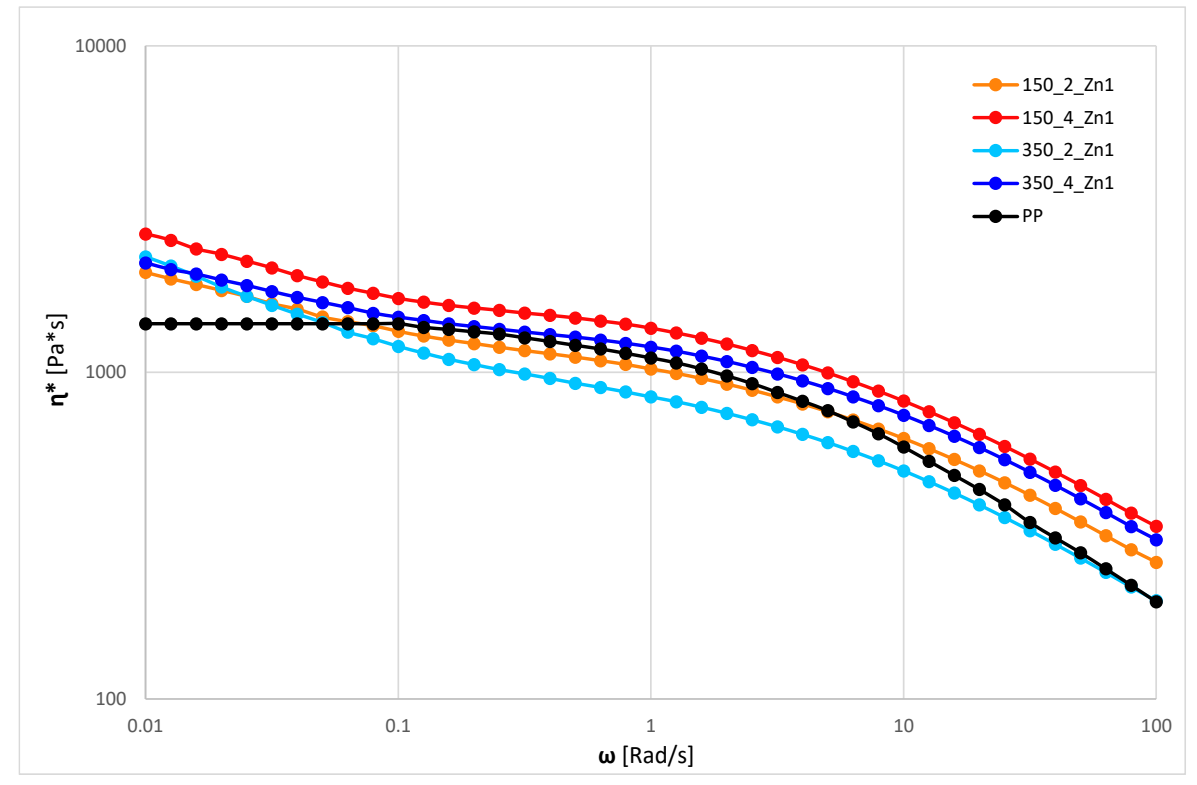

*Figura 4.21: Viscosità ottenuta sui campioni a portate e velocità di rotazione differenti, con riferimento della sola matrice. Campioni prelevati dalla Zona 1.*

Nella *Figura 4.22* sono riportate le curve reologiche dei campioni prelevato dalla Zona 2. In questo caso si nota che la viscosità varia in un range più ristretto rispetto alla variazione dei parametri utilizzati, dalle curve si osserva che la viscosità aumenta all'aumentare della portata, e che modificando la velocità di rotazione delle viti non si ha una differenza apprezzabile. La viscosità a basse e ad alte frequenze tende ad essere sempre maggiore rispetto alla matrice, mentre per valori intermedi di frequenze arriva a valori di poco inferiori a quelli della matrice.

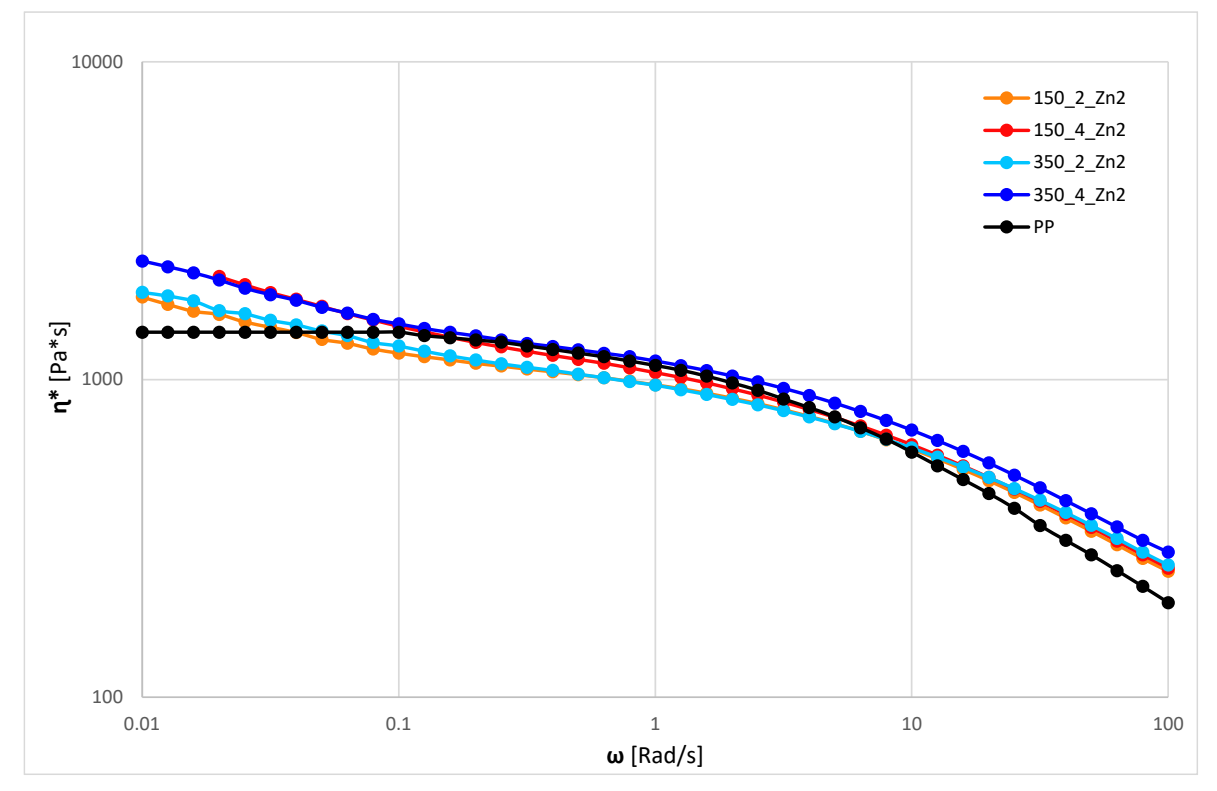

*Figura .4.22: Viscosità ottenuta sui campioni a portate e velocità di rotazione differenti, con riferimento della sola matrice. Campioni prelevati dalla Zona 2.*

In *Figura 4.23* sono riportate le curve eseguite sui campioni prelevati dal filo raccolto in uscita dalla filiera, in questo caso le viscosità finali dei campioni presentano un divario minore, tranne per il campione 350\_4, che a basse frequenze ha una viscosità più alta rispetto agli altri campioni. Ad alte frequenze la viscosità è maggiore di quella della matrice, tranne per il campione 150\_4, dove è circa uguale a quella della matrice.

Come ultima serie di confronti per le curve reologiche ottenute si andrà a valutare la viscosità del composito tra i vari punti di prelievo lungo la vite, in modo da fissare per ogni campione i parametri di processo e valutare l'influenza degli elementi della vite su ogni campione. Anche in questi casi si utilizzerà come riferimento la curva di viscosità della sola matrice di PP.

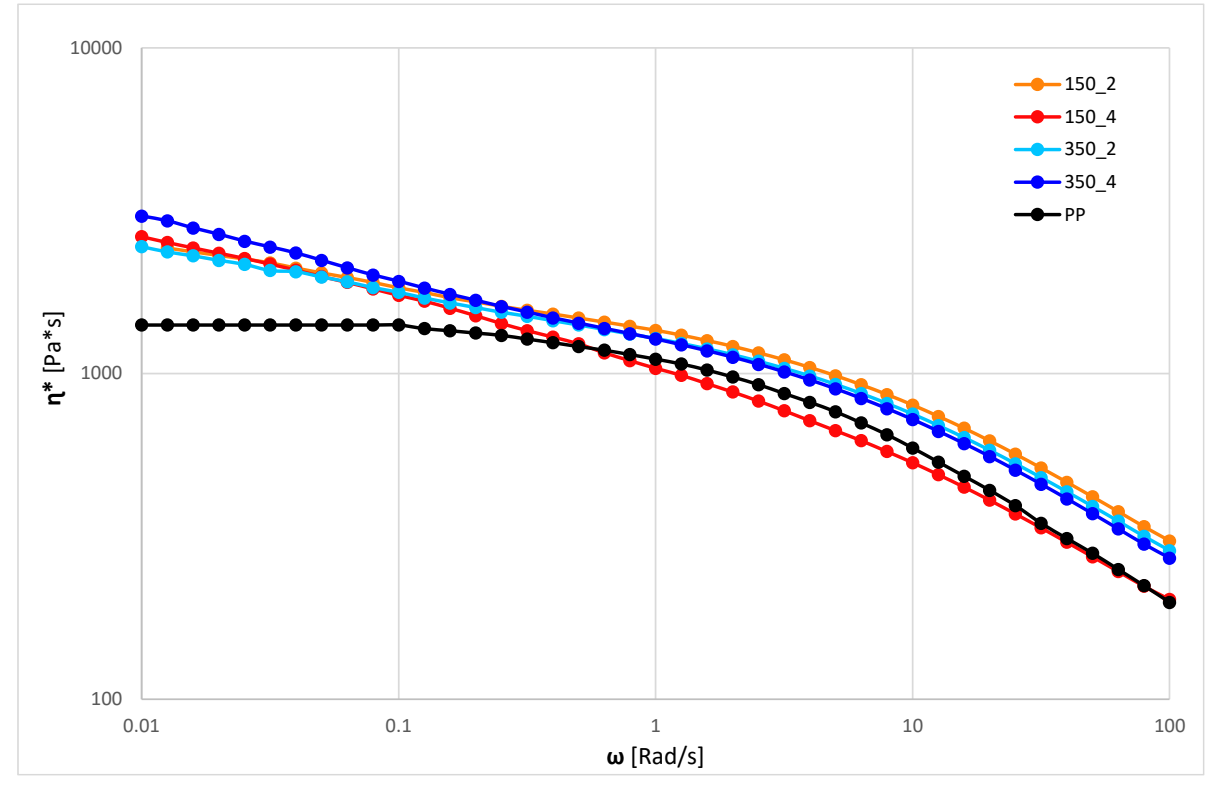

*Figura 4.23: Viscosità ottenuta sui campioni a portate e velocità di rotazione differenti, con riferimento della sola matrice. Campioni prelevati dal filo raccolto in uscita dalla filiera.*

In *Figura 4.24* sono riportate le curve relative ai campioni ottenuti a 150 rpm e 2 Kg/h, dove si osserva che il campione in uscita dalla filiera ha una viscosità maggiore agli altri due campioni lungo tutto il range di frequenze esaminate. Per quanto riguarda i prelievi eseguiti lungo la vite si nota che a basse frequenze il campione prelevato dalla Zona 1 ha una viscosità maggiore di quello della Zona 2. A parità di parametri operativi la geometria della vite può essere il fattore determinante per queste differenze, che determina anche il tempo di residenza del composito lungo la vite e quindi portare a proprietà reologiche differenti per i tre campioni.

In *Figura 4.25* sono riportate le curve relative ai campioni ottenuti a 150 rpm e 4 Kg/h, in questo caso si osserva una differenza rispetto alla *Figura 4.24*, perché la curva della viscosità del campione in uscita dalla filiera è minore delle altre due curve per alte frequenze, mentre a basse frequenze le viscosità dei tre campioni sono simili. A basse frequenze si nota che la viscosità è maggiore nel campione della Zona 1, poi c'è la zona 2 e infine quello della filiera. Questa differenza così marcata di viscosità è data dall'aumento di portata rispetto al caso in *Figura 4.24*, dove si nota una riduzione molto elevata dei tempi di residenza, che può portare ad una dispersione e una distribuzione della carica non uniformi.

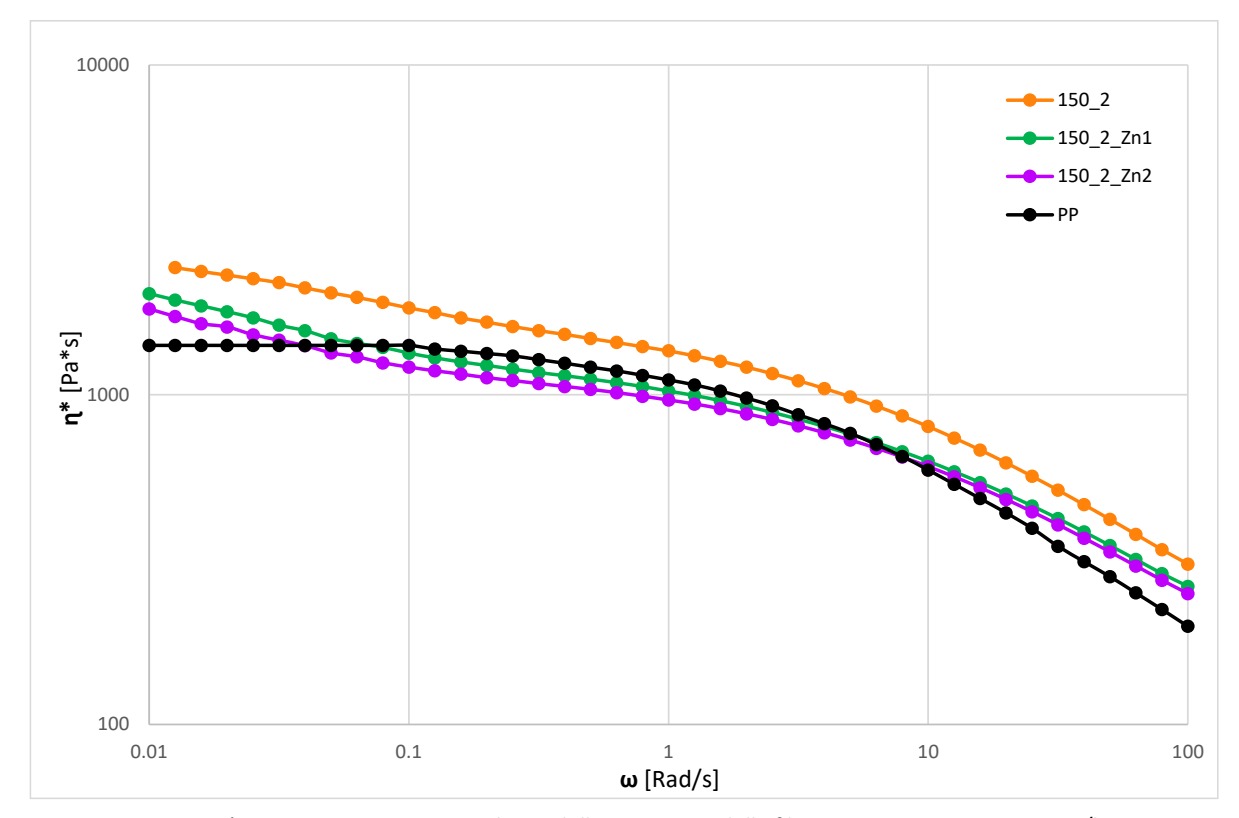

*Figura 4.24: Viscosità ottenuta sui campioni prelevati dalla Zona 1, 2 e dalla filiera, ottenuti a 150 rpm e 2Kg/h, con riferimento della sola matrice di PP.*

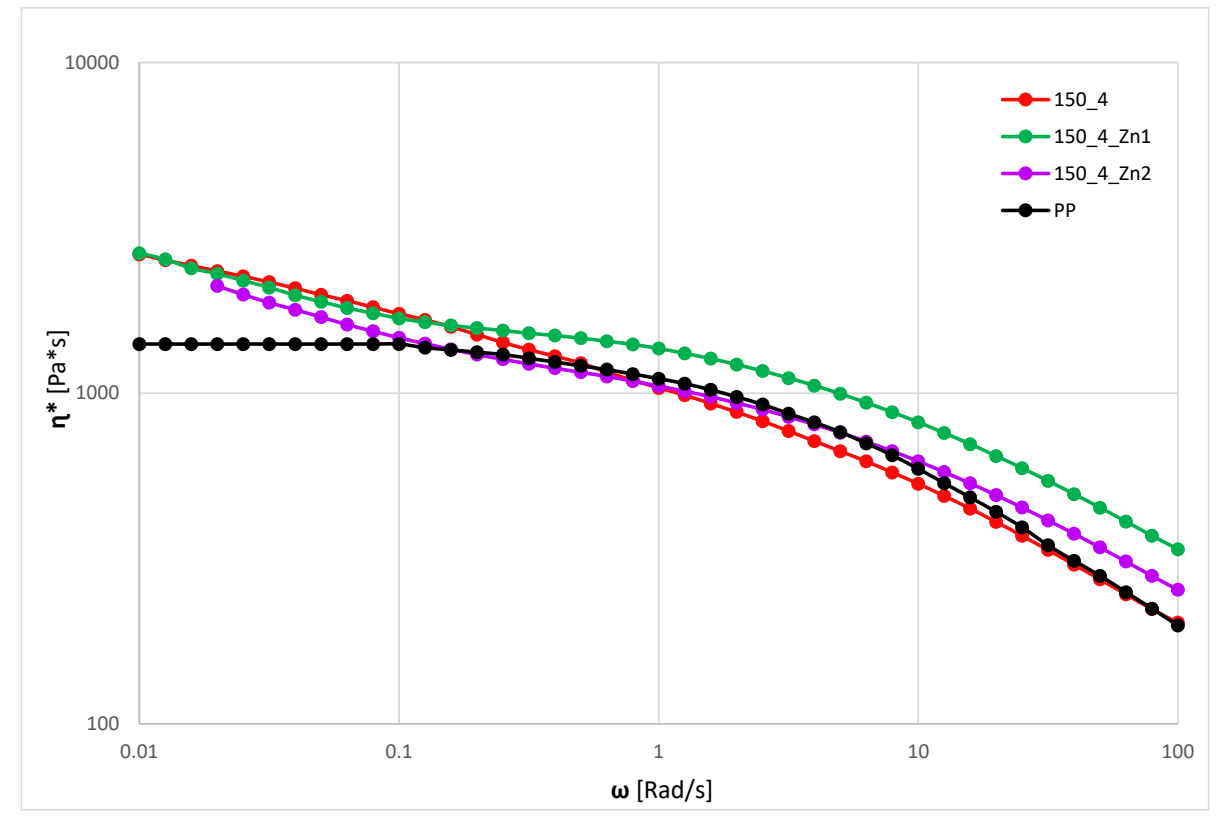

*Figura 4.25: Viscosità ottenuta sui campioni prelevati dalla Zona 1, 2 e dalla filiera, ottenuti a 150 rpm e 4Kg/h, con riferimento della sola matrice di PP.*

In *Figura 4.26* sono riportate le curve relative ai campioni ottenuti a 350 rpm e 2 Kg/h, si osserva che i profili di viscosità sono simili a quelli ottenuti in *Figura 4.24* (quindi per i campioni processati a 150 rpm e 2 Kg/h). L'unica differenza che si nota è che il campione ottenuto dalla Zona 1 presenta una viscosità ad alte frequenze che è pari a quella della matrice, mentre gli altri due campioni hanno una viscosità maggiore.

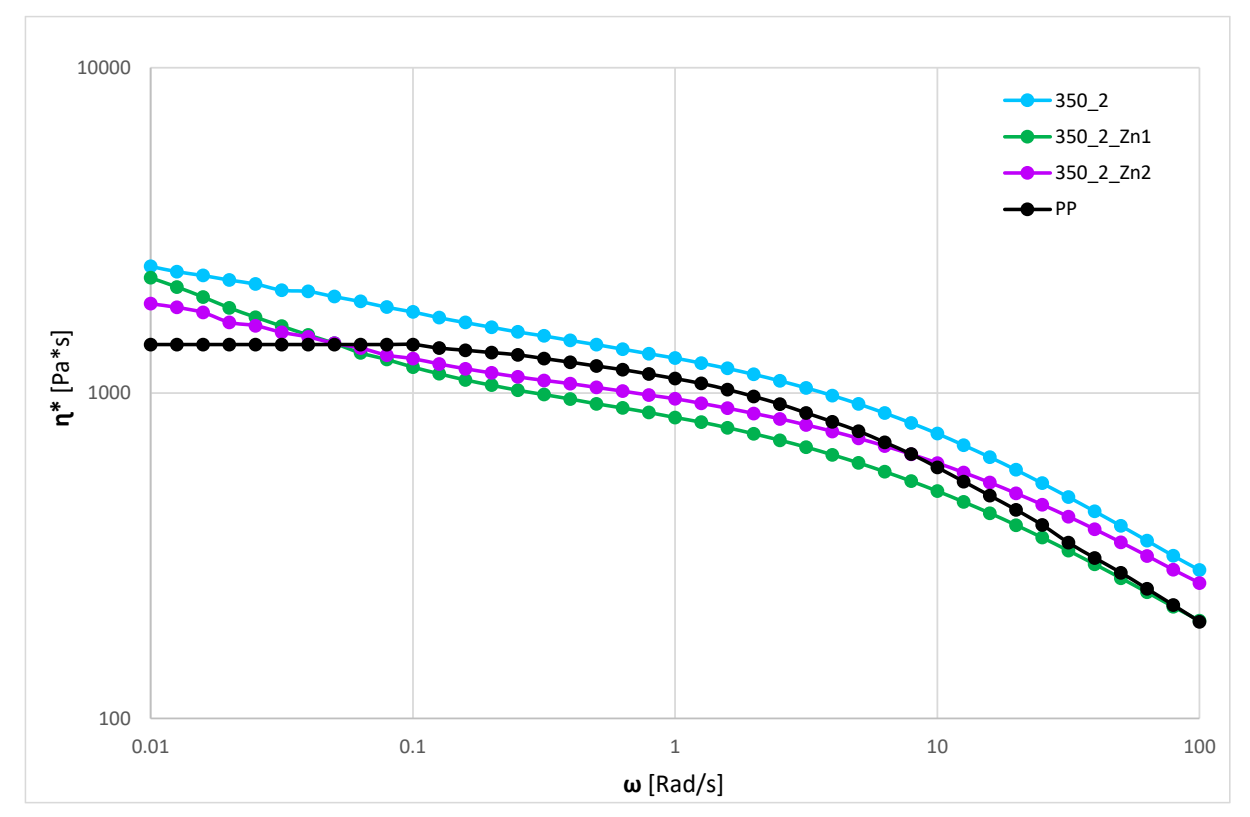

*Figura 4.26: Viscosità ottenuta sui campioni prelevati dalla Zona 1, 2 e dalla filiera, ottenuti a 350 rpm e 2Kg/h, con riferimento della sola matrice di PP.*

In *Figura 4.27* sono riportate le curve relative ai campioni ottenuti a 350 rpm e 4 Kg/h, in questo caso le viscosità dei campioni ad alte frequenze sono simili, mentre si differenziano maggiormente per basse frequenze, dove la viscosità del campione prelevato dalla filiera è maggiore degli altri due campioni. Rispetto agli altri parametri operativi le prove eseguite a 350 rpm e 4 Kg/h sono più omogenee in termini di curve di viscosità ottenute.

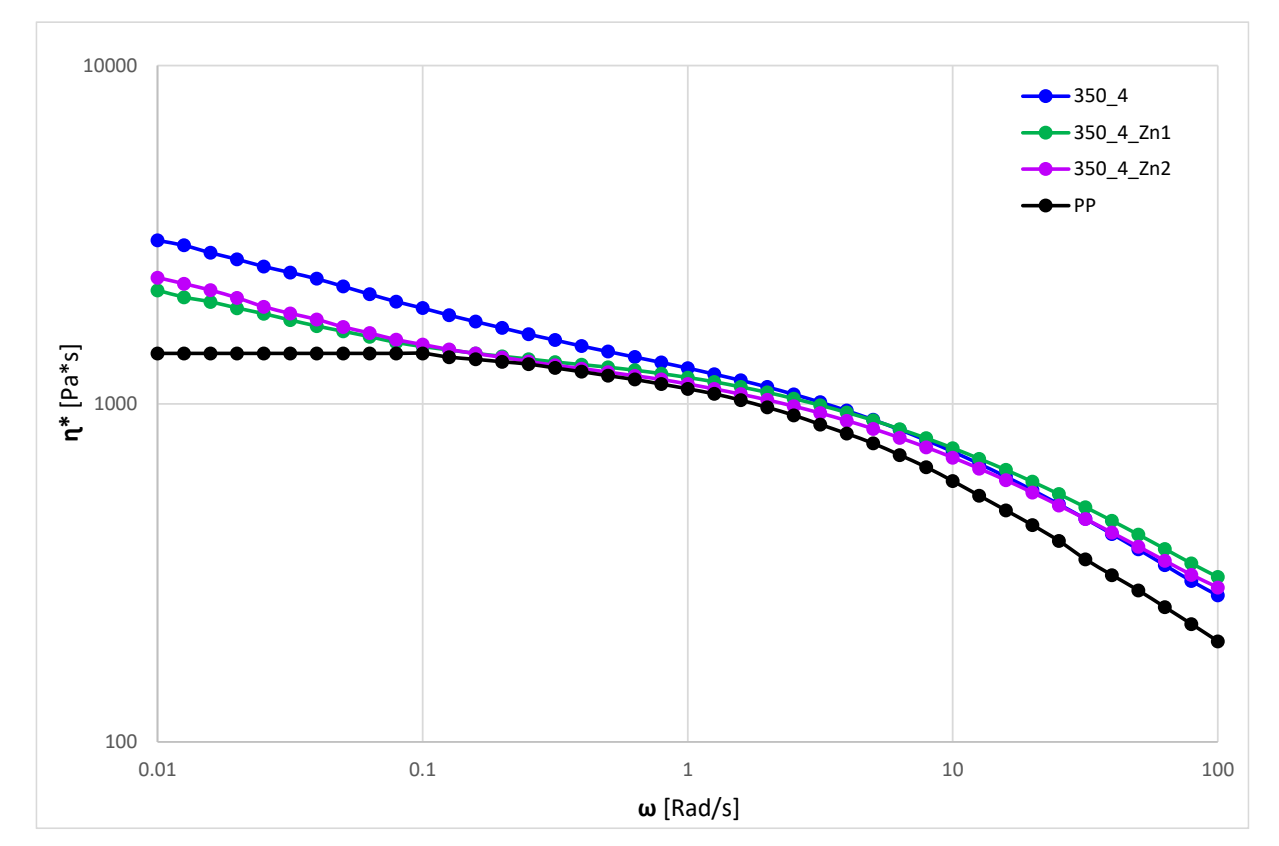

*Figura 4.27: Viscosità ottenuta sui campioni prelevati dalla Zona 1, 2 e dalla filiera, ottenuti a 350 rpm e 4Kg/h, con riferimento della sola matrice di PP.*

#### **4.5 Fitting curve reologiche e Yield stress**

Per valutare in modo più accurato e quantitativo le differenti prove eseguite è necessario utilizzare un altro parametro, che è lo Yield stress, calcolato utilizzando un modello matematico, applicato al fitting delle curve di viscosità. Questo fenomeno di Yield stress è tipico dei materiali compositi a matrice polimerica che utilizzano una carica minerale. Migliore è la distribuzione e dispersione (in questo caso è anche nano-dispersa) maggiore sarà l'incremento di viscosità a basse frequenze di sollecitazione. Ovviamente la quantità di carica addizionata influisce su questo parametro, ma in questo elaborato si è mantenuta costante la concentrazione per tutti i campioni, così da valutare solo l'influenza degli altri parametri. L'aumento repentino della viscosità a basse frequenze è dato dal fatto che la carica impedisce il rilassamento delle catene polimeriche, dovuto alle interazioni presenti tra polimero e carica.

Di seguito le curve reologiche ottenute per i differenti campioni sono state fittate con il modello di Carreau modificato, adatto per il calcolo dello yield stress del composito ottenuto. Il modello è rappresentato dall'equazione riportata in *Figura 4.28*, dove σ<sub>0</sub> è lo yield stress e η<sub>0</sub> è la viscosità a zero-shear.

$$
\eta^*(\omega) = \frac{\eta_0}{[1+(\lambda\omega)]^{(1-n)}} + \frac{\sigma_0}{\omega}
$$

*Figura 4.28: equazione di Carreau modificata per il calcolo dello Yield stress.*

In *Figura 4.29* è riportato un esempio di fitting eseguito su un campione di composito, nello specifico sul campione ottenuto a 350 rpm e 4 Kg/h, con riferimento la curva reologica relativa alla viscosità complessa.

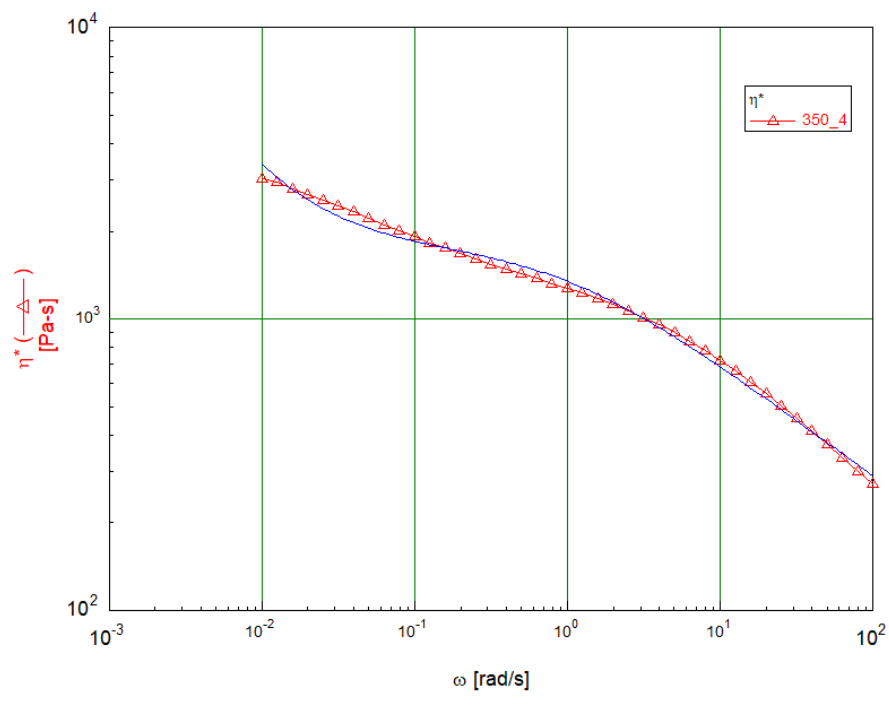

*Figura 4.29: Fitting di una curva reologica relativa al campione di composito ottenuto a 350 rpm e 4 Kg/h*

In *Tabella 4.10* sono riportati i valori di Yield stress ottenuti con il fitting eseguito su tutta la curva di viscosità per ogni campione.

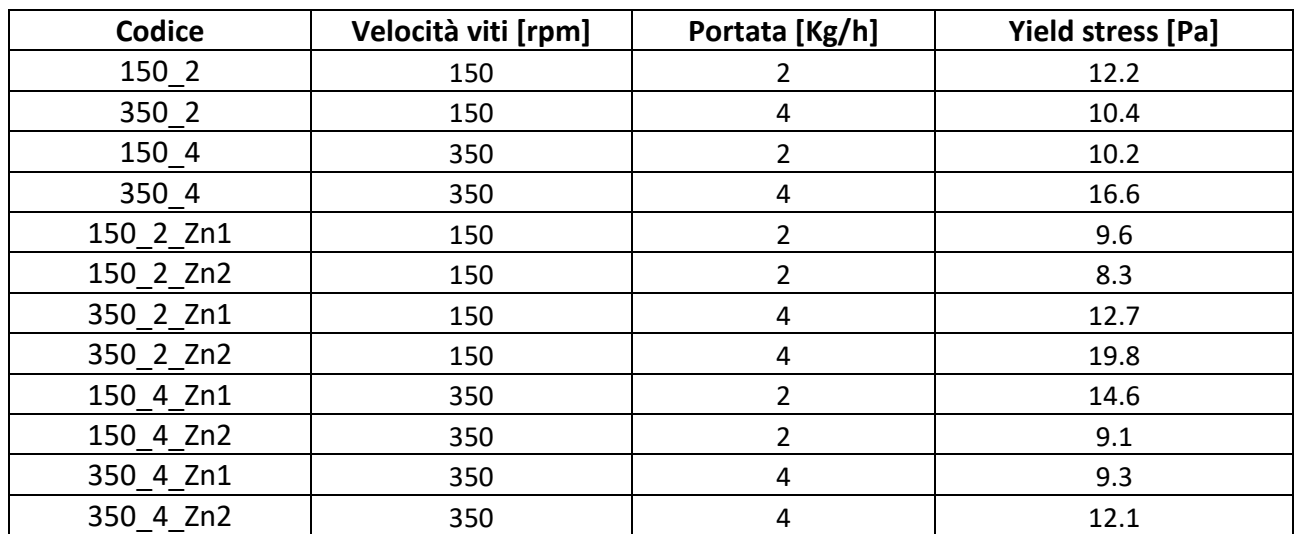

*Tabella 4.10: Valori di Yield stress ottenuti per i differenti campioni presi in esame*

In *Tabella 4.11* sono riportati i valori di Q/n, ovvero il rapporto tra la portata e la velocità di rotazione delle viti, che serviranno poi per effettuare un confronto dello Yield stress. In *Tabella 4.12* sono riportate le distanze prese a partire dall'inizio delle viti fino alle diverse zone di prelievo, quindi Zona 1, 2 e filiera di estrusione.

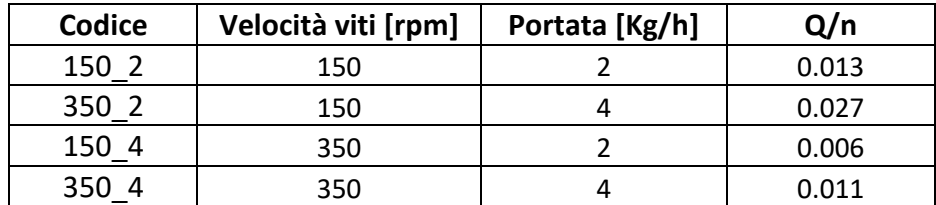

*Tabella 4.11: Rapporto Q/n (portata/ velocità di rotazione delle viti).*

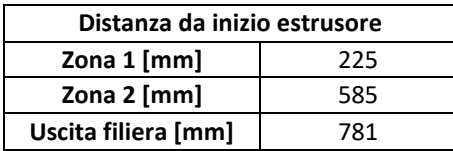

*Tabella 4.12: Distanze lungo la vite a partire dall'inizio dell'estrusore.*

In *Figura 4.30* sono riportati i valori di Yield stress per i campioni prelevati in uscita dalla filiera di estrusione, e sono messi a confronto a parità velocità di rotazione delle viti, per valutare come la portata incide su questo valore. In questo caso si nota che a più alti rpm aumentando la portata si ha un aumento dello yield stress, mentre a più bassi rpm il valore di yield stress tende a diminuire, ma in modo poco apprezzabile. Un aumento del valore di Yield stress è sinonimo di maggiore efficienza nella distribuzione e dispersione della carica. Questo sarà poi correlato utilizzando le immagini al SEM dei vari campioni.

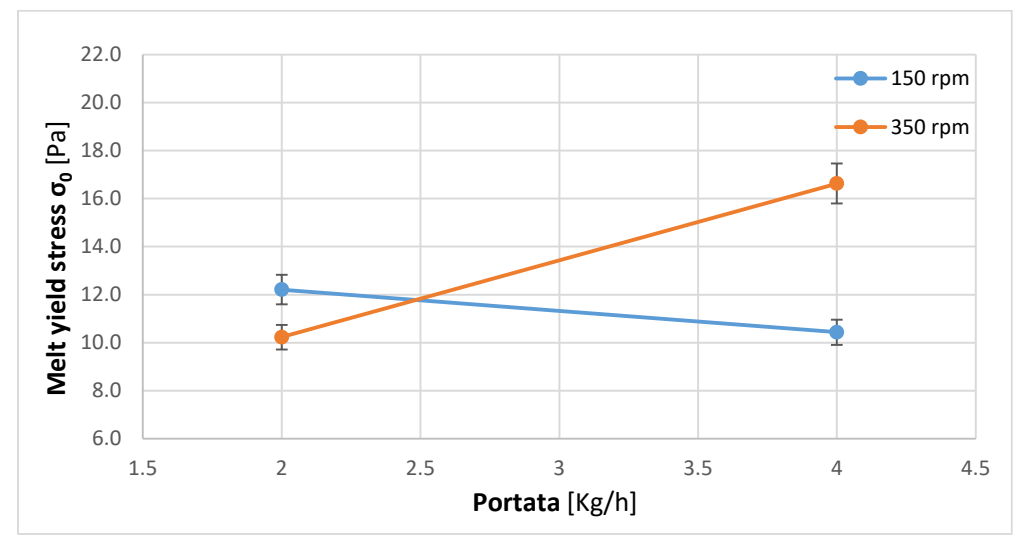

*Figura 4.30: Yield stress in funzione della portata*

In *Figura 4.31* sono riportati i valori di Yield stress dei campioni prelevati dalla filiera di estrusione, questa volta sono messi a confronto a parità di portata, così da vedere l'influenza della velocità di rotazione delle viti. In questo caso si nota che per basse portate il valore di Yield stress varia poco aumentando gli rpm, mentre per portate maggiori si ha un incremento di Yield stress se si aumenta la velocità di rotazione delle viti.

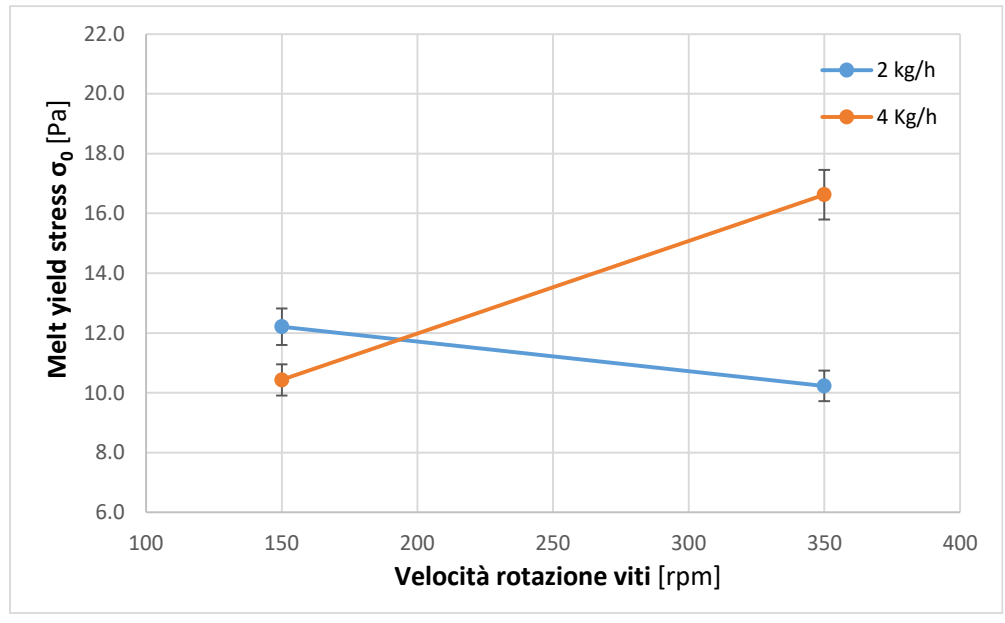

*Figura 4.31: Yield stress in funzione della velocità di rotazione delle viti*

In *Figura 4.32* sono riportati i valori di Yield stress in funzione del rapporto Q/n. in questo caso il valore maggiore di Yield stress corrisponde alla prova effettuata a 350 rpm e 4 Kg/h. Da questo grafico si osserva che si ottiene un valore di Yield stress maggiore per valori di Q/n intorno a 0,011, quindi per alte portate e alti rpm.

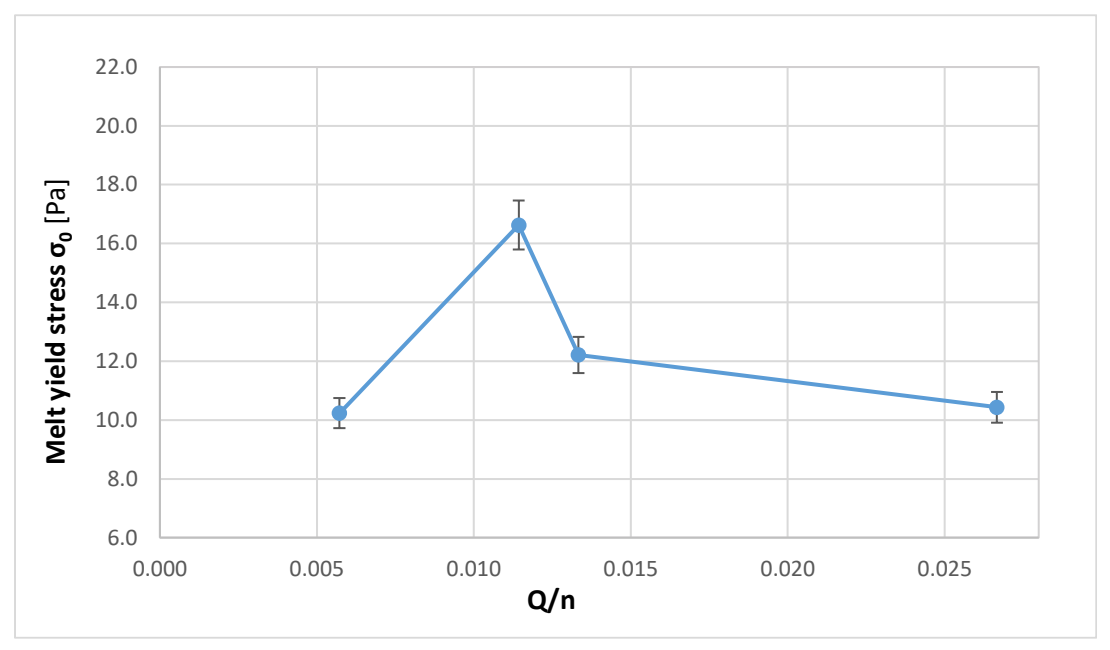

*Figura 4.32: Yield stress in funzione del rapporto Q/n*

In *Figura 4.34 a) e b)* sono riportate le curve di Yield stress in funzione delle differenti zone di prelievo dei campioni, quindi in funzione della distanza assiale della vite di estrusione. I grafici sono messi a confronto a parità di rotazione delle viti, per valutare come la variazione di portata influisca sul risultato finale. In questi confronti risalta anche l'influenza della geometria della vite oltre che dei parametri operativi.

In *Figura 4.34 a)* si nota che a 150 rpm e per portate di 2 Kg/h si ha un valore di yield stress che varia di poco rispetto alle 3 zone di prelievo, il campione prelevato all'uscita della filiera presenta un valore di poco superiore a quello delle zone precedenti. Per quanto riguarda il campione a 4 Kg/h si nota una variazione molto marcata nei valori di yield stress nelle tre zone di prelievo. Il campione prelevato dalla Zona 2 presenta un valore di yield stress molto maggiore rispetto al prelievo della Zona 1 e anche di quello prelevato dalla filiera. Si possono mettere in relazione questi risultati con il profilo della vite, mostrato in *Figura 4.33* con le relative zone di prelievo del materiale, dove si può notare che il prelievo della Zona 2 avviene subito dopo un blocco di masticazione/dispersione, mentre quello della Zona 1 avviene dopo un blocco di trasporto. Da queste osservazioni si può notare che aumentando la portata ma mantenendo costanti gli rpm si ha una dispersione migliore nella Zona 2, che però queste caratteristiche non si riscontrano più all'uscita della filiera, quindi è probabile che il tratto finale delle viti composto da blocchi di trasporto portino ad una aggregazione della carica nel campione ottenuto a 150 rpm e 4 Kg/h. I tempi di residenza di queste due prove sono molto differenti, riportati in *Tabella 4.6*, il campione 150\_2 ha un tempo di circa 109 secondi, mentre il 150\_4 di 59 secondi.

In *Figura 4.34 b)* si nota invece che a 350 rpm e portate di 2 Kg/h che il valore massimo di yield stress si ha nel campione prelevato dalla Zona 1, mentre per gli altri due campioni si ottengono valori di yield stress simili. Per quanto riguarda i campioni ottenuti a 350 rpm e 4 Kg/h si ha una situazione differente, dove il valore più altro di yield stress si ha nel campione in uscita dalla filiera, nel campione prelevato dalla Zona 2 si ha un valore intermedio e quello della Zona 1 il valore minore. Essendo singoli prelievi non si può dire se c'è una continuità di yield stress lungo la vite, però valutando i tempi di residenza di questi campioni, riportati in *Tabella 4.6*, si osserva che il campione 350\_2 ha un tempo di circa 86 secondi, mentre il 350\_4 di 50 secondi, quindi un tempo di residenza minore non consente al materiale di aggregarsi nuovamente dopo gli elementi di masticazione/dispersione anche se è presente il tratto di trasporto tra la Zona 2 e la filiera, probabilmente perché si ottiene un profilo di shear maggiore, *Figura 4.11*, che mantiene la dispersione raggiunta rispetto ai campioni ottenuti a 150 rpm.

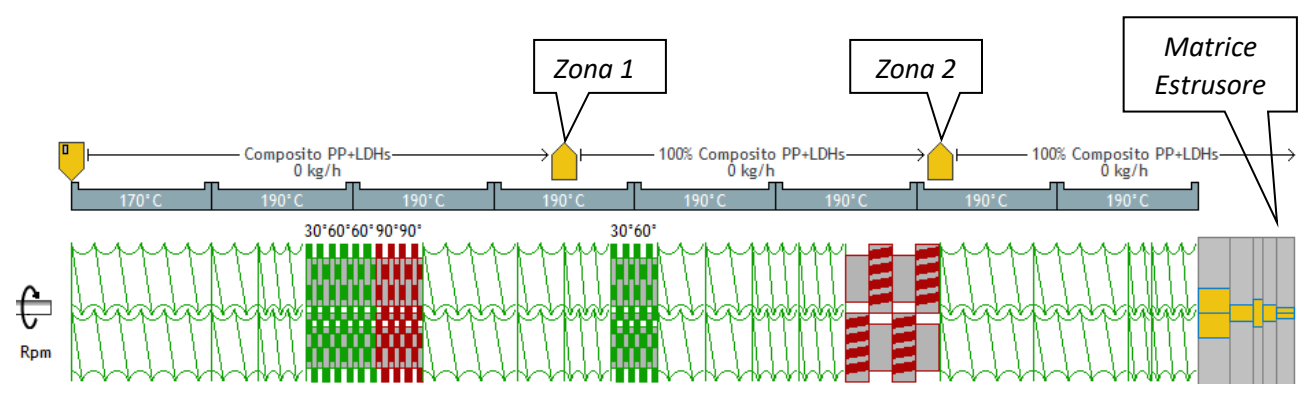

*Figura 4.33: Raffigurazione del profilo vite utilizzato e delle 3 zone di prelievo dei campioni di composito*

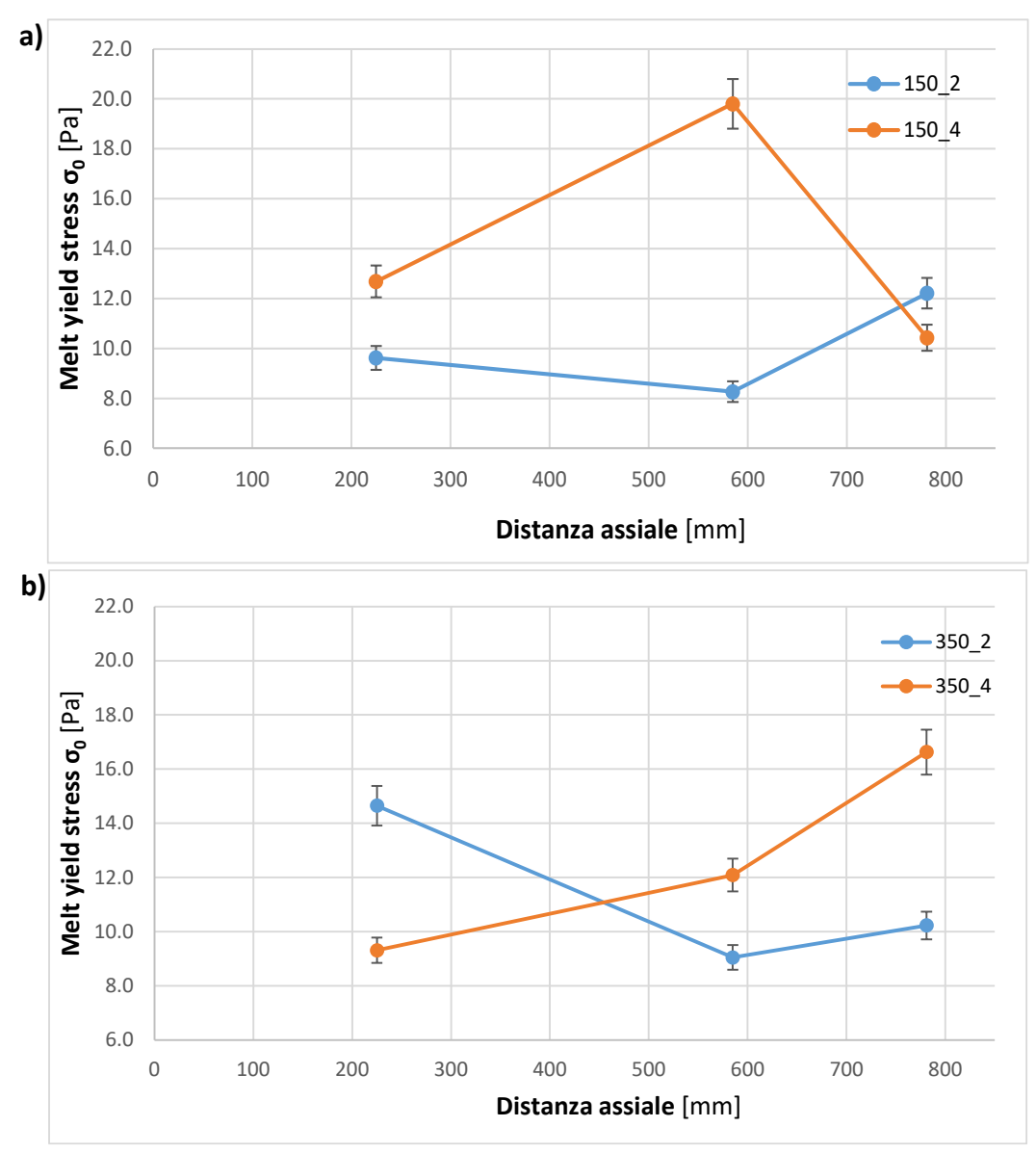

*Figura 4.34: Yield stress in funzione della zona di prelievo del campione lungo la vite di estrusione, rispettivamente Zona 1, 2 e filiera. Campioni prodotti a) 150 rpm e b) 350 rpm, con portate di 2 e 4 Kg/h.*

In *Figura 4.35 a) e b)* sono riportate le curve di Yield stress in funzione delle differenti zone di prelievo dei campioni, quindi in funzione della distanza assiale della vite di estrusione. I grafici sono messi a confronto a parità di portata, per valutare come la variazione di velocità di rotazione delle viti influisca sul risultato finale.

In *Figura 4.35 a)* si nota che a basse portate aumentare il numero di giri delle viti non porti ad un miglioramento dello Yield stress sul composito finale, ottenendo dei valori circa uguali. Confrontando i campioni prelevati nella Zona 1 si vede che il campione a 350 rpm presenta un valore di yield stress maggiore rispetto a quello ottenuto a 150 rpm. Per i campioni prelevati dalla Zona 2 non si notano differenze tra le diverse condizioni di processo. Nonostante ci sia uno shear differente nei due casi, il campione prelevato dalla filiera presenta proprietà simili, e osservando i tempi di residenza si trovano valori di 109 secondi per il campione 150\_2 e 86 secondi per il campione 350\_2, quindi tempi lunghi di permanenza all'interno dell'estrusore.

Se si osserva la *Figura 4.35 b)* si nota che i valori di Yield stress cambiano molto se confrontati a parità di zona modificando gli rpm. Per i campioni prelevati dalla Zona 1 si nota che la differenza tra i valori di yield stress è poca, anche se a 150 rpm si ottiene un valore maggiore. Per i campioni prelevati dalla Zona 2 si ha un cambiamento netto, il campione processato a 150 rpm ha uno yield stress molto maggiore rispetto a quello a 350 rpm, quindi in questo punto la dispersione è migliore ad alte portate ma a minori velocità di rotazione delle viti. All'uscita dalla filiera dell'estrusore la situazione è cambiata, si ottiene un composito con un elevato yield stress se processato a 350 rpm, e un valore molto inferiore per quello processato a 150 rpm. I tempi di residenza per questi parametri operativi sono di 59 secondi per il campione 150\_4 e 50 secondi per il campione 350\_4, quindi vengono processati per circa lo stesso tempo, quindi in questo caso è probabile che lo shear applicato al campione 350\_4 sia tale da mantenere la dispersione ottenuta e aumentare ulteriormente le proprietà dopo il passaggio in filiera, mentre per il campione 150\_2 si ottiene un composito con una dispersione minore.

Questi risultati ottenuti sono parzialmente in accordo con quello che si trova in letteratura, nello specifico con l'articolo di W. Lertwimolnun e B. Vergnes [11], dove ottengono che le condizioni per ottenere una buona dispersione e distribuzione sono per alte velocità di rotazione delle viti (300 rpm) e per basse portate (4,5 Kg/h), in quanto nel loro studio i range di parametri che hanno utilizzato erano da 100 a 300 rpm e da 4,5 a 29 Kg/h, quindi range di valori molto ampi. Oltre a questo hanno utilizzato come carica la Cloisite 20°, un'argilla cationica che è più semplice da disperdere rispetto alle idrotalciti. Il composito da loro prodotto era basato su una matrice di PP, con l'aggiunta del 15% in peso di PP-gMA e il 5% in peso di Cloisite. [10]

Nel lavoro qui presentato l'uso delle idrotalciti porta a delle criticità in fase di dispersione, perché necessitano di alcuni accorgimenti durante la fase di processo per migliorare la dispersione, quindi il fatto che si trovino come parametri che ottimizzano la dispersione alte portate e alti rpm è un risultato accettabile, in più i range di parametri esaminati in questo lavoro e in quell'articolo non si sovrappongono, quindi per fare un confronto migliore bisognerebbe approfondire altri parametri operativi.

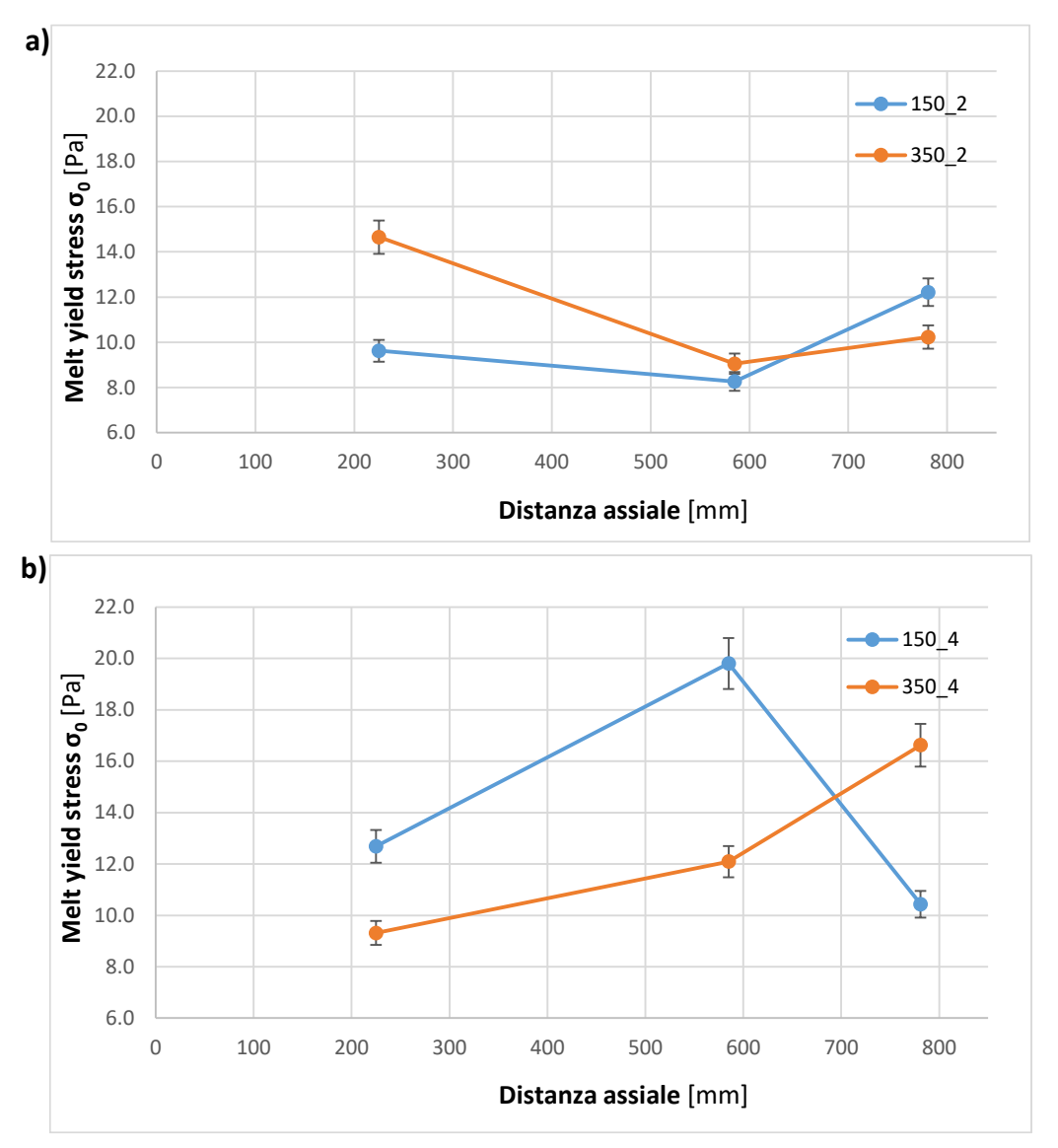

*Figura 4.35: Yield stress in funzione della zona di prelievo del campione lungo la vite di estrusione, rispettivamente Zona 1, 2 e filiera. Campioni prodotti a) 2 Kg/h e b) 4 Kg/h, con velocità di rotazione delle viti di 150 e 350 rpm.*

### **4.6 Morfologia e analisi composizionale**

Per valutare l'effettiva dispersione e distribuzione della carica all'interno del composito si sono eseguite delle analisi al SEM, descritto nel *Paragrafo 3.3.3*, che permette di valutare sia la morfologia del campione osservato sia la composizione qualitativa della superficie, tramite l'analisi EDS. I primi quattro campioni esaminati sono stati i fili raccolti in uscita dalla filiera, su cui è stata anche effettuata l'analisi EDS, mentre sugli otto campioni prelevati dalle due zone lungo l'estrusore è stata eseguita solo l'analisi morfologica.

In *Figura 4.36* si riportano le immagini SEM del campione di filo ottenuto a **150 rpm e 2 Kg/h** a differenti ingrandimenti, a) una panoramica a 100X dove si vede la carica distribuita, e aumentando gli ingrandimenti si vede anche la frazione dispersa più finemente.

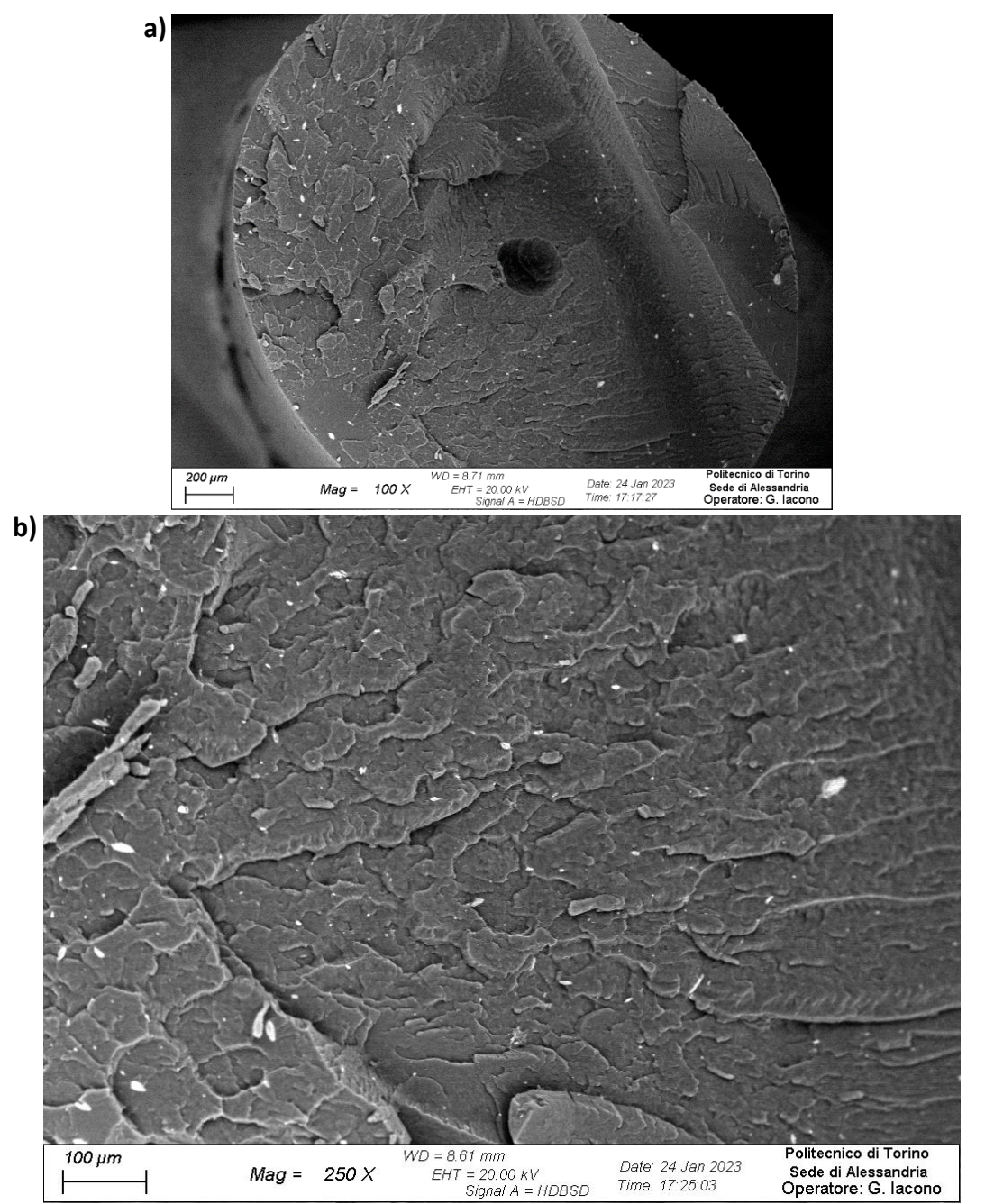

*Figura 4.36: a) panoramica a 100 X della superficie di frattura del filo di composito ottenuto a 150 rpm e 2 Kg/h, b) ingrandimento a 250 X*

In *Figura 4.37* si può notare che la taglia dimensionale della carica è sotto il micrometro di dimensione, quindi la carica è stata nano-dispersa, anche se non distribuita uniformemente.

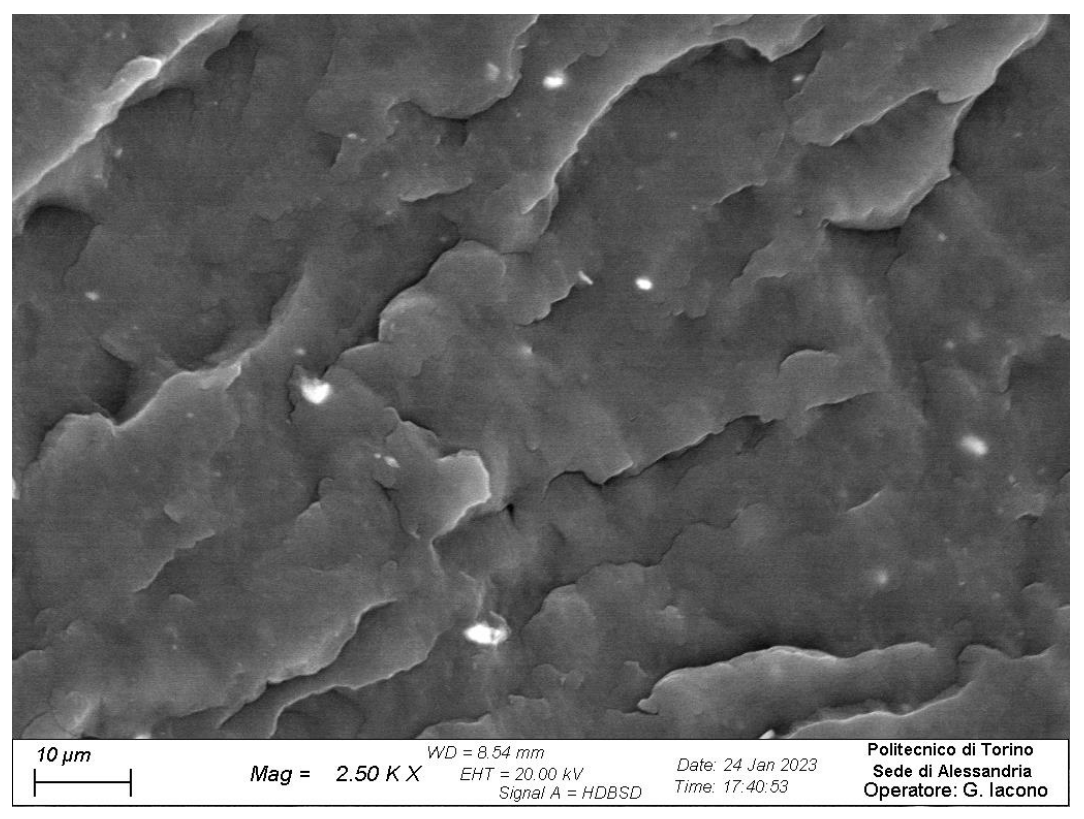

*Figura 4.37: Ingrandimento 2500 X del campione di filo ottenuto a 150 rpm e 2 Kg/h*

La mappatura EDS è stata eseguita su un'immagine SEM ottenuta a 2500 ingrandimenti, riportata in *Figura 4.38*, con i vari punti e zone in cui è stata eseguita l'analisi composizionale, e le rispettive analisi si riportano in *Figura 4.39* a) e b) si riportano le composizioni delle zone spettro 1 e Spettro 2, mentre in c) la composizione di tutta l'immagine.

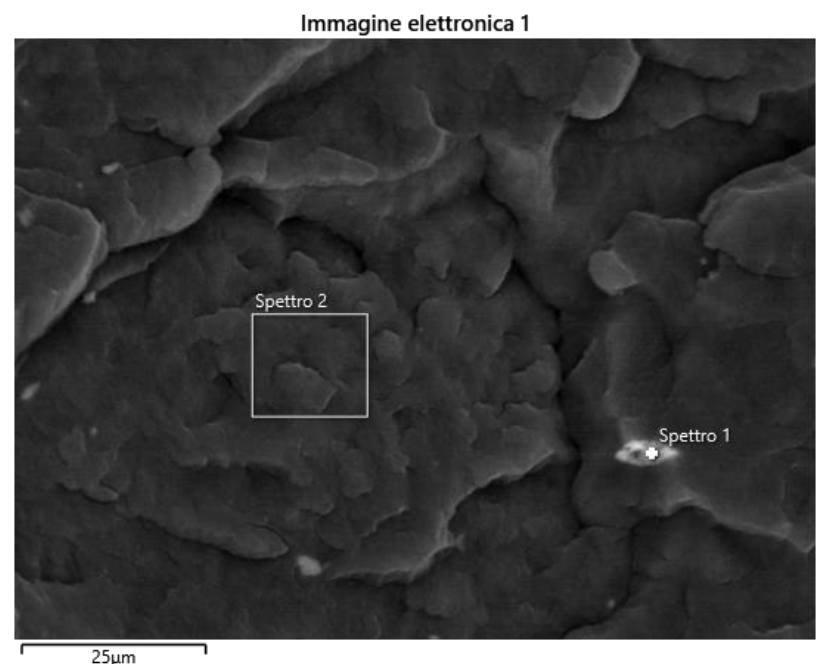

*Figura 4.38: Immagine ottenuta a 2500 ingrandimenti per effettuare l'analisi composizionale.*

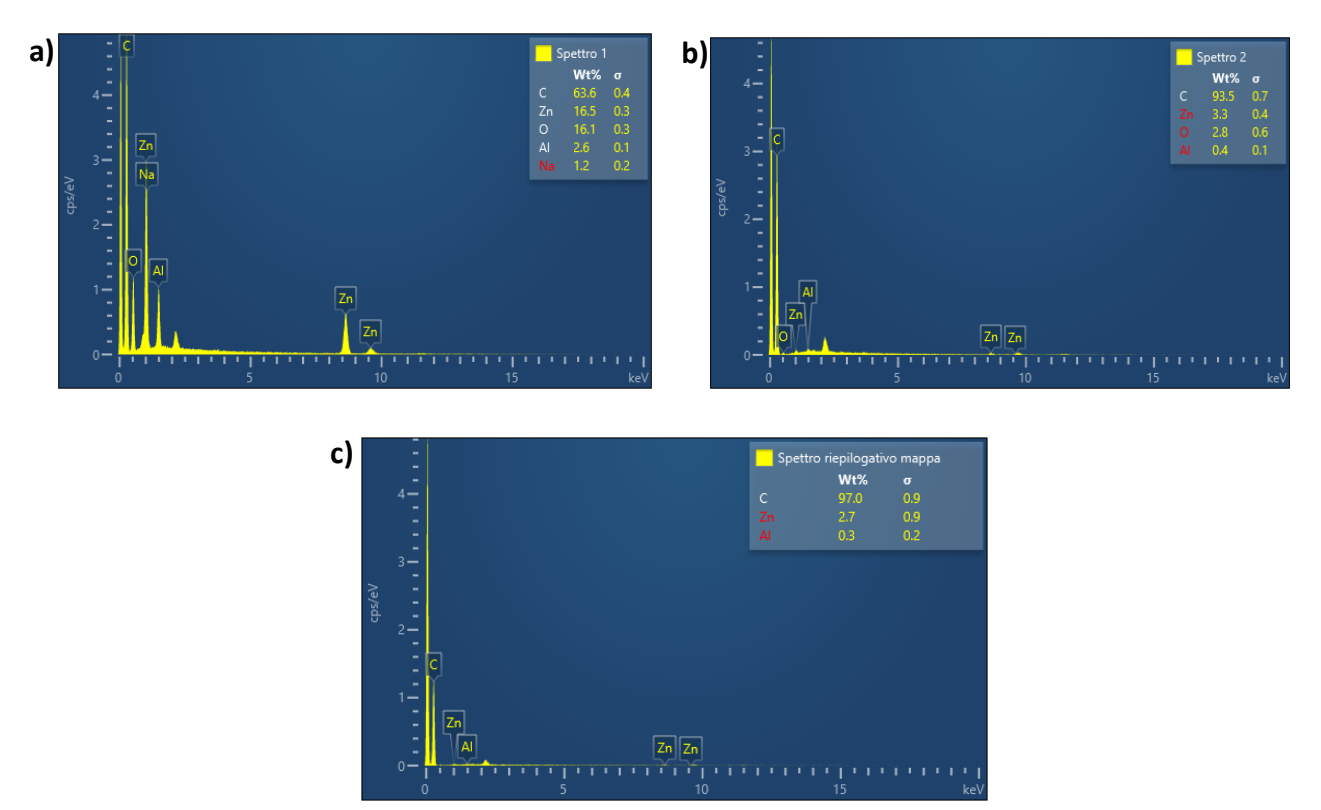

*Figura 4.39: a) composizione del punto "Spettro 1", b) composizione della zona "Spettro 2" e c) composizione di tutta l'immagine acquisita.*

In *Figura 4.39* si può vedere il segnale degli atomi di Alluminio e di Zinco, nel punto "Spettro 1" il segnale è più intenso, e si rilevano solo questi due elementi, a conferma che sia un agglomerato di carica e non di impurezza.

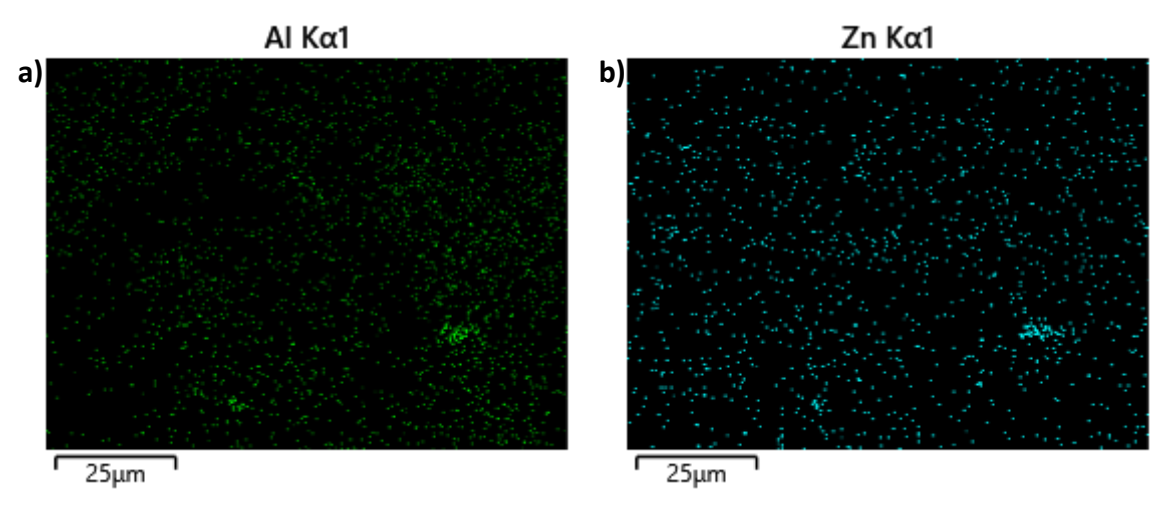

*Figura 4.40: si mette in evidenza solo il segnale associato agli atomi di a) Alluminio e b) Zinco* 

In *Figura 4.40* si può vedere il segnale degli atomi di Alluminio in a) e di Zinco in b) relativi a tutta la superficie riportata nell'immagine in *Figura 4.38*, questo sta ad indicare che oltre agli agglomerati di dimensioni maggiori sono presenti anche particelle di dimensioni nanometriche, che non sono visibili con questi ingrandimenti.

In *Figura 4.41* si riportano le immagini SEM del campione di filo ottenuto a **150 rpm e 4Kg/h** con ingrandimenti di a) 100 X e b) 250 X. Si nota una distribuzione granulometrica degli agglomerati simile rispetto a quella che si è ottenuta nella *Figura 4.36,* questo rispecchia le osservazioni fatte sui valori ottenuti di yield stress per i campioni processati a 150 rpm ma a portate differenti.

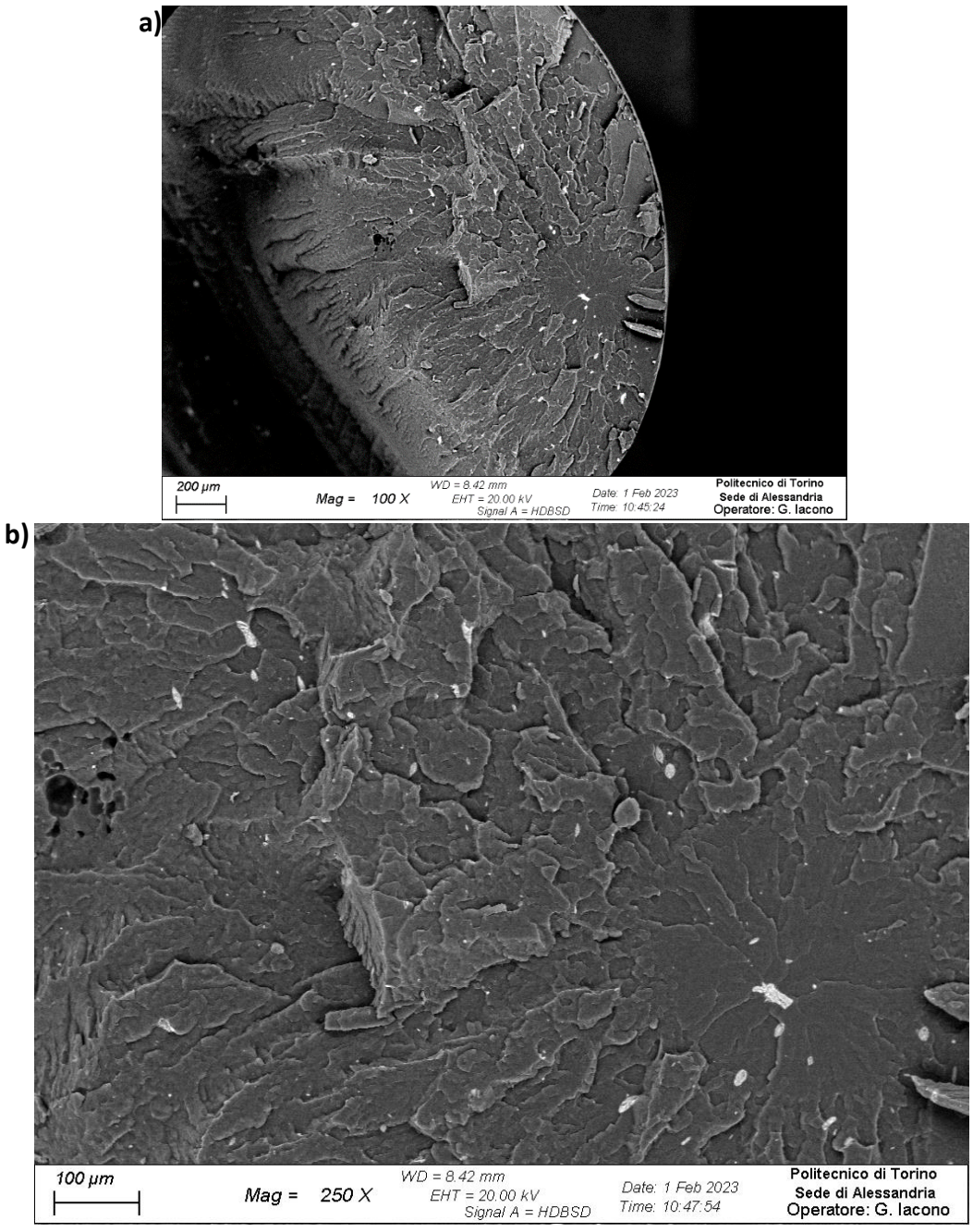

*Figura 4.41: a) panoramica a 100 X della superficie di frattura del filo di composito ottenuto a 150 rpm e 4 Kg/h, b) ingrandimento a 250 X*

In *Figura 4.42* si passa a 2500 X di ingrandimento si nota che sono presenti degli agglomerati con due taglie dimensionali differenti, una più grossolana nell'ordine dei micrometri e l'altra molto più fine nell'ordine dei nanometri. A parità di ingrandimento nel campione ottenuto a 150 rpm e 2 Kg/h, in *Figura 4.37* si notava una distribuzione dimensionale più uniforme.

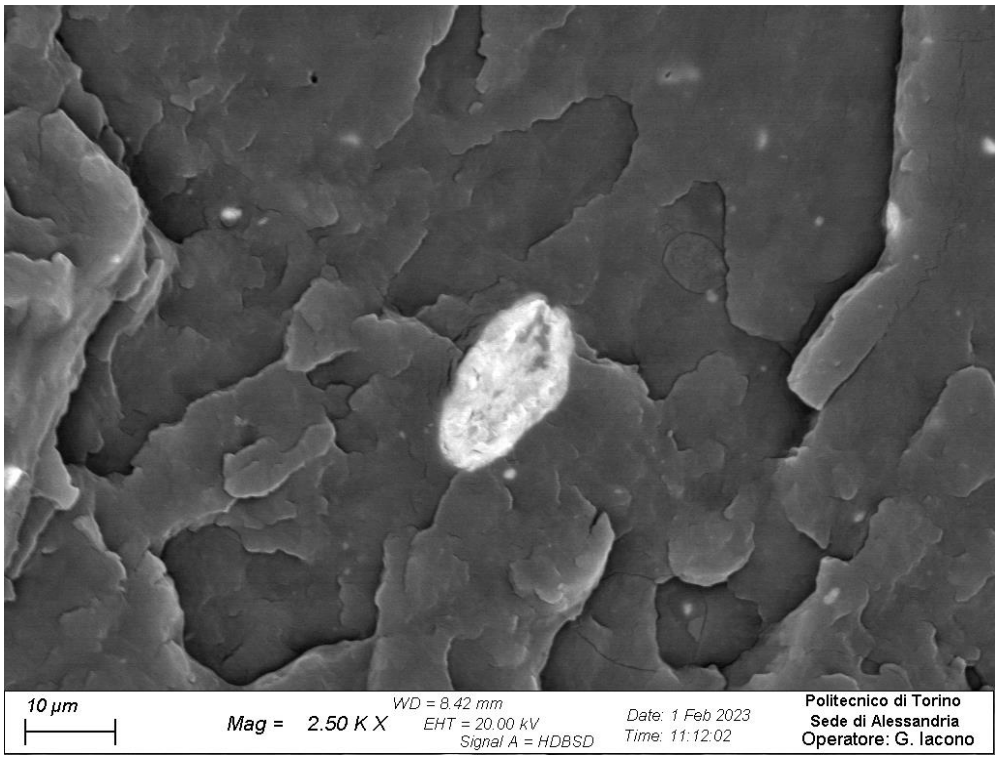

*Figura 4.42: Ingrandimento 2500 X del campione di filo ottenuto a 150 rpm e 4 Kg/h*

La mappatura EDS è stata eseguita su un'immagine SEM ottenuta a 2500 ingrandimenti, riportata in *Figura 4.43*, con i vari punti e zone in cui è stata eseguita l'analisi composizionale, e le rispettive analisi si riportano in *Figura 4.44 a)* si riporta la composizione della zona spettro 10 mentre in *b)* la composizione di tutta l'immagine.

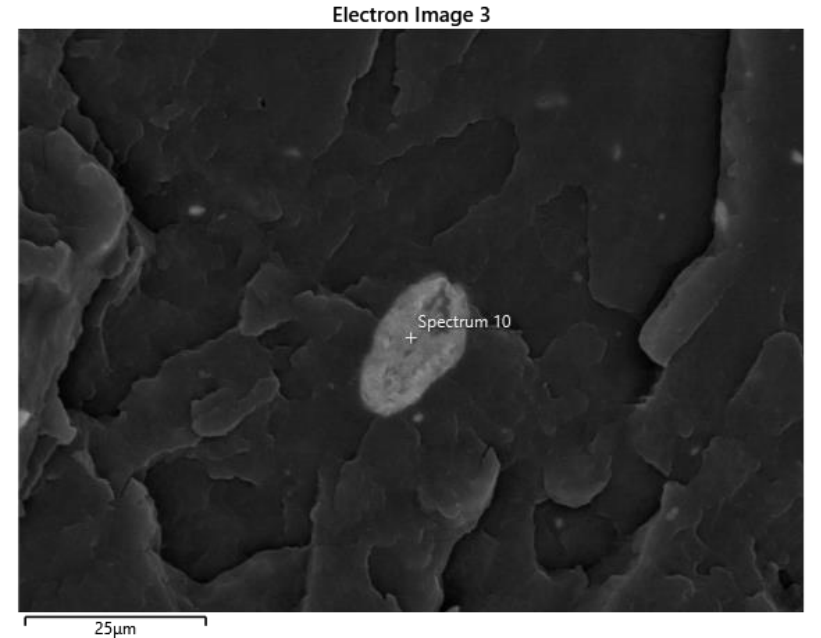

*Figura 4.43: Immagine ottenuta a 2500 ingrandimenti per effettuare l'analisi composizionale.*

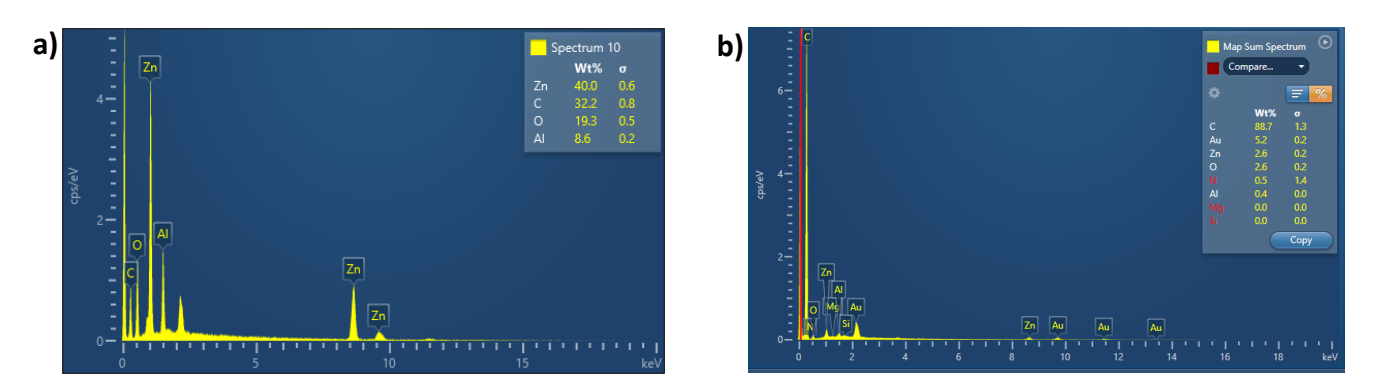

*Figura 4.44: a) composizione del punto "Spettro 10", b) composizione di tutta l'immagine acquisita.*

In *Figura 4.44* si può vedere il segnale degli atomi di Alluminio e di Zinco, nel punto "Spettro 10" il segnale è più intenso, e si rilevano solo questi due elementi, a conferma che anche in questo caso sia un agglomerato di carica e non di impurezza.

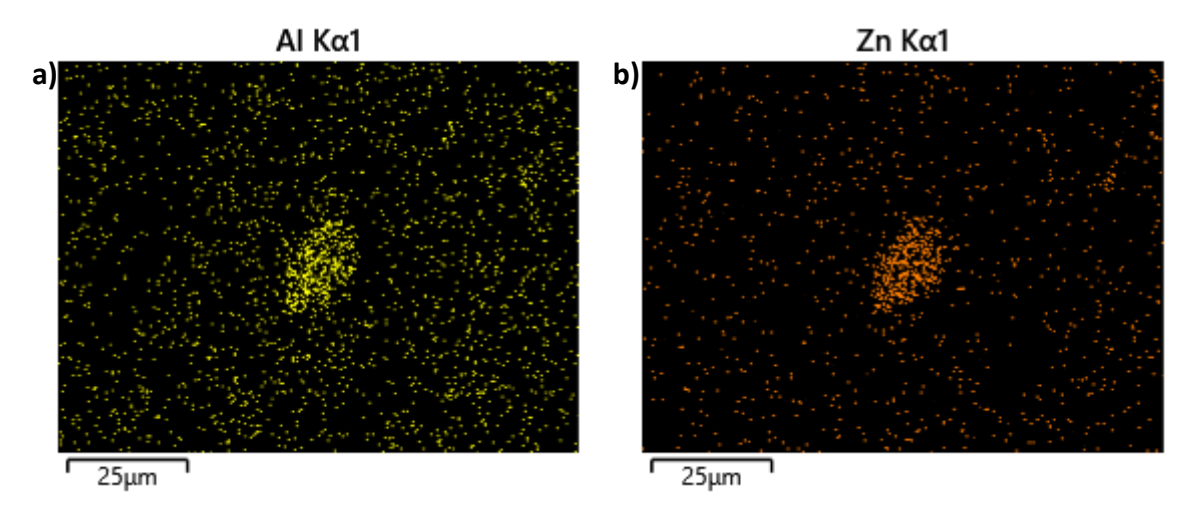

*Figura 4.45: si mette in evidenza solo il segnale associato agli atomi di a) Alluminio e b) Zinco* 

In *Figura 4.45* si può vedere il segnale degli atomi di Alluminio in a) e di Zinco in b) relativi a tutta la superficie riportata nell'immagine in *Figura 4.43*, questo sta ad indicare che oltre agli agglomerati di dimensioni maggiori sono presenti anche particelle di dimensioni nanometriche, che non sono visibili con questi ingrandimenti.

In *Figura 4.46* si riportano le immagini SEM del campione di filo ottenuto a 350 rpm e 2 Kg/h a differenti ingrandimenti, a) una panoramica a 100 X dove si vede parte della carica distribuita, aumentando gli ingrandimenti, b) 250 X, non si riesce a vedere ulteriore carica dispersa più finemente, probabilmente perché è di dimensione minore rispetto ai casi precedenti.

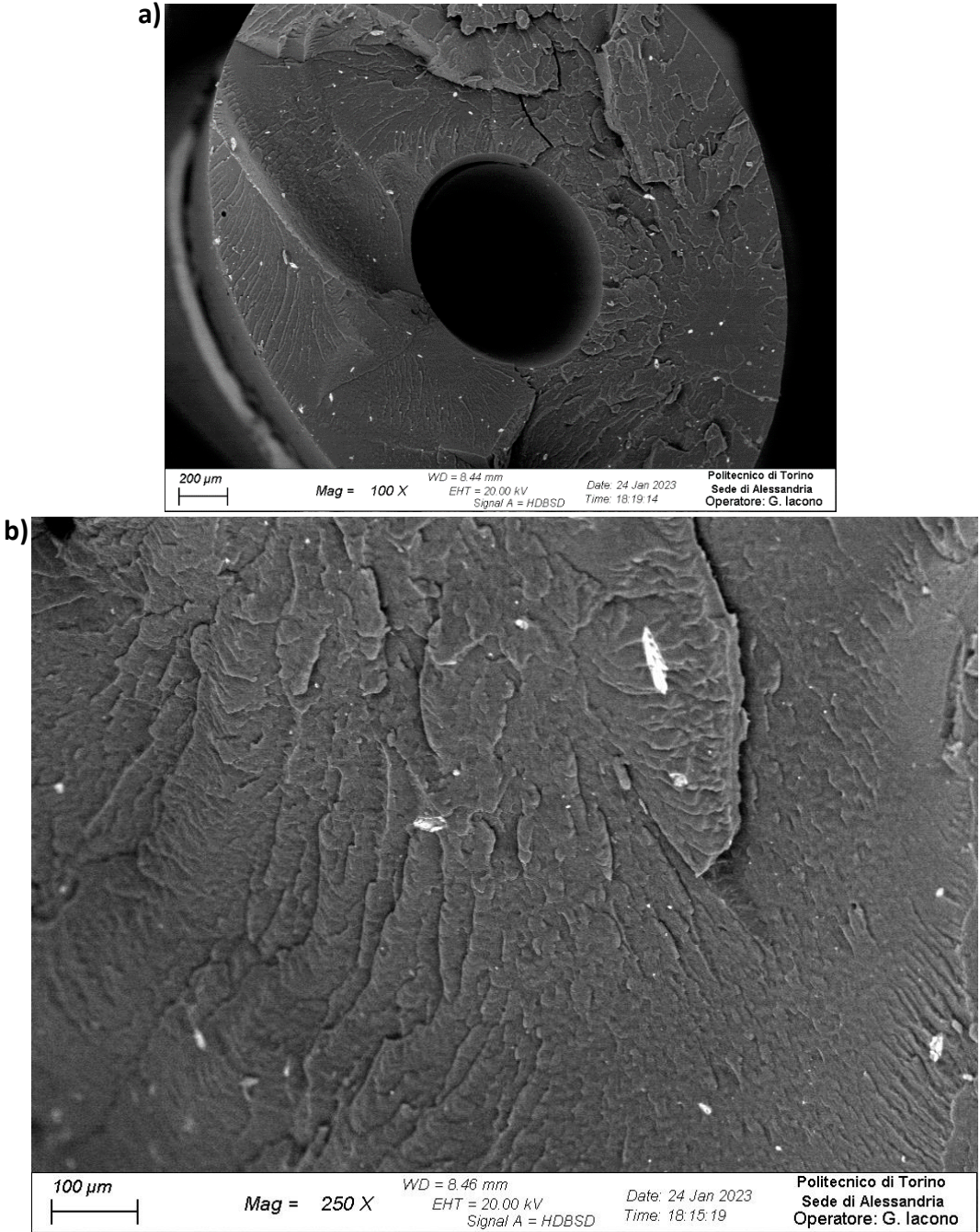

*Figura 4.46: a) panoramica a 100 X della superficie di frattura del filo di composito ottenuto a 350 rpm e 2 Kg/h, b) ingrandimento a 250 X*

In *Figura 4.47* si può notare che la taglia dimensionale della carica è molto minore rispetto ai due campioni precedenti, di fatto si riescono ad individuare pochi agglomerati di carica di taglia nanometrica.

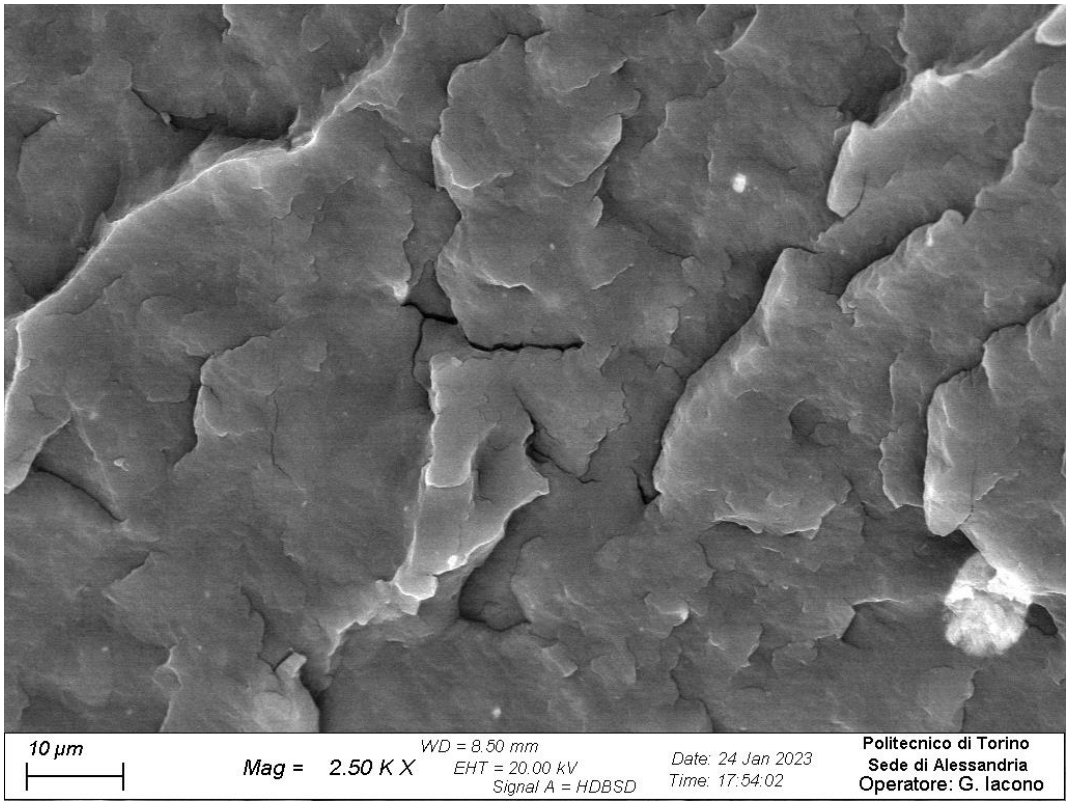

*Figura 4.47: Ingrandimento 2500 X del campione di filo ottenuto a 350 rpm e 2 Kg/h*

La mappatura EDS è stata eseguita su un'immagine SEM ottenuta a 2500 X, riportata in *Figura 4.48*, con i vari punti e zone in cui è stata eseguita l'analisi composizionale, e le rispettive analisi si riportano in *Figura 4.49 a) e b)* si riportano le composizioni delle zone Spettro 3 e Spettro 4.

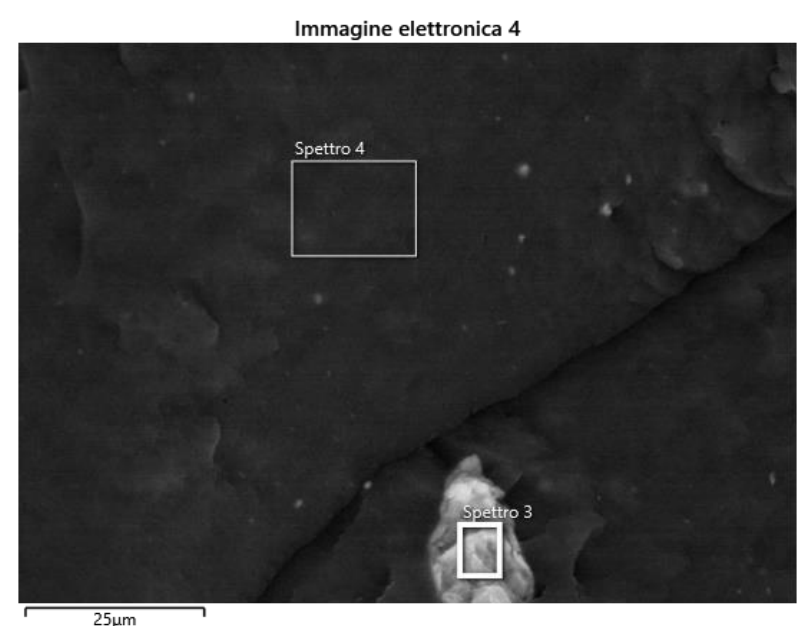

*Figura 4.48: Immagine ottenuta a 2500 ingrandimenti per effettuare l'analisi composizionale.*

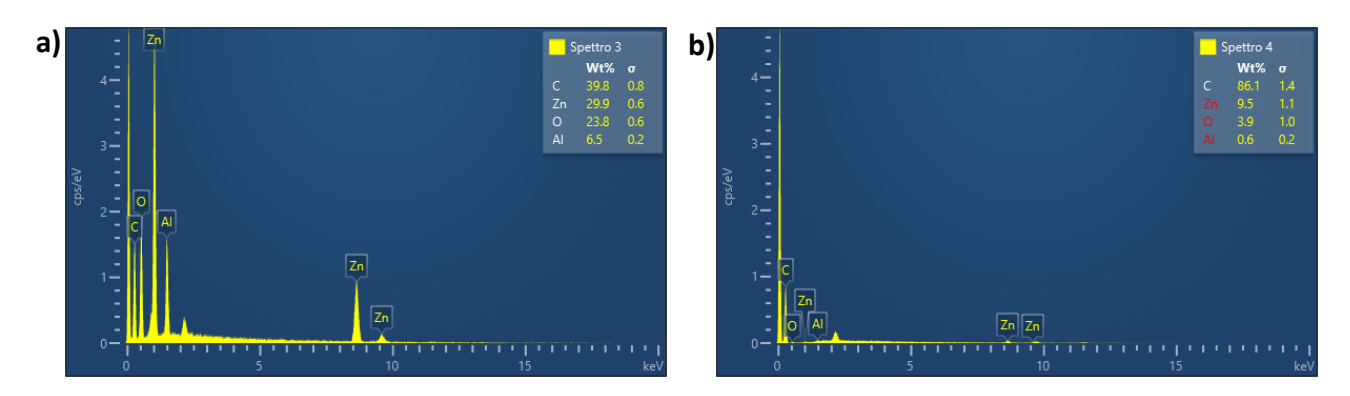

*Figura 4.49: a) composizione del punto "Spettro 3", b) composizione della zona "Spettro 4".*

In *Figura 4.49* si può vedere il segnale degli atomi di Alluminio e di Zinco, nel punto "Spettro 3" il segnale è più intenso, e si rilevano solo questi due elementi, a conferma che sia un agglomerato di carica e non di impurezza.

In *Figura 4.50* si può vedere il segnale degli atomi di Alluminio in b) e di Zinco in c) relativi a tutta la superficie riportata nell'immagine in *Figura 4.50 a)*, questo per dimostrare che ci sono meno agglomerati di taglia vicino al micrometro ma anche particelle di dimensioni nanometriche, che non sono visibili con questi ingrandimenti.

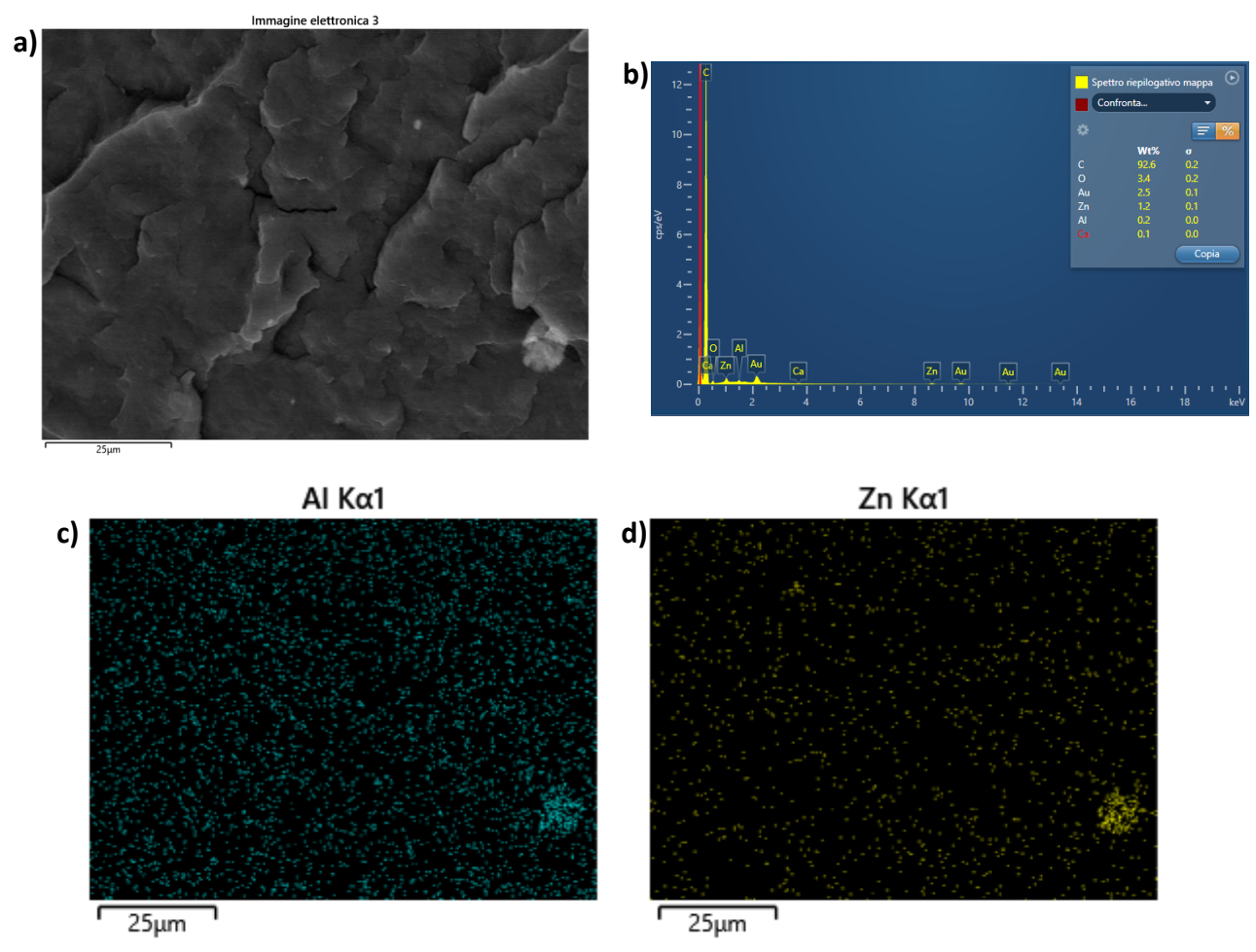

*Figura 4.50: a) Immagine eseguita a 2500 X, dove si mette in evidenza solo il segnale associato agli atomi di c) Alluminio e d) Zinco. b) mappa composizionale dell'immagine a).*

In *Figura 4.51* si riportano le immagini SEM del campione di filo ottenuto a **350 rpm e 4 Kg/h** a differenti ingrandimenti, a) una panoramica a 250 X dove si vede la carica distribuita, e aumentando gli ingrandimenti, b) 1000 X, si vede anche la frazione dispersa più finemente.

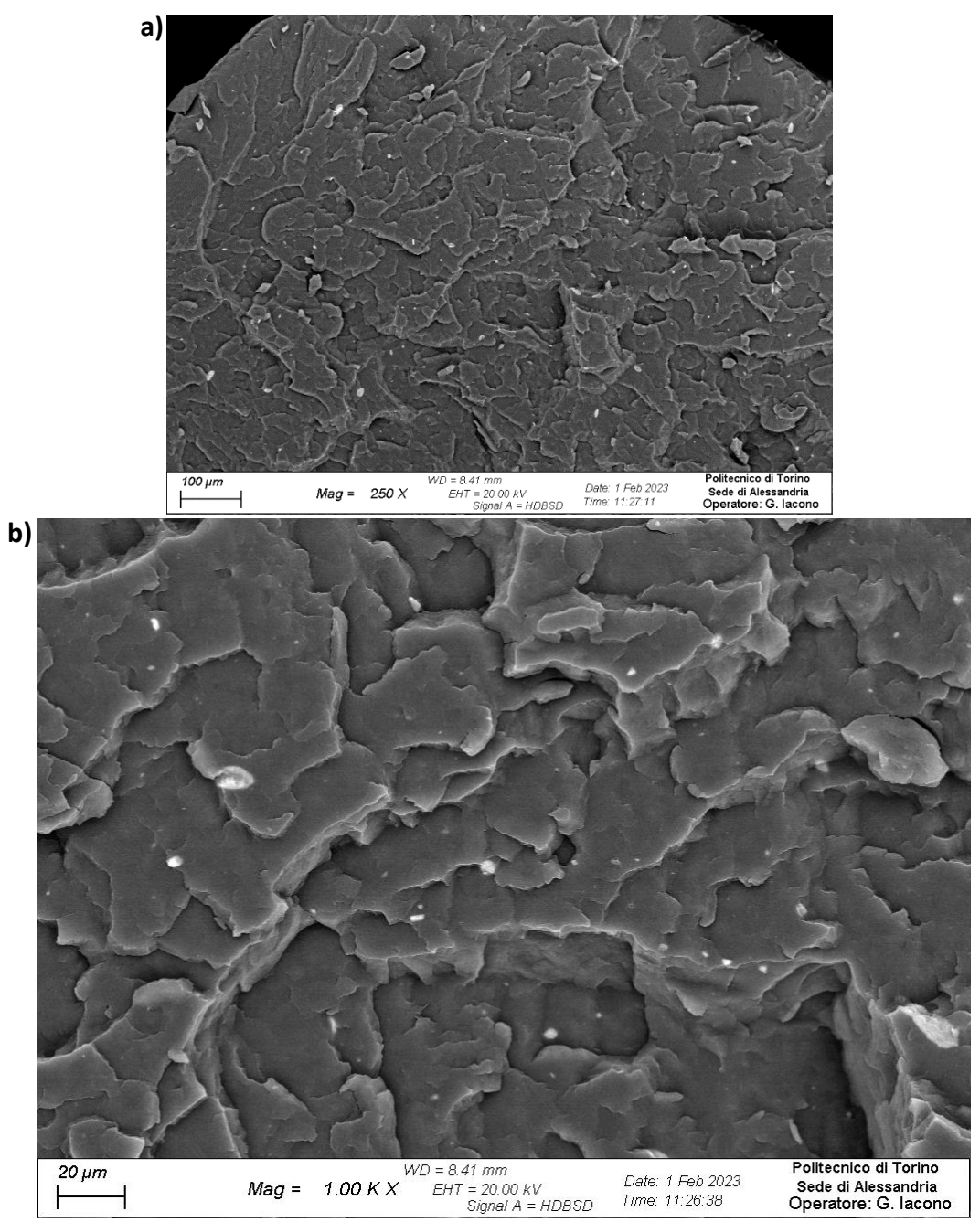

*Figura 4.51: a) panoramica a 250 X della superficie di frattura del filo di composito ottenuto a 350 rpm e 4 Kg/h, b) ingrandimento a 1000 X*

In *Figura 4.52* si può notare che la taglia dimensionale della carica è sotto il micrometro di dimensione, quindi la carica è stata nano-dispersa, anche se non distribuita uniformemente.

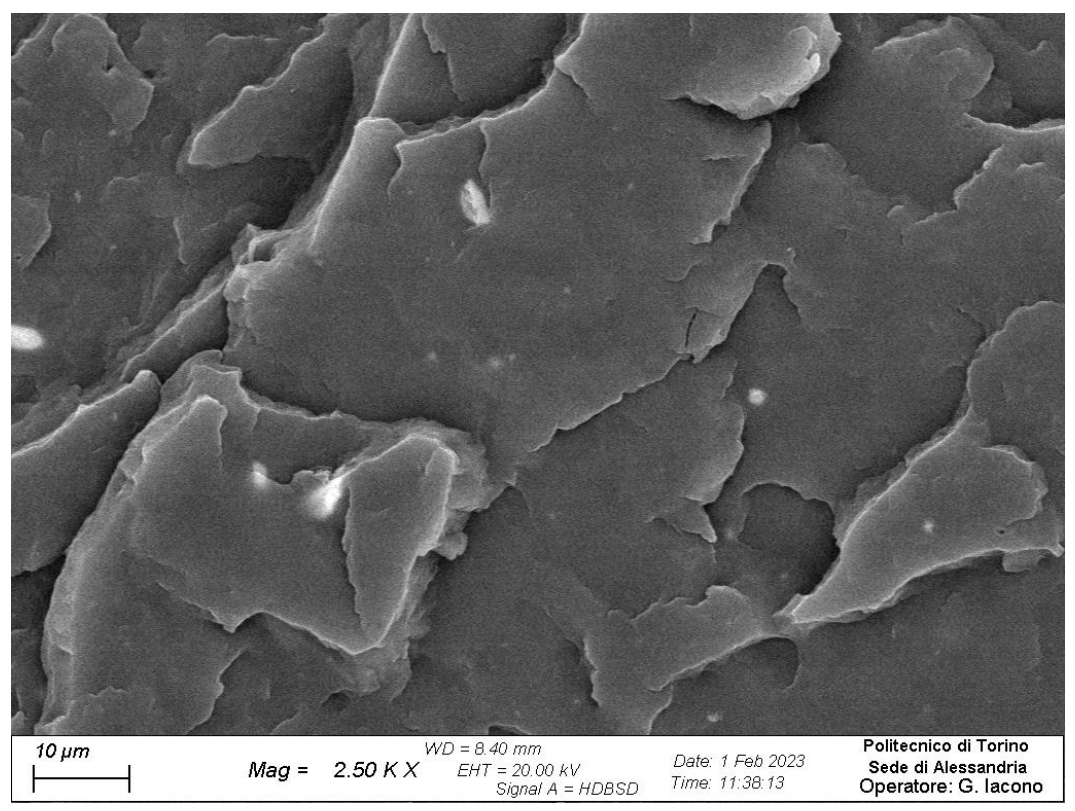

*Figura 4.52: Ingrandimento 2500 X del campione di filo ottenuto a 350 rpm e 4 Kg/h*

La mappatura EDS è stata eseguita su un'immagine SEM ottenuta a 2500 ingrandimenti, riportata in *Figura 4.53*, con i vari punti e zone in cui è stata eseguita l'analisi composizionale, e le rispettive analisi si riportano in *Figura 4.54 a), b), c)* si riportano le composizioni delle zone Spettro 11, Spettro 12 e Spettro 13, mentre in d) la composizione di tutta l'immagine.

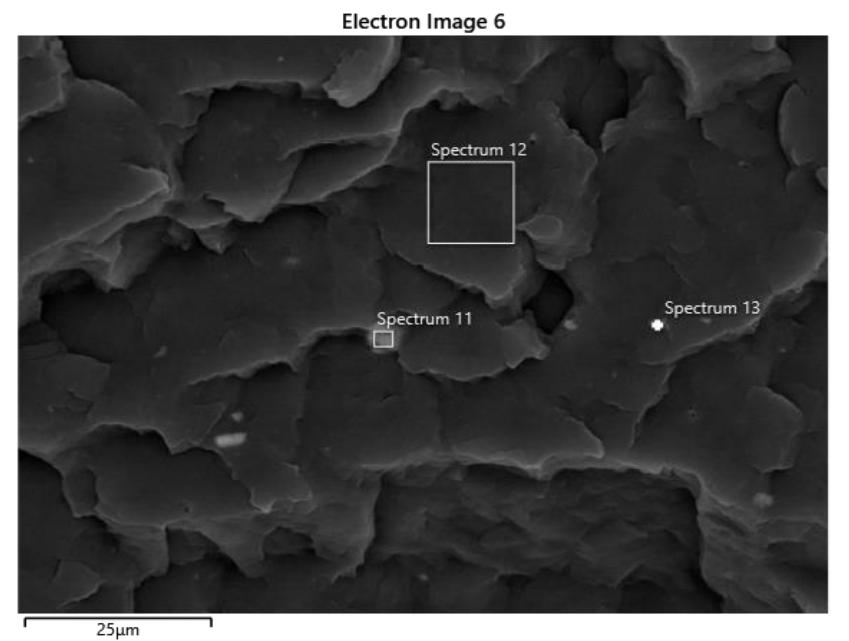

*Figura 4.53: Immagine ottenuta a 2500 ingrandimenti per effettuare l'analisi composizionale.*

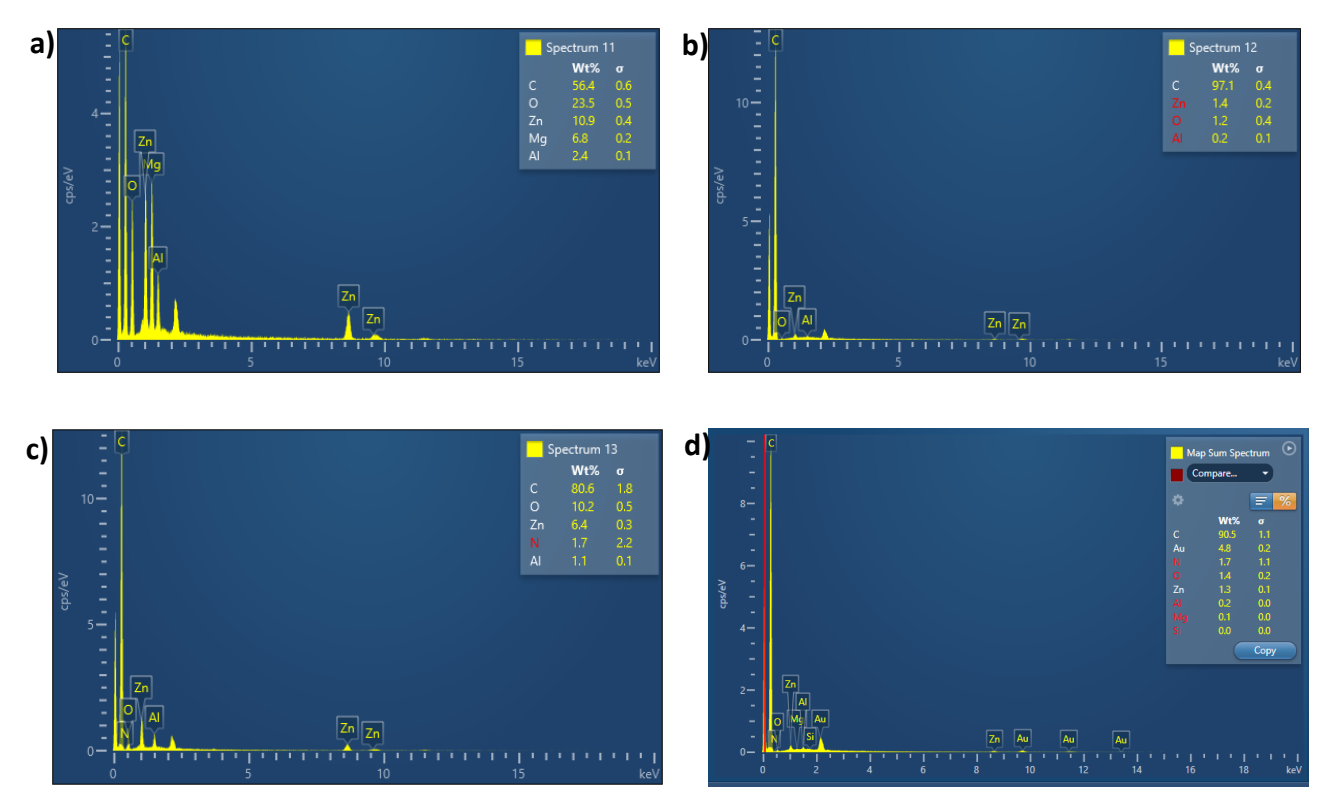

*Figura 4.54: a) composizione del punto "Spettro 11", b) composizione della zona "Spettro 12", c) composizione della zona "Spettro 13" e d) composizione di tutta l'immagine acquisita.*

In *Figura 4.54* si può vedere il segnale degli atomi di Alluminio e di Zinco, nel punto "Spettro 11" il segnale di zinco e alluminio è più intenso, ma si rileva anche la presenza di Magnesio, quindi è un agglomerato di carica con all'interno delle impurezze. Probabilmente sono delle impurezze presenti nelle polveri di idrotalcite.

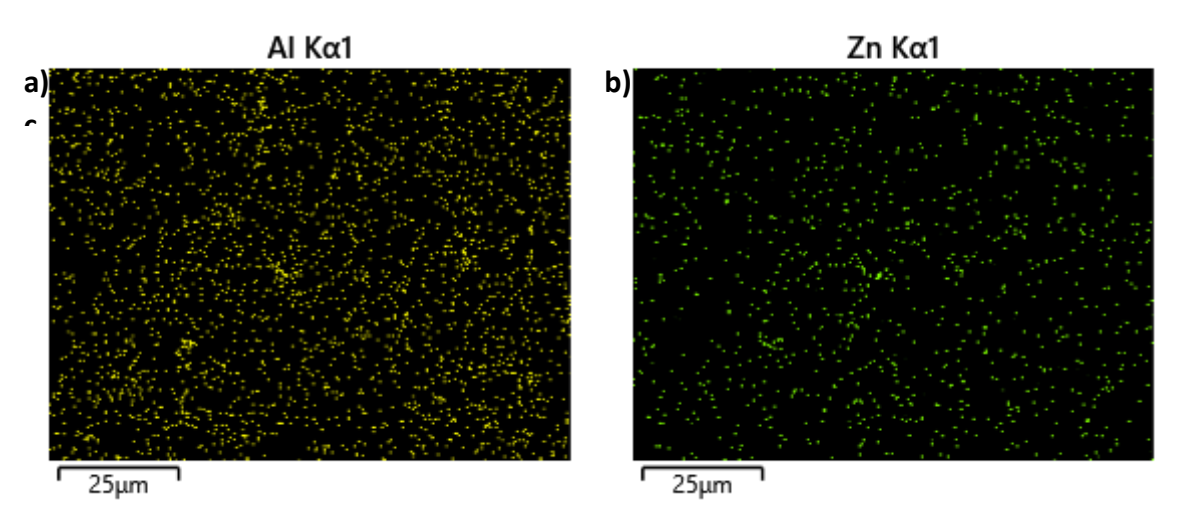

*Figura 4.55: si mette in evidenza solo il segnale associato agli atomi di a) Alluminio e b) Zinco* 

In *Figura 4.55* si può vedere il segnale degli atomi di Alluminio in a) e di Zinco in b) relativi a tutta la superficie riportata nell'immagine in *Figura 4.53*, questo sta ad indicare che oltre agli agglomerati di dimensioni maggiori sono presenti anche particelle di dimensioni nanometriche, che non sono visibili con questi ingrandimenti.

Di seguito, in *Figura 4.56 a) e b)*, si riportano le immagini del campione ottenuto dal prelievo della **Zona 1 a 150 rpm e 2 Kg/h**. In questo caso si è ottenuta una dispersione discreta, ma la distribuzione non è ottimale.

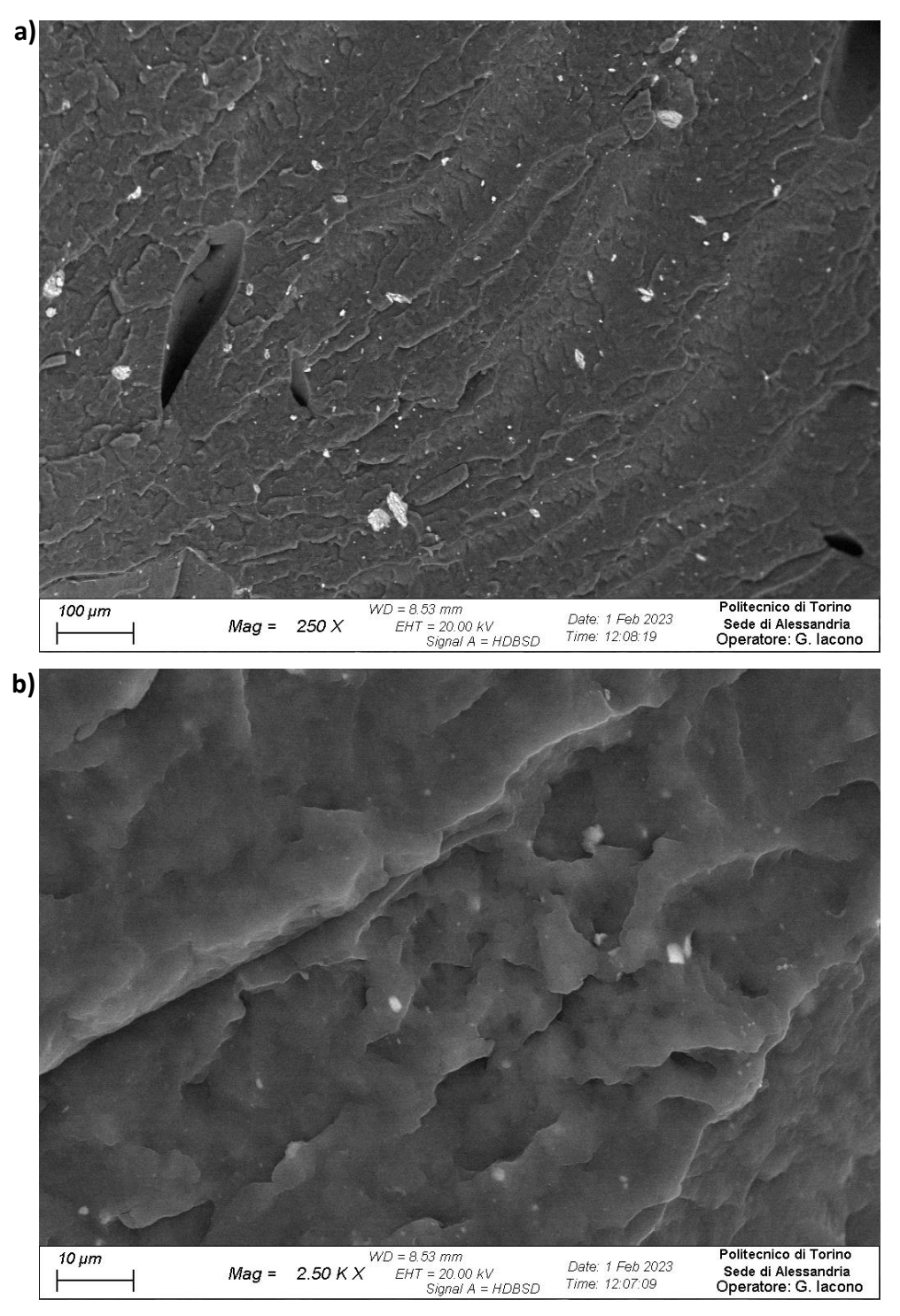

*Figura 4.56: a) panoramica a 250 X della superficie di frattura del pellet di composito prelevato dalla Zona 1 e ottenuto a 150 rpm e 2 Kg/h, b) ingrandimento a 2500 X*
Di seguito, in *Figura 4.57 a) e b)*, si riportano le immagini del campione ottenuto dal prelievo della **Zona 2 a 150 rpm e 2 Kg/h**. Rispetto alla Zona 1 si è ottenuta una distribuzione migliore della carica, valutando anche ingrandimenti maggiori si nota che la carica è più uniforme. Valutando anche lo Yield stress si nota che la variazione tra una zona e l'altra è comunque minima.

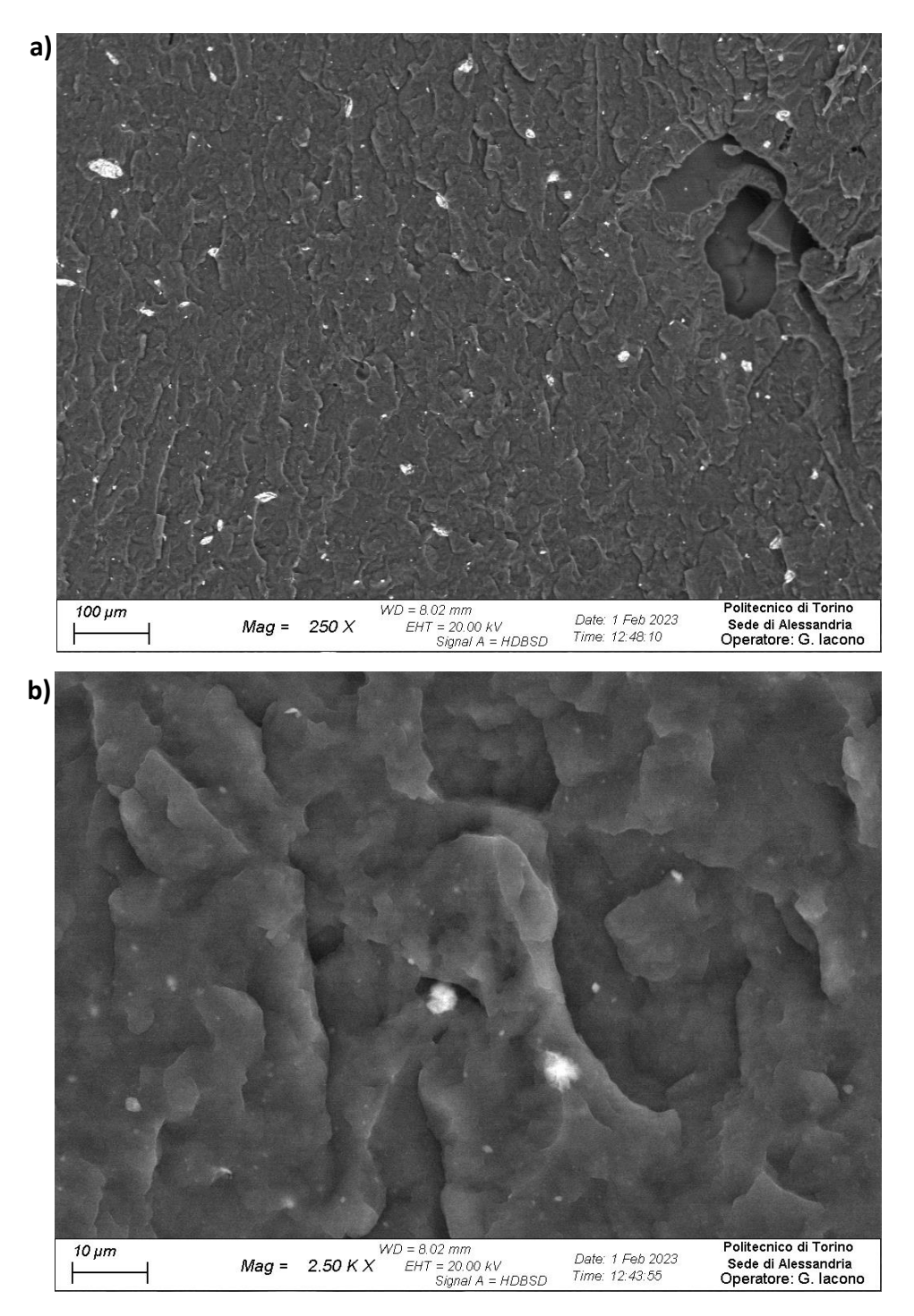

*Figura 4.57: a) panoramica a 250 X della superficie di frattura del pellet di composito prelevato dalla Zona 2 e ottenuto a 150 rpm e 2 Kg/h, b) ingrandimento a 2500 X*

Di seguito, in *Figura 4.58 a) e b)*, si riportano le immagini del campione ottenuto dal prelievo della **Zona 1 a 150 rpm e 4 Kg/h**. In questo caso si nota una distribuzione scarsa della carica, con degli agglomerati che possono raggiungere i 100 micrometri. Anche ad alti ingrandimenti si nota una distribuzione non uniforme.

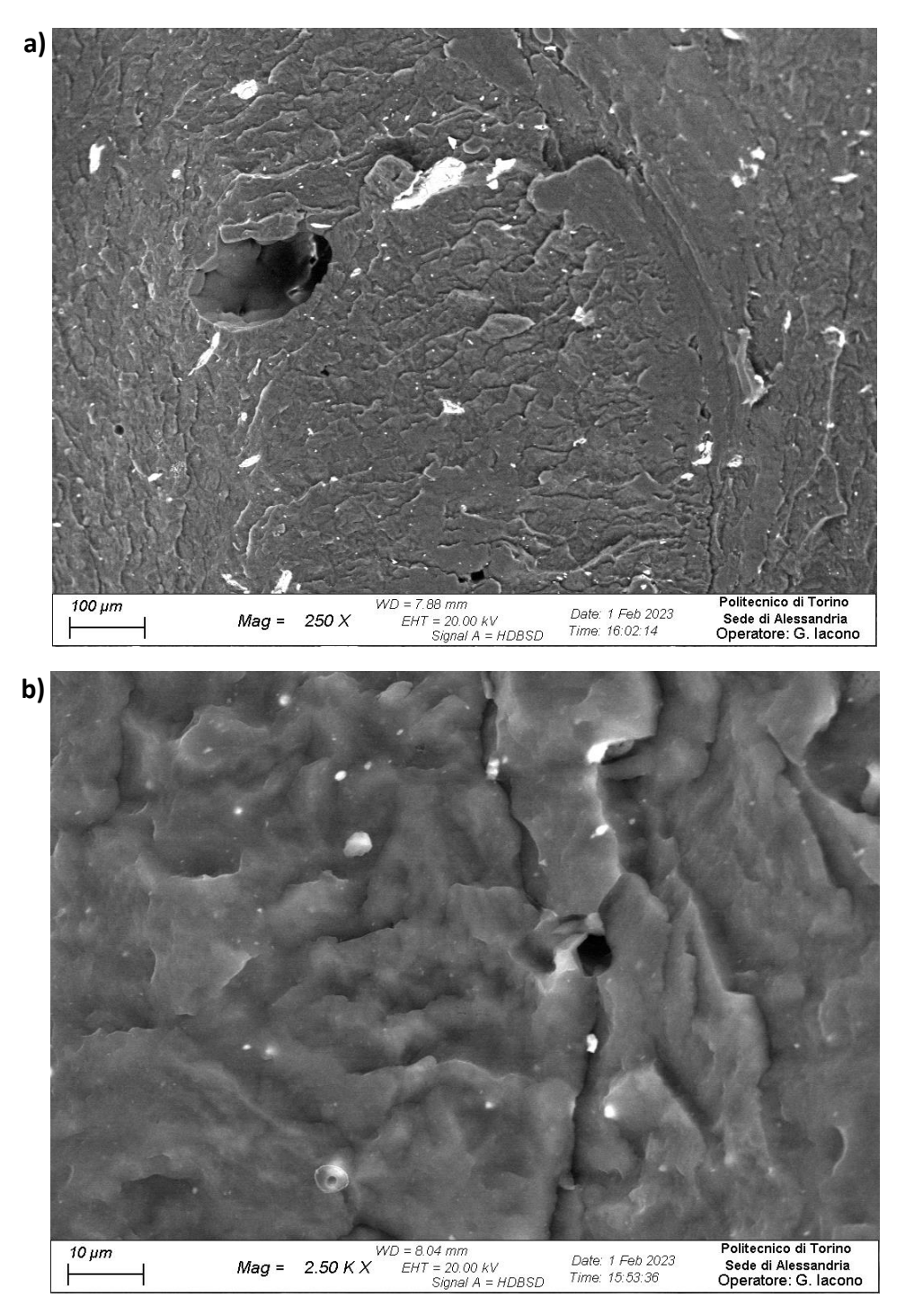

*Figura 4.58: a) panoramica a 250 X della superficie di frattura del pellet di composito prelevato dalla Zona 1 e ottenuto a 150 rpm e 4 Kg/h, b) ingrandimento a 2500 X*

Di seguito, in *Figura 4.59 a) e b)*, si riportano le immagini del campione ottenuto dal prelievo della **Zona 2 a 150 rpm e 4 Kg/h**. Rispetto alla Zona 1 si è ottenuta una distribuzione migliore della carica, rimangono degli agglomerati di dimensioni intorno ai 50 micrometri. Ad ingrandimenti maggiori si nota che la carica è ben dispersa, e lo Yield stress dimostra che c'è un aumento delle proprietà per il materiale in corrispondenza di questa zona.

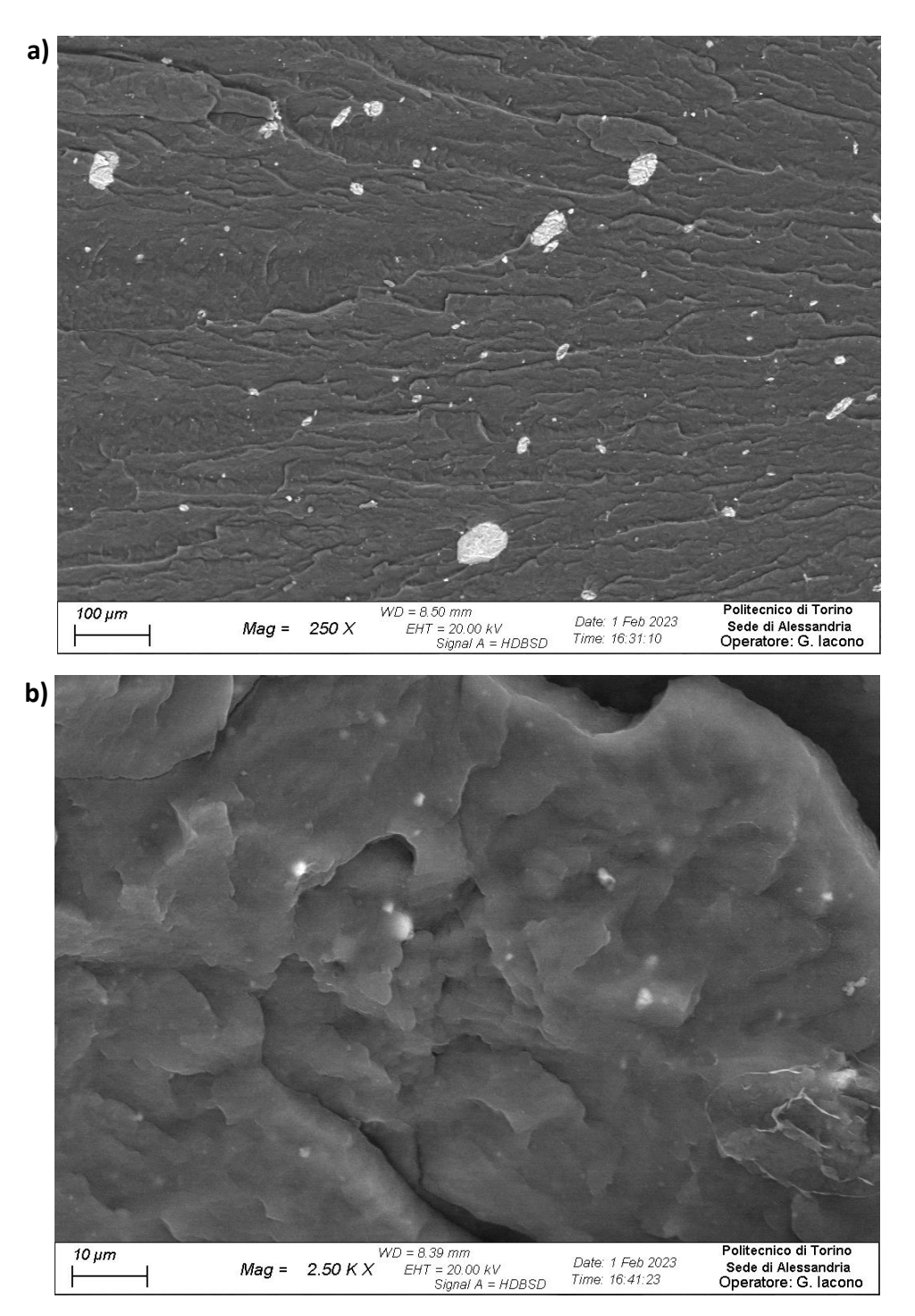

*Figura 4.59: a) panoramica a 250 X della superficie di frattura del pellet di composito prelevato dalla Zona 2 e ottenuto a 150 rpm e 4 Kg/h, b) ingrandimento a 2500 X*

Di seguito, in *Figura 4.60 a) e b)*, si riportano le immagini del campione ottenuto dal prelievo della **Zona 1 a 350 rpm e 2 Kg/h**. In questo caso si nota una buona distribuzione e un'ottima dispersione della carica, con degli agglomerati che possono raggiungere i 10 micrometri. Anche ad alti ingrandimenti si nota la dispersione uniforme.

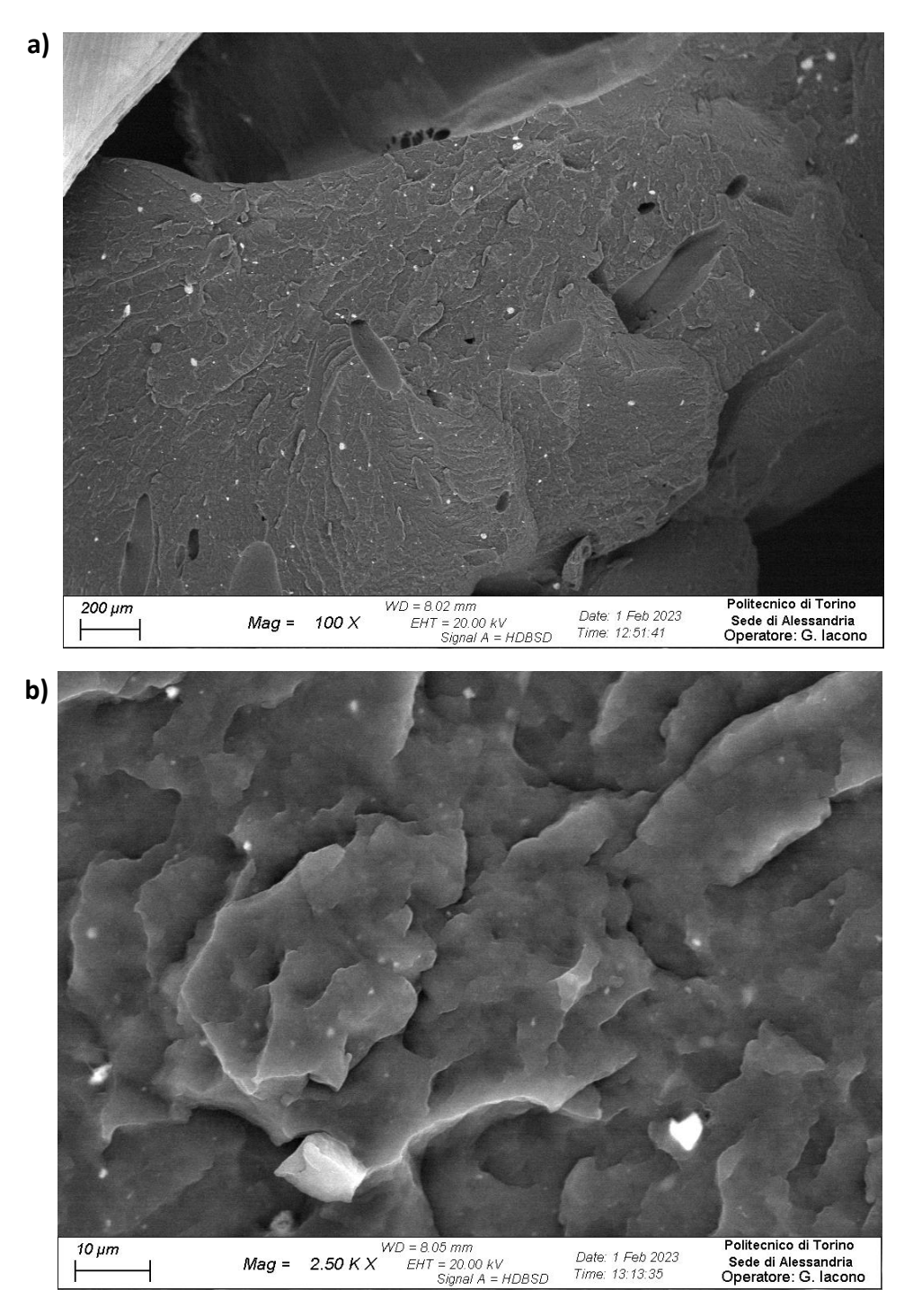

*Figura 4.60: a) panoramica a 100 X della superficie di frattura del pellet di composito prelevato dalla Zona 1 e ottenuto a 350 rpm e 2 Kg/h, b) ingrandimento a 2500 X*

Di seguito, in *Figura 4.61 a) e b)*, si riportano le immagini del campione ottenuto dal prelievo della **Zona 2 a 350 rpm e 2 Kg/h**. Rispetto alla Zona 1 si è ottenuta una distribuzione simile, rimangono degli agglomerati di dimensioni intorno ai 30 micrometri, e la dispersione è sempre ottimale. Ad ingrandimenti maggiori si nota che la carica è ben dispersa, e lo Yield stress indica che le proprietà del materiale sono circa costanti lungo tutto lo sviluppo della vite.

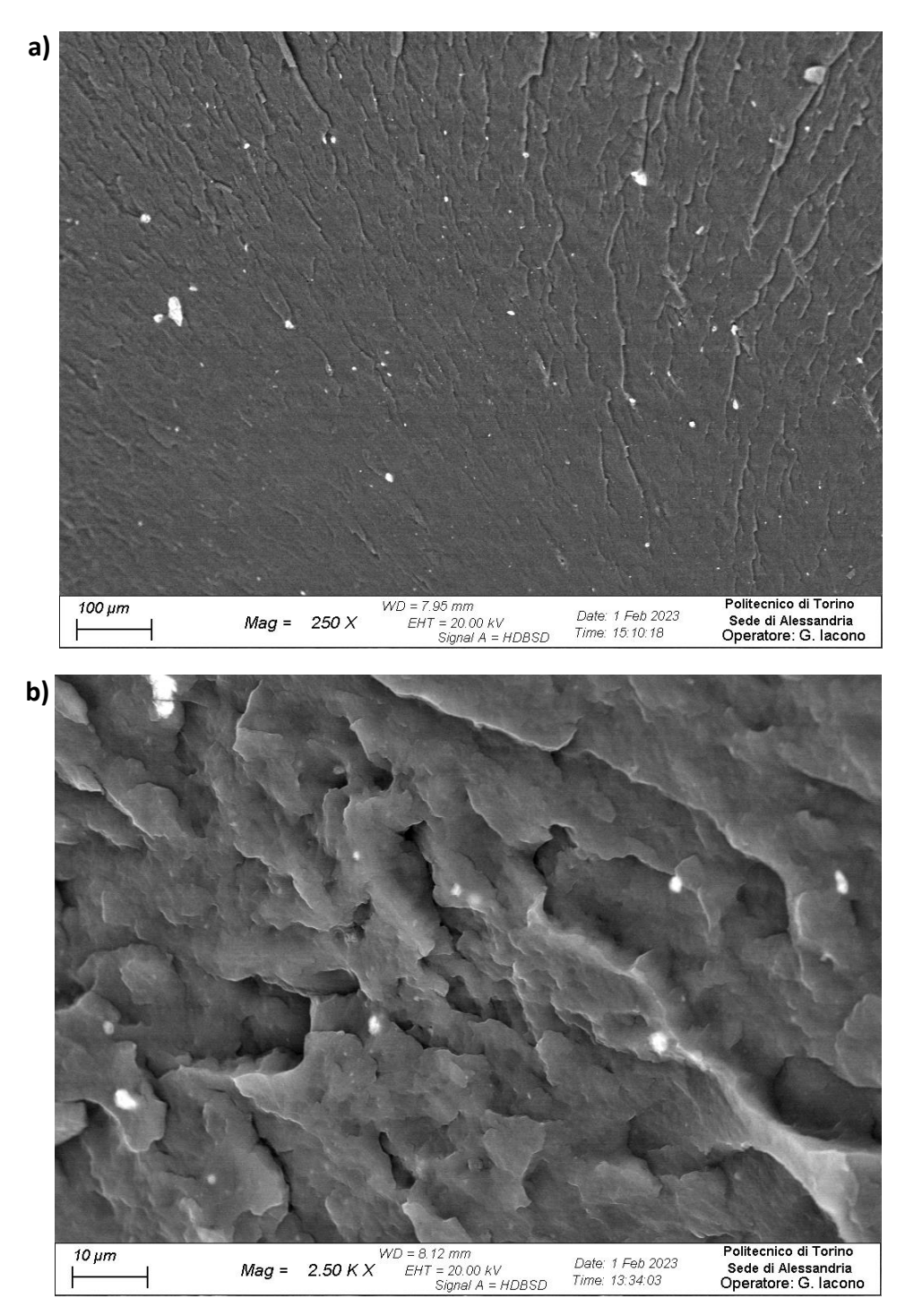

*Figura 4.61: a) panoramica a 250 X della superficie di frattura del pellet di composito prelevato dalla Zona 2 e ottenuto a 350 rpm e 2 Kg/h, b) ingrandimento a 2500 X*

Di seguito, in *Figura 4.62 a) e b)*, si riportano le immagini del campione ottenuto dal prelievo della **Zona 1 a 350 rpm e 4 Kg/h**. In questo caso si nota una buona distribuzione e un'ottima dispersione della carica, con degli agglomerati che possono raggiungere i 30 micrometri. Ad alti ingrandimenti si nota sia una distribuzione che una dispersione uniforme.

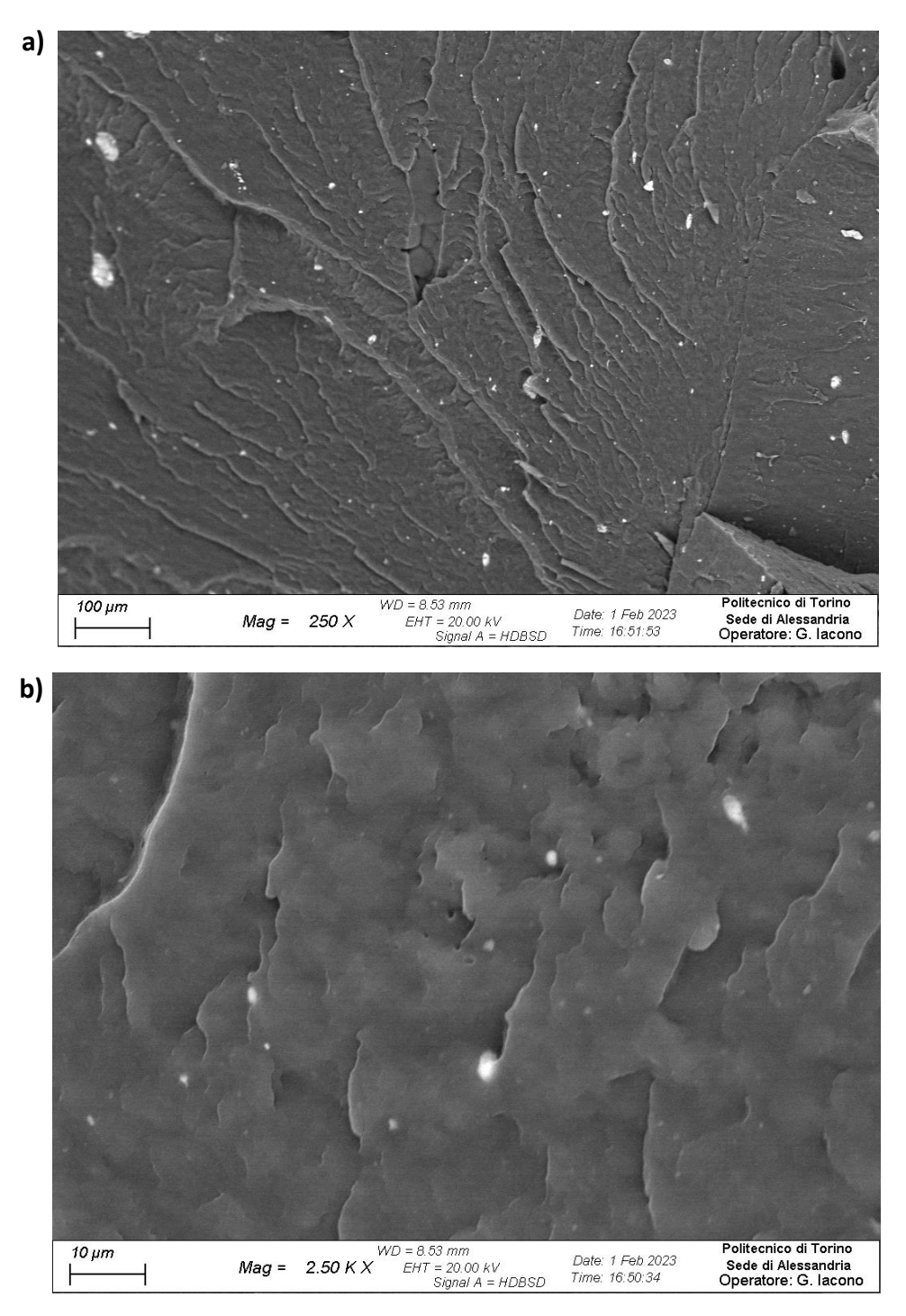

*Figura 4.62: a) panoramica a 250 X della superficie di frattura del pellet di composito prelevato dalla Zona 1 e ottenuto a 350 rpm e 4 Kg/h, b) ingrandimento a 2500 X*

Di seguito, in *Figura 4.63 a) e b)*, si riportano le immagini del campione ottenuto dal prelievo della **Zona 2 a 350 rpm e 4 Kg/h**. Rispetto alla Zona 1 si è ottenuto un netto miglioramento sia per la distribuzione che per la dispersione. Il numero e la dimensione degli agglomerati sono diminuiti molto. Ad ingrandimenti maggiori si nota che la carica è ben dispersa e ben distribuita, e lo Yield stress indica che le proprietà del materiale aumentano con l'avanzare del materiale lungo la vite di estrusione.

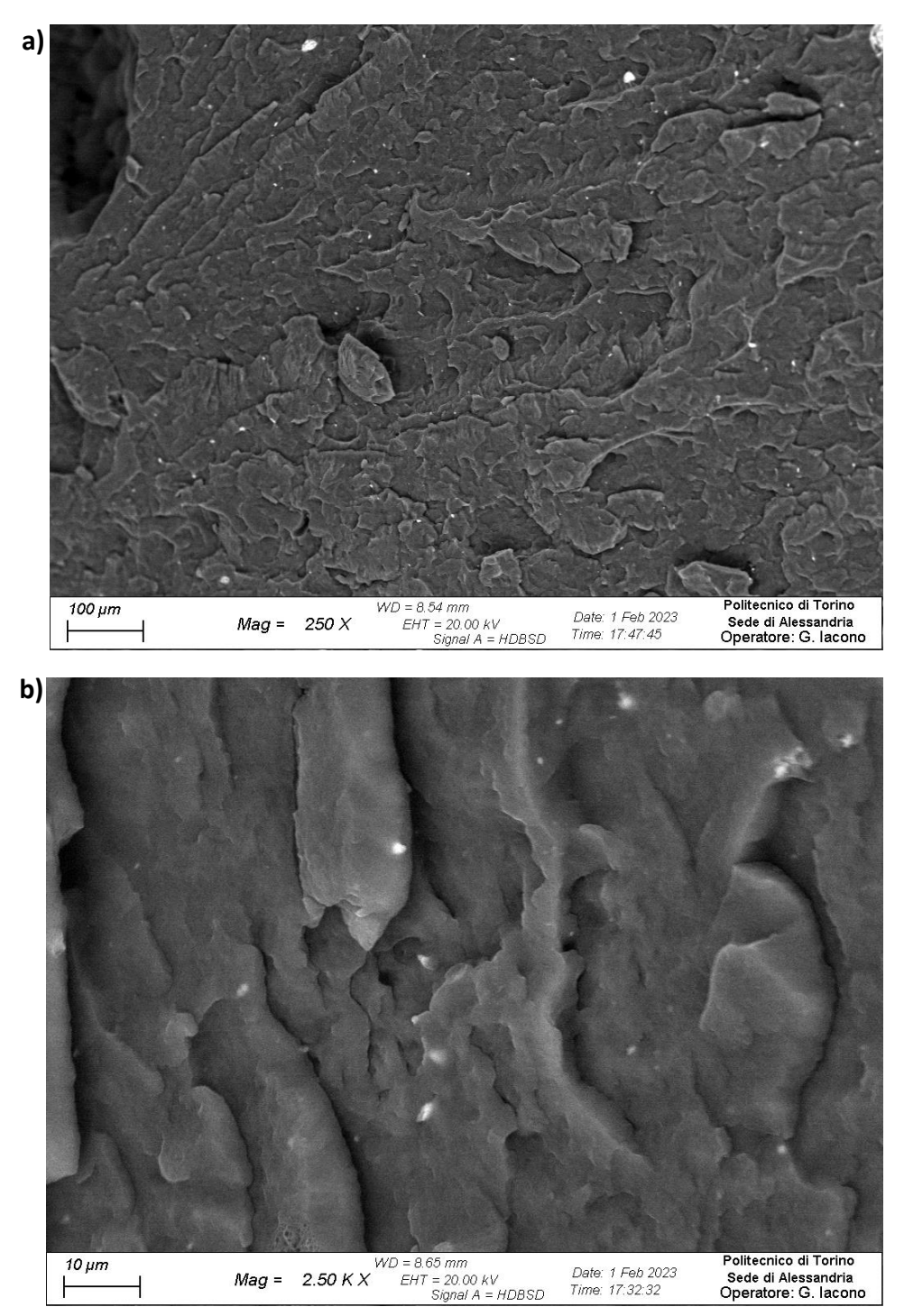

*Figura 4.63: a) panoramica a 250 X della superficie di frattura del pellet di composito prelevato dalla Zona 2 e ottenuto a 350 rpm e 4 Kg/h, b) ingrandimento a 2500 X*

### **5. Conclusioni**

L'obbiettivo di questo lavoro di tesi è stato quello di ottimizzare le condizioni di processo per ottenere un composito a matrice Polipropilene contenente idrotalcite zinco-alluminio modificata con gruppi oleati. L'affiancamento alle prove sperimentali del software di simulazione Ludovic, permette di fare una prima vagliatura dei parametri di estrusione in modo da effettuare un numero minore di estrusioni, in quanto le estrusioni richiederebbero molto tempo per la messa a punto dei vari parametri, oltre ad un elevato consumo energetico e una grande quantità di materiale, sia di matrice che di carica. Questo comporterebbe anche dei costi maggiori e un impatto ambientale non trascurabile, per questi motivi si è scelto di intraprendere questi studi.

La prima fase del lavoro si è focalizzata sull'analisi tramite simulazioni dei parametri di processo, per valutare quali condizioni operative potessero ottimizzare la produzione del composito e quali parametri potessero essere confrontabili tra la parte simulativa a quella sperimentale. Le prime analisi effettuate sono state le DoE, dove si è studiato come primo parametro il profilo di temperatura da utilizzare lungo le viti. Il range studiato è stato da 190 a 220°C, con un salto di 10°C tra una temperatura e l'altra, e si è visto che l'aumento di temperatura portava ad una minima variazione dei parametri che restituiva l'estrusore, come il torque, la pressione, la viscosità o lo shear rate, e ad una diminuzione delle combinazioni possibili di estrusione. Si è giunti alla decisione di utilizzare 190°C come temperatura lungo tutto il profilo vite, ad eccezione della prima zona riscaldante dove la temperatura è stata impostata a 170°C, questo per dare al materiale in ingresso alle viti un salto termico inferiore, visto che parte da temperatura ambiente. Gli altri parametri presi in esame con le analisi DoE sono stati la portata e la velocità di rotazione delle viti, anche in questi casi si è studiato un range di valori, che erano compresi tra 1 e 6 Kg/h per la portata e tra 100 e 400 rpm per la velocità di rotazione delle viti. I valori scelti sono stati 2 e 4 Kg/h e 150 e 350 rpm, così da avere a disposizione dei valori agli estremi del campo simulativo ma che non fossero al limite di processabilità con l'estrusore nella seconda fase.

Nella seconda fase sono state eseguite le estrusioni con i parametri scelti tramite le simulazioni, e sono stati prelevati i campioni dalla filiera di estrusione e dalla Zona 1 e 2, per effettuare poi la caratterizzazione reologica e morfologica.

Dalle prove reologiche fatte sui vari campioni si evidenzia l'effetto dovuto alla carica dispersa, nei compositi si nota la scomparsa del plateau Newtoniano rispetto alla matrice di PP, con conseguente comparsa del tipico comportamento di yield stress per basse frequenze di sollecitazione.

Dalle curve reologiche ottenute sui diversi campioni si nota una dipendenza sia dalla portata che dalla velocità di rotazione delle viti. Per valutare la diversa viscosità dei provini e correlarla ai parametri di processo si sono associati il profilo di shear rate e il cumulated strain ottenuti dalle simulazioni con Ludovic.

I campioni che sono stati esaminati maggiormente sono stati quelli prelevati dalla filiera, in quanto questo è il materiale che si ottiene dall'estrusione. Dalle prove reologiche di questi campioni e dal fitting fatto su questi con l'utilizzo del modello matematico di Carreau-modificato, si nota che i campioni che presentano le proprietà migliori sono quelli ottenuti ad alte portate (4 Kg/h) e alte velocità di rotazione delle viti (350 rpm).

Un altro parametro che è stato valutato è il tempo di residenza, utile per capire quanto tempo impiega il materiale ad attraversare il profilo delle viti e la filiera. Questo parametro, unito alle prove reologiche ottenute sui campioni prelevati dalle diverse zone, ci permette di capire se la carica ha avuto il tempo di aggregarsi nuovamente dopo il passaggio negli elementi di masticazione/dispersione. Il campione processato a 150 rpm e 4 Kg/h presenta questo possibile problema, perché si è ottenuto un valore alto di yield stress nel campione della Zona 2, però poi il campione prelevato dalla filiera presenta uno yield stress inferiore, quindi la carica può aver subito un'aggregazione tra questi due punti di prelievo. Per avere una conferma si dovrebbero prendere più campioni lungo la vite, in modo da avere più punti di analisi e valutare in modo più approfondito le dinamiche che avvengono nel composito. Analizzando anche le immagini ottenute con il SEM, sempre su questo campione, si riesce a notare come nel prelievo della Zona 1 siano presenti degli aggregati di grosse dimensioni ed un inizio di dispersione della carica, nella Zona 2 si vede che gli aggregati sono presenti ma di dimensione inferiore, però ad ingrandimenti maggiori le particelle sono più fini e distribuite meglio, mentre nel campione prelevato dalla filiera si nota che la componente più fine è rimasta pressoché la stessa della Zona 2, ma si presentano degli aggregati di dimensioni maggiori, quindi le particelle hanno avuto il tempo di aggregarsi, probabilmente dovuto al fatto che lo shear non era sufficiente a mantenerle disperse. Questo si può mettere a confronto con il campione ottenuto a 350 rpm e 4 kg/h, dove il campione prelevato dalla filiera presenta una distribuzione e dispersione più uniforme e con una taglia dimensionale molto minore rispetto al campione 150\_4.

In conclusione, si è trovata una relazione tra alcuni parametri simulati con Ludovic e le proprietà dei campioni di composito prodotto, quindi tramite la simulazione si possono valutare i profili di shear rate, le condizioni operative di temperatura, portata e velocità di rotazione delle viti, oltre che del cumulated strain e del tempo di residenza per poi effettuare un numero inferiore di estrusioni. In questo caso specifico le condizioni operative che ottimizzavano la morfologia del composito sono state quelle di lavorare ad alte portate e alte velocità di rotazione delle viti.

Possibili sviluppi futuri potrebbero basarsi sulla simulazione, a parità di parametri operati, di un profilo vite differente, magari per ottimizzare le zone in cui può essere presente la ri-aggregazione della carica, oppure mantenendo il profilo vite attuale si potrebbero varia le condizioni operative per capire se esiste un particolare tipo di andamento nella combinazione di questi parametri.

# **6. Bibliografia**

[1] Basolo A., 2021, *PLA/PHBH compounding by twin-screw extrusion: simulation-based evaluation of the processing parameters*, Tesi di laurea magistrale, Politecnico di Torino.

[2] Montaldo E., 2021, *Rheological conditions to obtain all-polymer composites with fibrillar structure: a simulation-based approach*, Tesi di laurea magistrale, Politecnico di Torino.

[3]<https://www.prolabintefarm.com/additivi-per-polimeri/home/>

[4] J. I. Velasco, M. Ardanuy and M. Antunes, *Layered double hydroxides (LDHs) as functional fillers in polymer nanocomposites*, Universitat Politècnica de Catalunya, Spain.

[5] Shadpour Mallakpour, Zeinab Radfar, Chaudhery Mustansar Hussain, *Current advances on polymer-layered double hydroxides/metal oxides nanocomposites and bionanocomposites: Fabrications and applications in the textile industry and nanofibers*, 2021.

[6] Shadpour Mallakpour and Farbod Tabesh, *Fabrication technologies of layered double hydroxide polymer nanocomposites*, 2020

[7] Sunil P. Lonkar, R.P. Singh, *Isothermal crystallization and melting behavior of polypropylene/layered double hydroxide nanocomposites,* 2009.

[8] Sunil P. Lonkar, S. Morlat-Therias, N. Caperaa, F. Leroux, J.L. Gardette, R.P. Singh, *Preparation and nonisothermal crystallization behavior of polypropylene/layered double hydroxide nanocomposites*, 2009.

[9] SCC Consultants, "Ludovic User's Manual – v7.0".

[10] W. Lertwimolnun, B. Vergnes*, Effect of Processing Conditions on the Formation of Polypropylene/Organoclay Nanocomposites in a Twin Screw Extruder,* 2006

[11] [Product detail | LyondellBasell](https://www.lyondellbasell.com/en/polymers/p/Moplen-HP500N/e8c2d3bb-d271-459f-a439-629a5d85a7da)

[12] ] [Polypropylene-graft-maleic anhydride average Mw ~9,100 by GPC, average Mn ~3,900 by GPC,](https://www.sigmaaldrich.com/IT/it/product/aldrich/427845)  maleic anhydride 8-10 [wt. % | 25722-45-6 \(sigmaaldrich.com\)](https://www.sigmaaldrich.com/IT/it/product/aldrich/427845)

[13] [Acido oleico \(chimica-online.it\)](https://www.chimica-online.it/composti-organici/acido-oleico.htm)

[14] Manuale di uso e manutenzione estrusore Leistritz ZSE 18 HP

## **7. Appendice**

Di seguito si riporta la caratterizzazione preliminare effettuata sul composito per poter ottenere i dati necessari che sono richiesti dal software Ludovic per effettuare le simulazioni. Nello specifico sono state effettuate delle analisi DSC sui campioni di composito per ricavare i parametri di calore specifico e temperatura di fusione, e un'analisi reologica di strain sweep test per valutare il tratto di viscoelasticità lineare e ricavare il valore di strain amplitude da utilizzare per le successive analisi reologiche di frequency sweep test.

### **7.1 Curve DSC e proprietà fisiche del materiale per le simulazioni**

Il software Ludovic permette di effettuare simulazioni con l'uso di una matrice polimerica e l'aggiunta di una carica lungo il profilo vite, ma le caratteristiche fisiche accettate dal software per questa carica rientrano in un range molto stretto. Si possono aggiungere cariche solo con un fattore di forma limitato e con una dimensione che non scende sotto al micrometro. Le idrotalciti trattate in questo lavoro presentano un elevato fattore di forma e una dimensione, una volta esfoliate, che ricade nel range dei nanometri. Viste queste limitazioni che presenta il software si è scelto di eseguire prima le estrusioni per via sperimentale, e poi misurare le proprietà del materiale composito da poter inserire nel software, così da poter effettuare le varie simulazioni basandosi sulle proprietà del composito, riuscendo a superare questi limiti.

In *Figura 7.1* sono riportate le schermate che fornisce il software quando è necessario inserire nel database un nuovo materiale che non è ancora presente. In *Figura 7.1 b)* è riportata la schermata dove si devono inserire i valori di viscosità a differenti temperature. Il software permette di utilizzare alcuni modelli analitici presenti in letteratura oppure di inserire direttamente le curve ottenute con l'utilizzo di un reometro. Sono poi necessari sia per la fase solida che per la fase liquida i valori di densità, calore specifico e conducibilità termica, e poi in aggiunta a questi è necessario inserire la temperatura di fusione e l'entalpia di fusione, come si può vedere in *Figura 7.1 a)*.

I valori di capacità termica, densità e conducibilità termica per la fase solida e per quella liquida sono presi pari a quelli del Polipropilene puro. Questa approssimazione è stata possibile visto che la quantità di carica inserita nel composito è pari al 5% in peso.

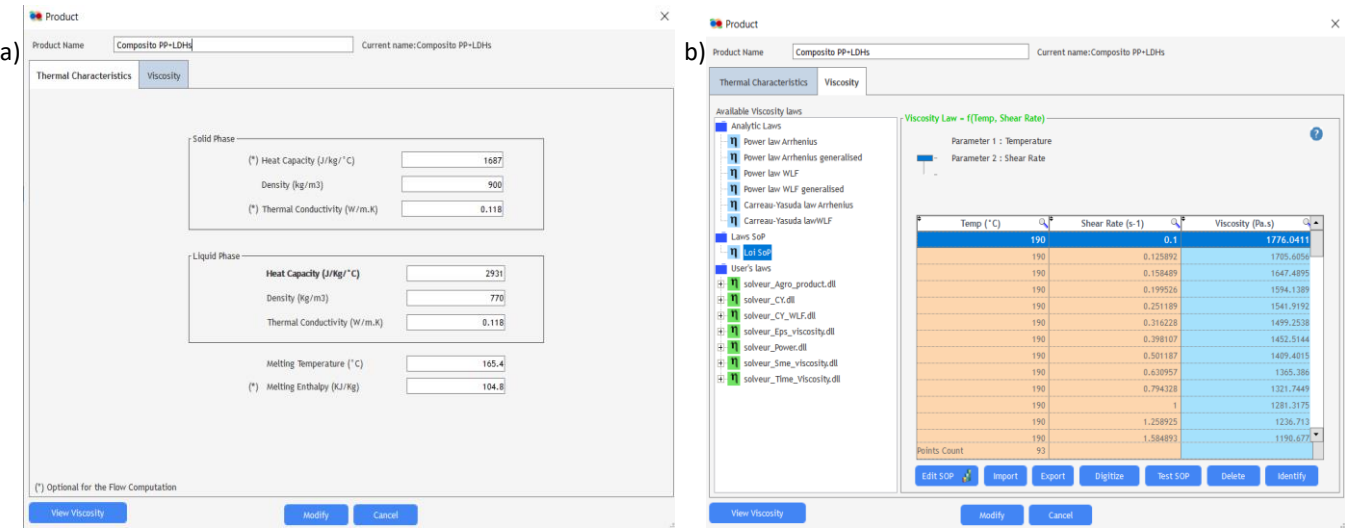

*Figura 7.1: a) Schermata per inserire le caratteristiche fisiche del materiale, tra cui il punto di fusione e l'entalpia di fusione; b) Schermata per inserire le curve reologiche del materiale.*

Tramite le prove DSC si ricavano il punto di fusione e l'entalpia di fusione del composito. Questi valori sono ottenuti facendo la media di 4 prove DSC differenti, una per ogni coppia di parametri testati sperimentalmente. In *Figura 7.2* sono riportati i grafici DSC, dove compare solo il ramo del secondo riscaldamento del campione. In *Tabella 7.1* sono riportati i valori di entalpia di fusione ottenuti dall'integrazione delle aree dei picchi di fusione delle curve e i valori di temperatura di fusione, che corrispondono alla temperatura del picco. In *Tabella 7.2* sono riportate le medie dei valori da inserire in Ludovic per effettuare le simulazioni.

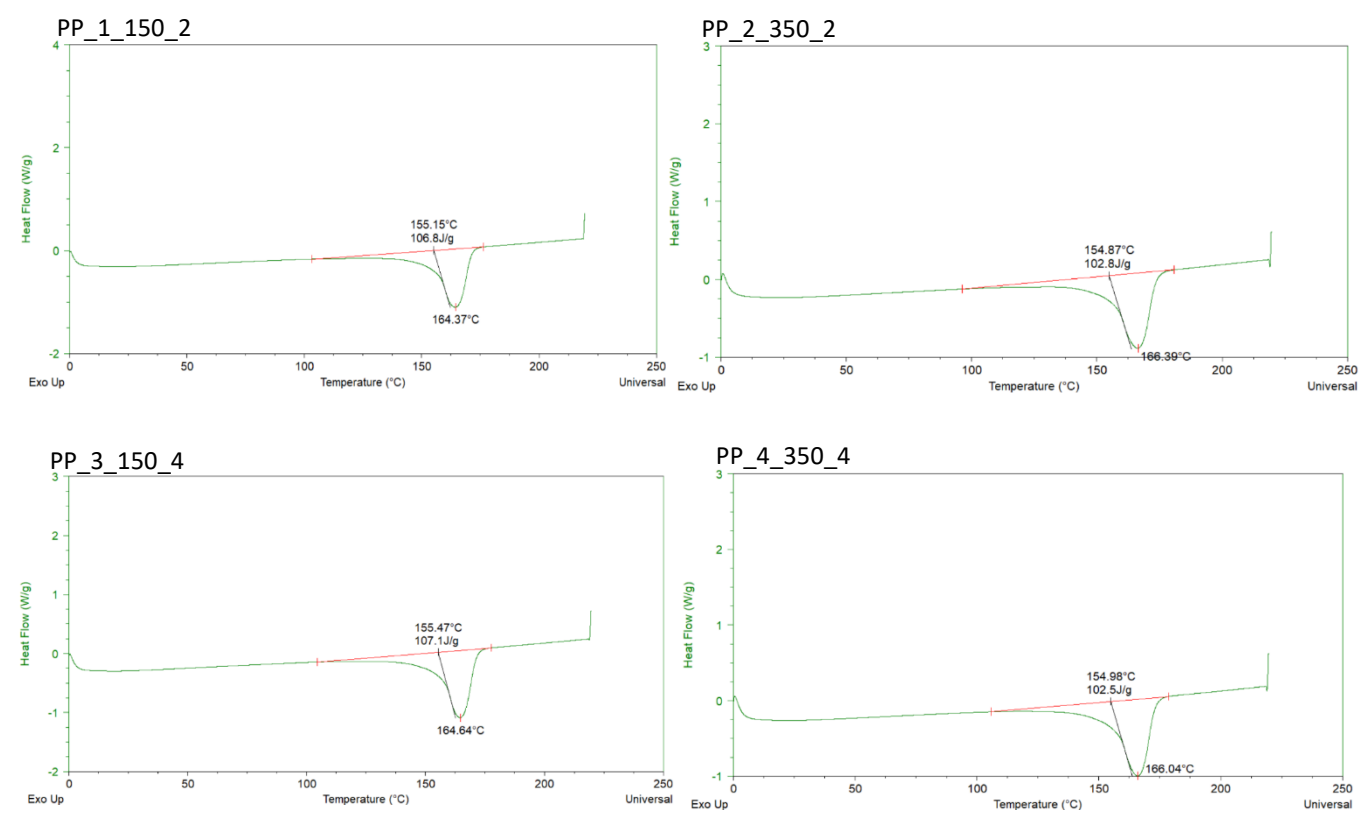

*Figura 7.2: Prove DSC effettuate sui 4 campioni differenti, riportato il secondo riscaldamento del campione.*

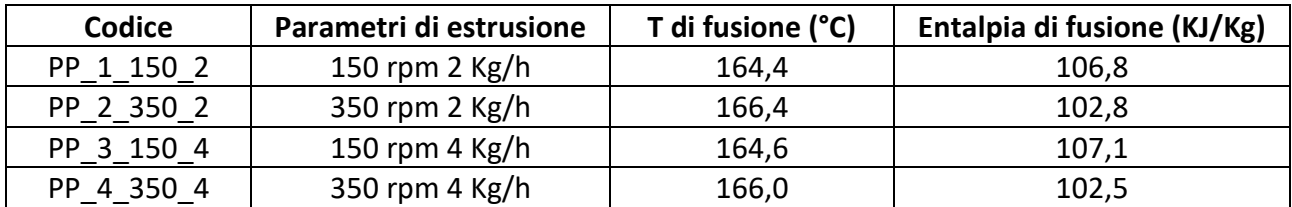

*Tabella 7.1: Parametri operativi per ottenere i campioni e valori ricavati dalle curve DSC.*

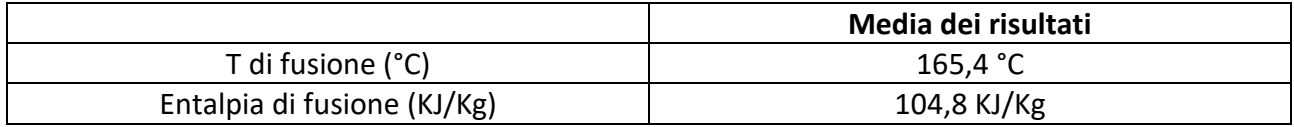

*Tabella 7.2: Medie dei valori ricavati dalle prove DSC da inserire su Ludovic.*

In *Figura 7.3* sono riportate le 3 curve reologiche eseguite su un tipo solo di campione ma a 3 temperature differenti, rispettivamente 190, 210 e 230 °C. In questo caso il campione è quello a 350 rpm e 2 Kg/h. Sono curve di frequency sweep, dove la deformazione è mantenuta costante ma la frequenza è decrescente da 100 a 0,1 rad/s. Aumentando la temperatura la viscosità del composito diminuisce, i punti delle 3 curve sono utilizzati per dare un riferimento al software Ludovic per effettuare le simulazioni.

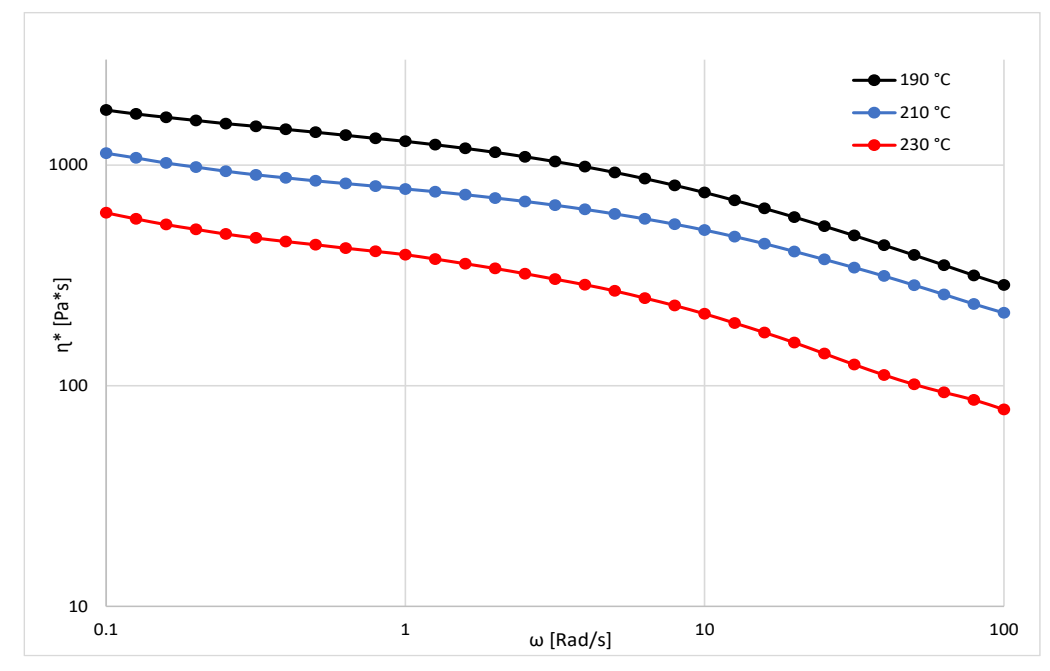

*Figura 7.3: Curve reologiche ottenute con un frequency sweep test, a temperature di 190, 210 e 230 °C*

#### **7.2 Prova di strain sweep**

Il test di strain sweep serve per valutare il tratto di viscoelasticità lineare del composito preparato per poi impostare un valore di strain amplitude nella prova di frequency sweep. In *Figura 7.4* sono riportate la curva di viscosità e le curve del modulo G' e G'' eseguite sul campione ottenuto a 150 rpm e 2 Kg/h. Le differenti proprietà sono messe in relazione alla deformazione % riportata in ascissa. Come valore di deformazione si è utilizzato il 20%.

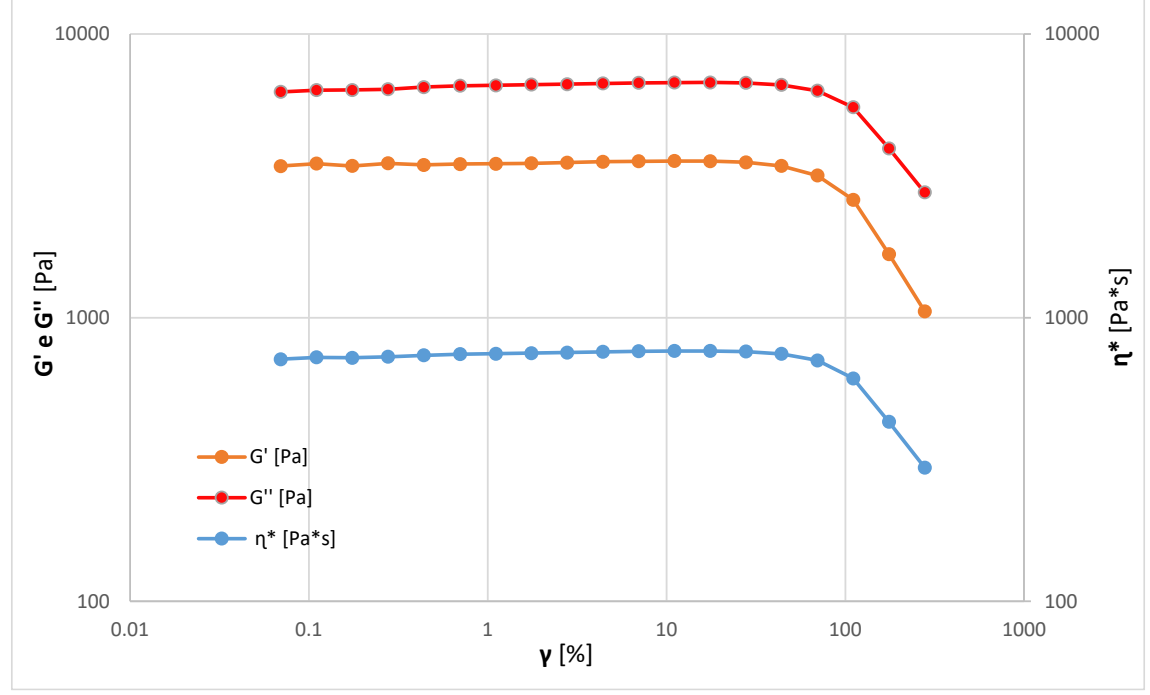

*Figura 7.4: Curve ottenute con una prova di strain sweep*

### **Ringraziamenti**

*Un sentito ringraziamento va alla Prof.ssa Rossella Arrigo per avermi dato l'opportunità di approfondire le mie conoscenze e le mie passioni riguardanti il mondo dei polimeri in questo lavoro di tesi e per tutto il supporto e i consigli che mi ha dato durante questi mesi.* 

*Un ringraziamento particolare va a Giulia, per essere stata sempre presente e avermi dato una grossa mano a fare tutte le prove, e per avermi supportato (e sopportato) in laboratorio mentre portavamo avanti il lavoro.*

*Ringrazio tutto il personale della sede di Alessandria, per la gentilezza e disponibilità dimostrate fin dal primo giorno, e per avermi fatto sentire parte del gruppo di lavoro, in particolare ringrazio il Prof. Alberto Frache e Chiara.*

*A Sara e Cristina per aver condiviso questi anni di università con me, tra giornate passate a disperarci per superare gli esami e momenti di spensieratezza dentro e fuori dalle mura del Poli, e soprattutto per esserci sempre supportati.*

*Ad Alma ed Eleonora per aver condiviso mille risate nei viaggi in treno per andare in laboratorio.*

*Alla mia famiglia per essere sempre al mio fianco sia durante questo percorso sia durante i momenti di vita quotidiana, per appoggiarmi sempre in tutte le scelte che faccio.* 

*Un ringraziamento va anche alla piccola Camille, entrata a far parte della famiglia un annetto fa, in così poco tempo sei già riuscita a riempire i cuori di amore, la tua presenza ti fa capire che nella vita c'è sempre un motivo per cui sorridere.*

*Vorrei dedicare queste ultime righe a Maria, la mia compagna di vita, grazie per essermi stata accanto, sia nei momenti felici che nei periodi difficili, anche quando tutto sembrava andare nel verso sbagliato tu eri lì. Grazie per tutto l'amore e il tempo che mi dedichi.*

> *"Alla fine andrà tutto bene, e se non va bene vuol dire semplicemente che non è la fine"*